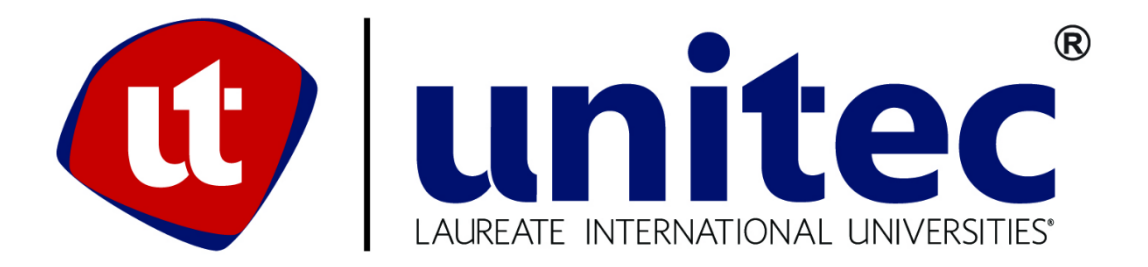

# **UNIVERSIDAD TECNOLÓGICA CENTROAMERICANA**

# **FACULTAD DE INGENIERÍA**

# **PROYECTO FASE II**

# **INGENIERO EN PROCESOS: NOVEM CAR INTERIOR DESIGN TEGUCIGALPA**

**PREVIO A LA OBTENCIÓN DEL TÍTULO**

**INGENIERO EN MECATRÓNICA** 

**PRESENTADO POR:**

**11441267 LAURA MICHELLE VARGAS FLORES**

**ASESOR: RIGOBERTO CASTRO CASTRO M. SC.**

**CAMPUS TEGUCIGALPA M.D.C; JULIO, 2020**

## **DEDICATORIA**

Este trabajo se lo dedico a Dios por haberme guiado por el camino correcto aun cuando yo no lo sabía.

A mis padres por haber creído en mí y haberme dado su apoyo incondicional y los recursos necesarios para llegar a este punto. A mi padre, por creer que la educación es la mejor herencia que se le da a un hijo. A mi madre, por haber forjado buenos valores y hábitos en mí, por darme ánimos cuando más lo necesitaba y por siempre exhortarme a seguir mis sueños. Melania, eres mi modelo a seguir y el más claro ejemplo que mediante trabajo duro y perseverancia puedo lograr lo que sea. Me enseñaste la importancia de la honestidad, la integridad, la humildad y el trabajo y por esto, te estaré eternamente agradecida. A ambos, los amo.

Laura Vargas

# **AGRADECIMIENTOS**

A Novem Car Interior Design Tegucigalpa por permitirme ejercer como Ingeniero en Procesos durante la práctica profesional. La experiencia en el departamento Manejo de Procesos fue enriquecedora para mi vida profesional.

#### **RESUMEN EJECUTIVO**

En el presente informe se resumen las diferentes actividades que se han realizado en el periodo I del año 2020 de práctica profesional ejerciendo la labor de un Ingeniero en Procesos en la empresa Novem Car Interior Design Tegucigalpa, como requisito para la obtención del título Ingeniero en Mecatrónica. Novem Car Interior Design Tegucigalpa es una empresa trasnacional que se ha dedicado a la fabricación de piezas interiores de madera para automóviles de lujo durante muchos años. Dentro de la empresa, se encuentra el departamento de Manejo de Procesos. Este departamento ha sido el encargado en diseñar y organizar los procedimientos a los cuales una pieza debe de someterse.

Las diferentes actividades que conforman un proceso y su orden son de suma importancia ya que determinan el acabado y calidad del producto final. En general, las piezas fabricadas se someten a una serie de procesos, como inyección y corte en fresadora CNC. Cada uno de estos procesos conllevan una serie de actividades y variables que afectan la efectividad del proceso. La materia prima se transforma al pasar por las distintas áreas de la planta de Novem, hasta que llega al área 3 donde se supervisa la calidad de la pieza resultante.

Durante la práctica profesional se han desarrollado actividades para los proyectos de BR-167 Maybach, Toyota Lexus 685B y Tesla. Las actividades que han sido desarrolladas engloban distintas tareas desde estudio de procesos, actualización y visualización de instrucciones de trabajo, diseño de planos de empaques y transporte interno, diseño de mobiliario, pruebas de procesos, entre otros.

III

# **ÍNDICE DE CONTENIDO**

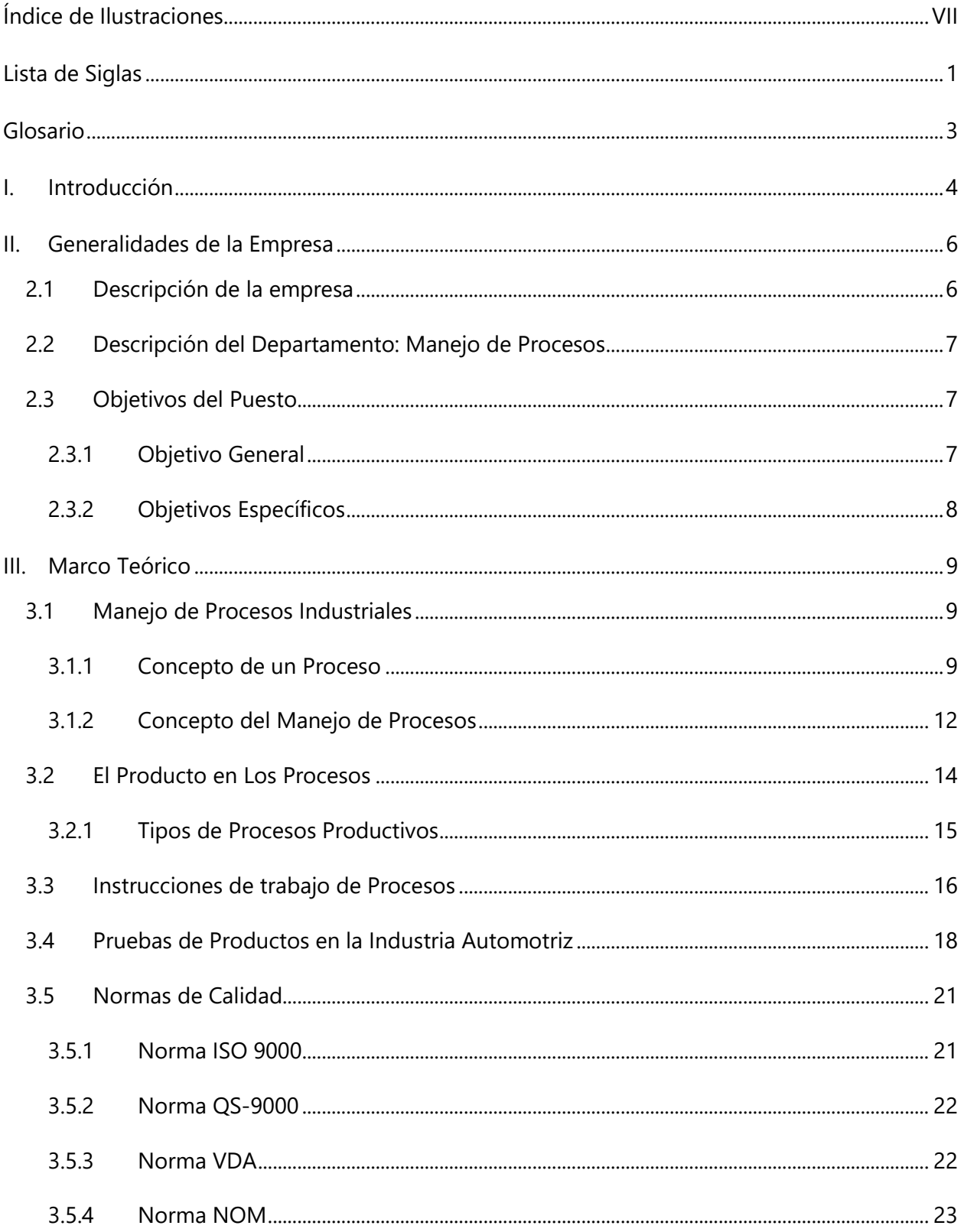

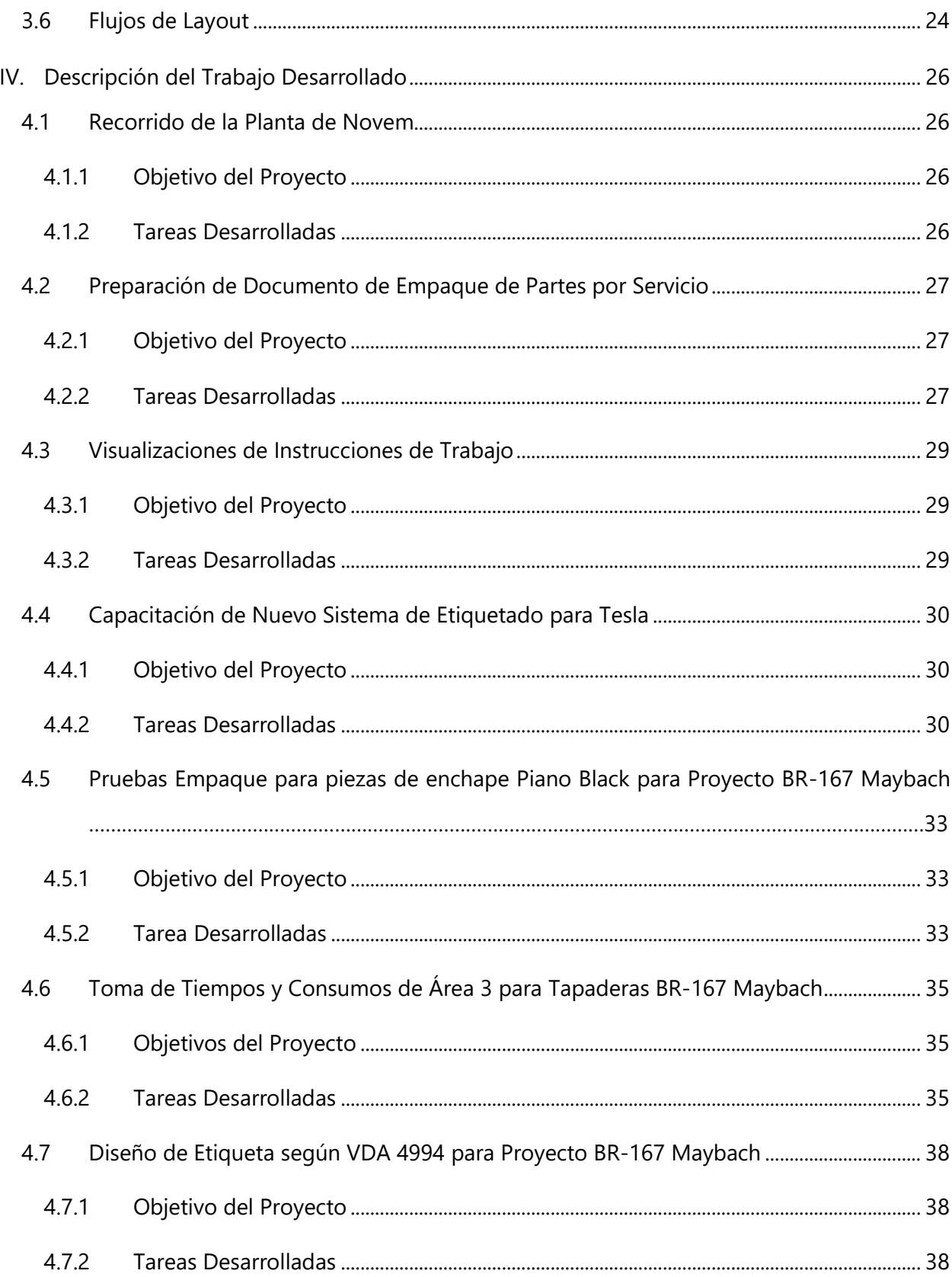

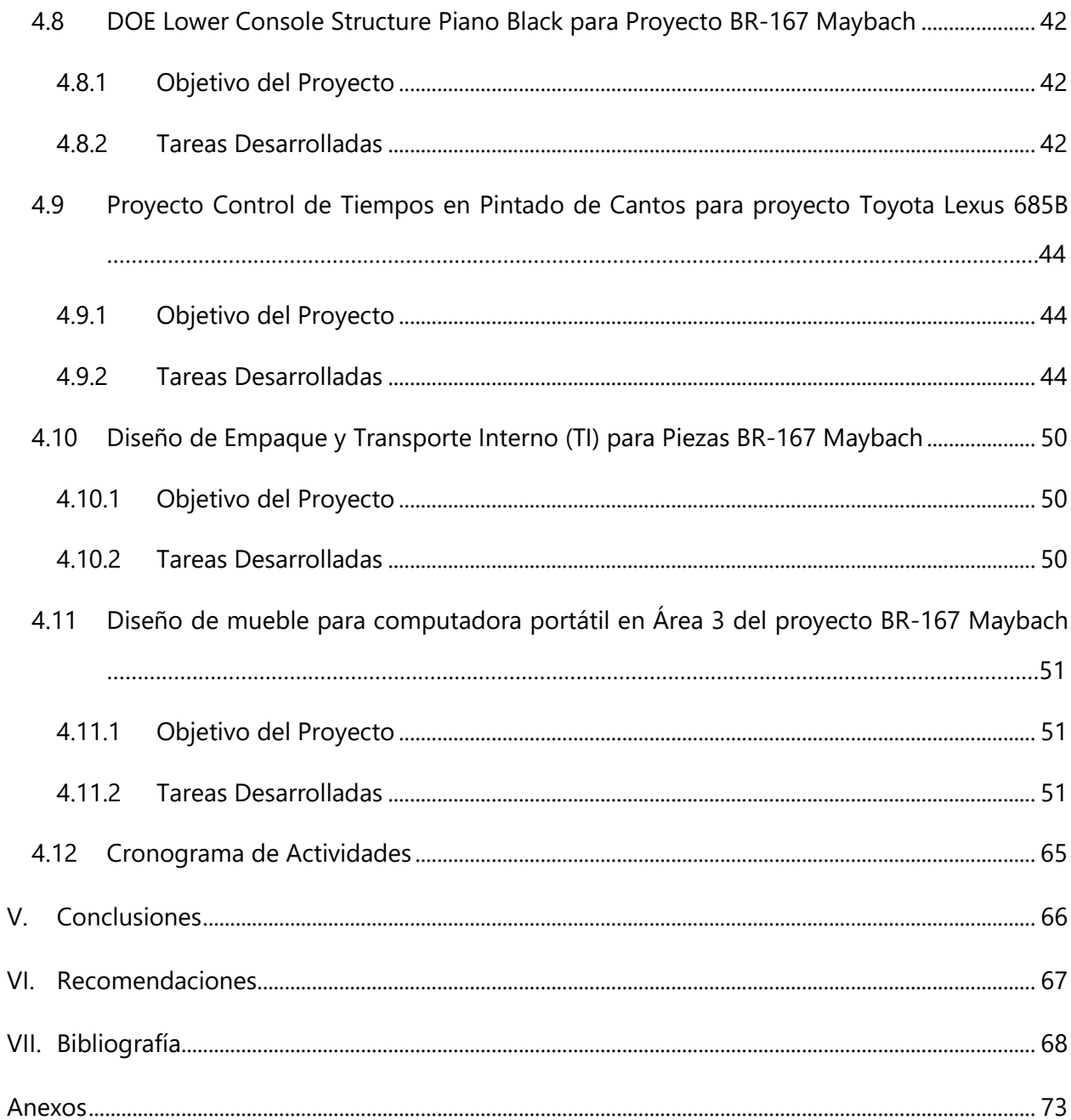

# **ÍNDICE DE ILUSTRACIONES**

<span id="page-7-0"></span>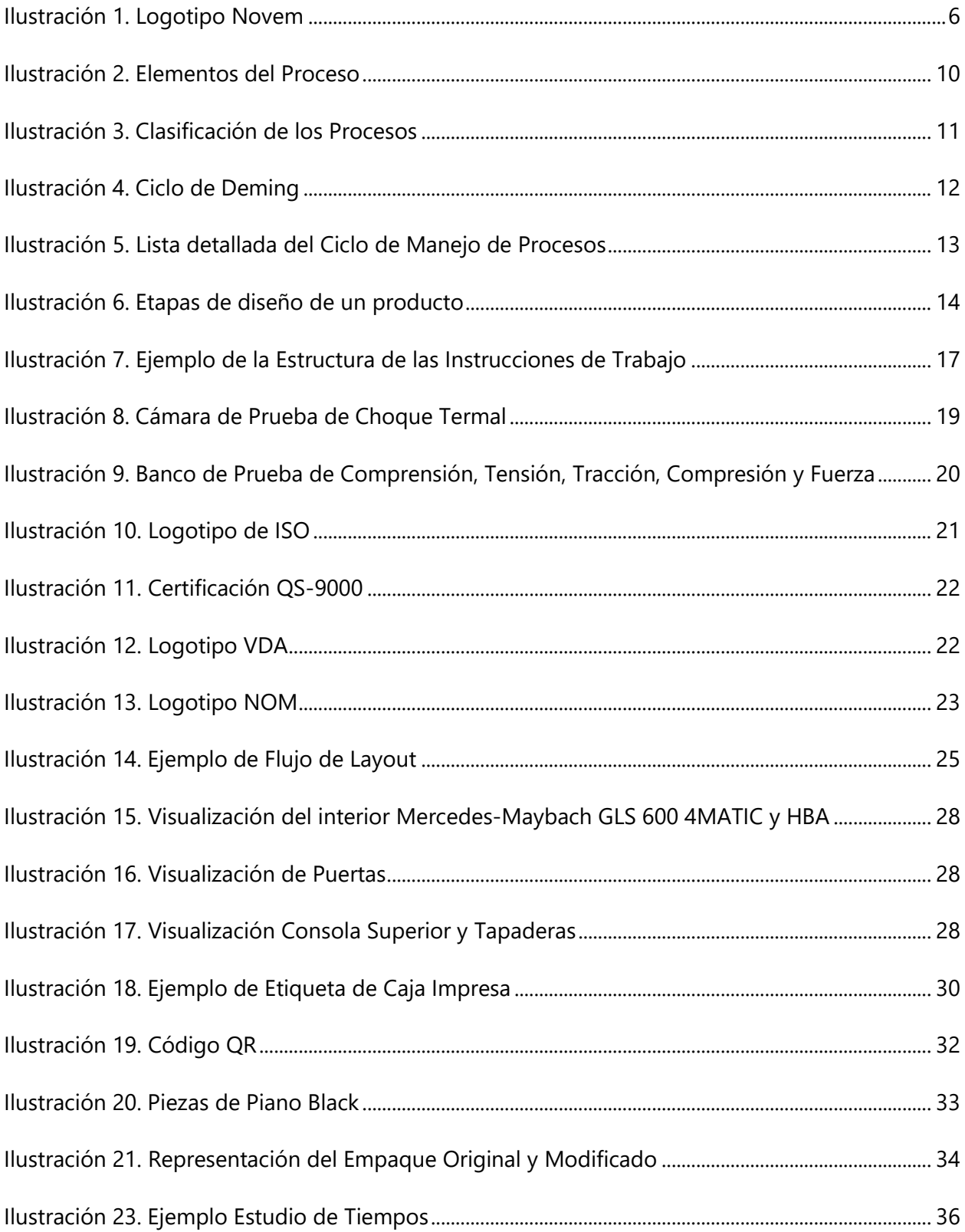

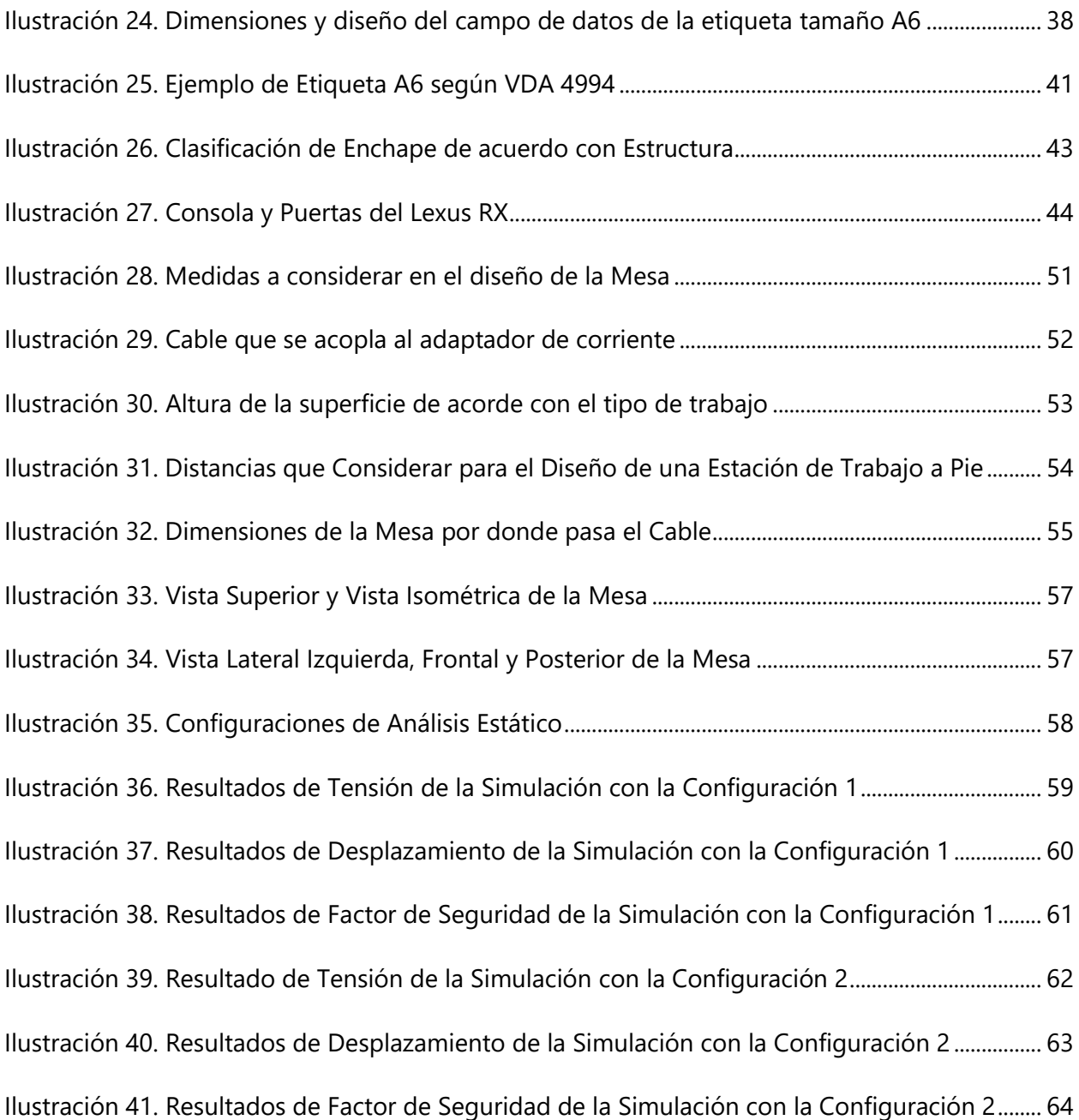

# **ÍNDICE DE TABLAS**

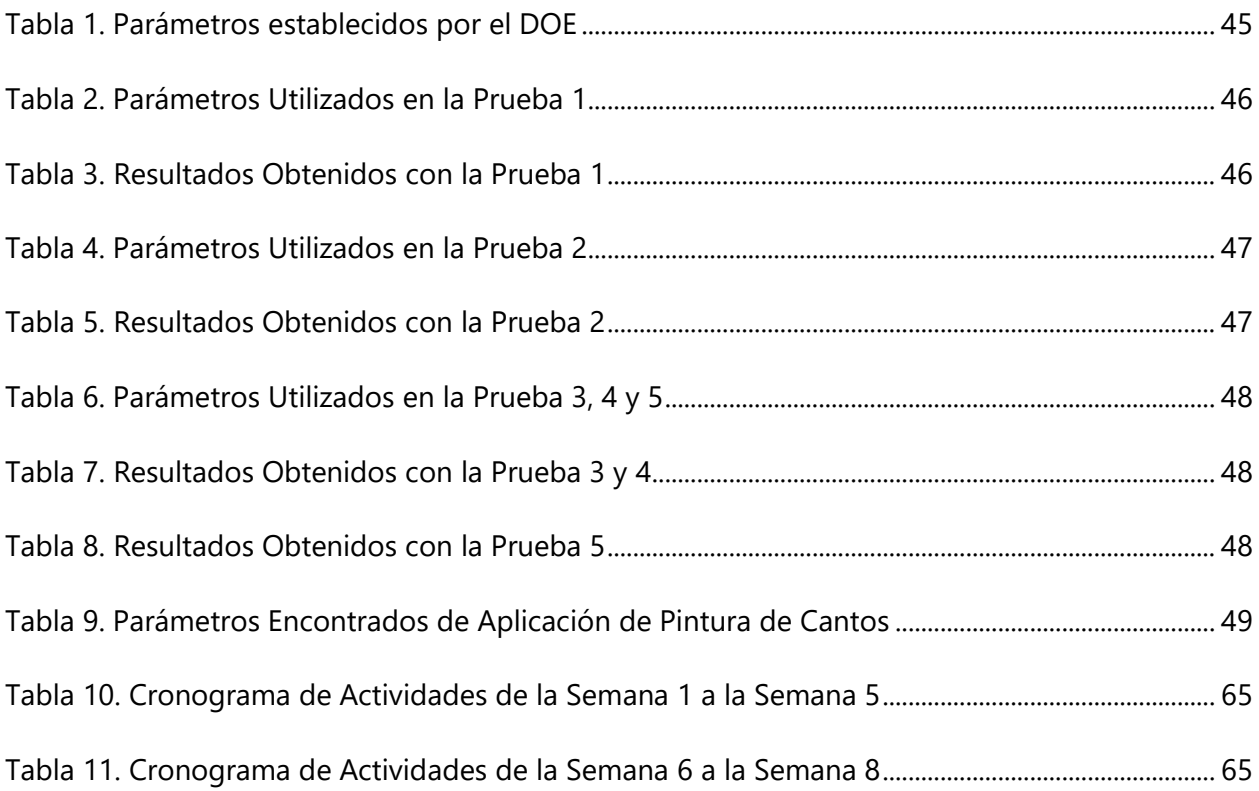

# **ÍNDICE DE ECUACIONES**

[Ecuación 1. Longitud mínima que debe tener el cable que se acopla al adaptador de corriente](#page-67-0) 56

# **ÍNDICE DE ANEXOS**

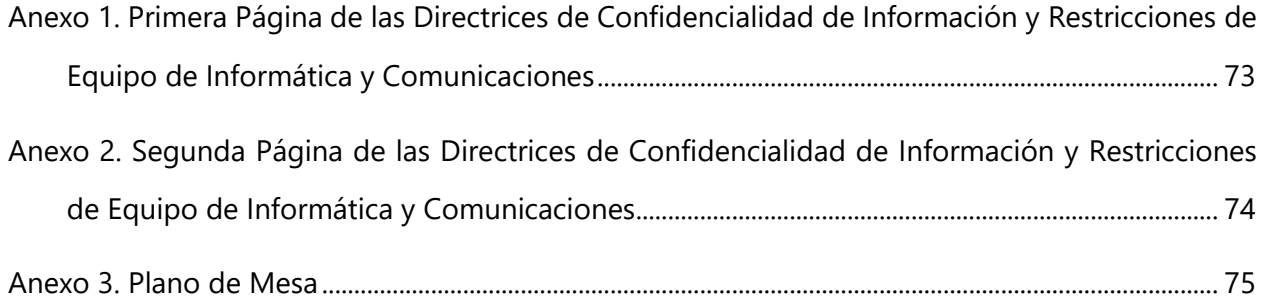

# **LISTA DE SIGLAS**

<span id="page-12-0"></span>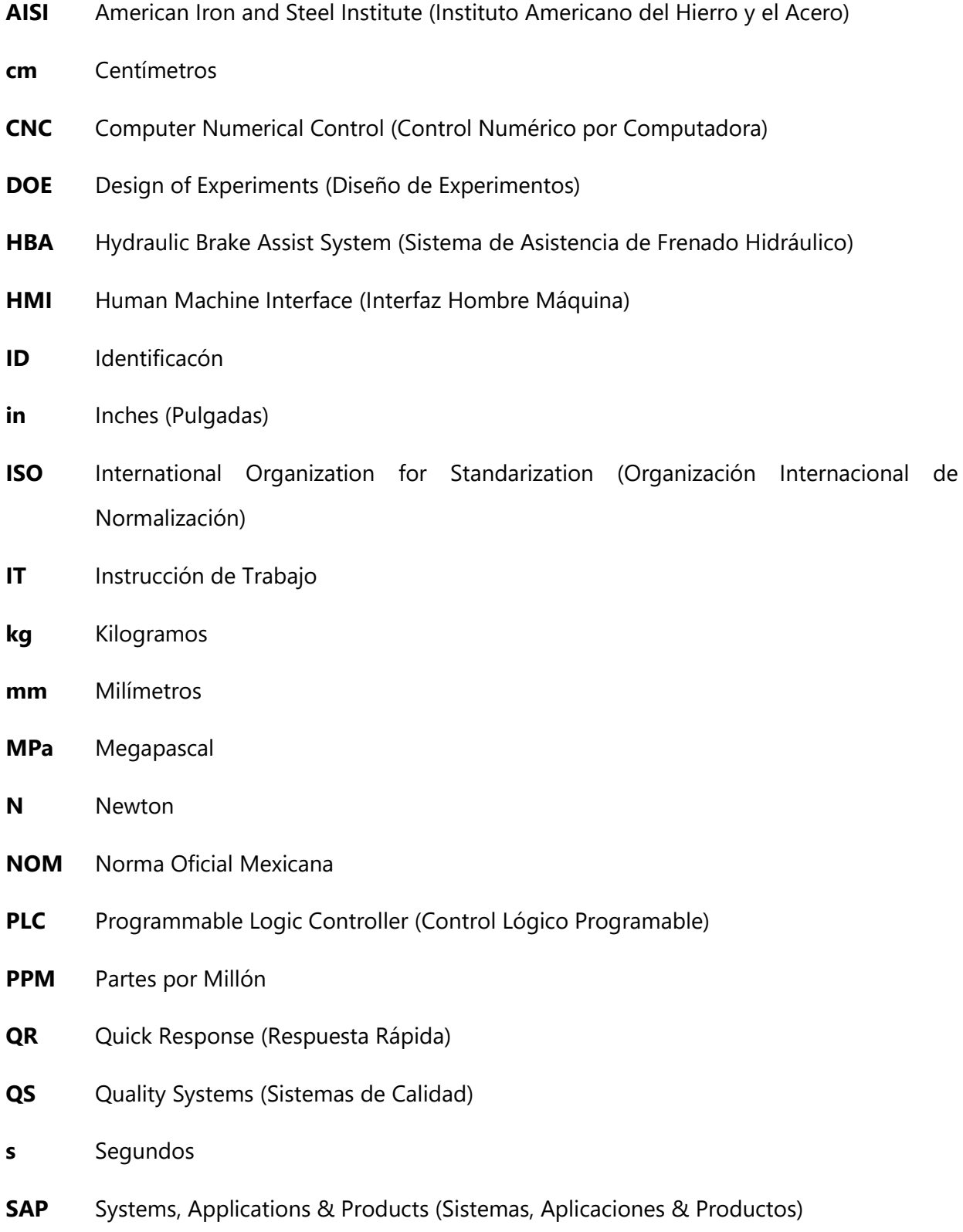

- **TI** Transporte Interno
- **UV** Ultraviolet Radiation (Radiación Ultravioleta)
- **VDA** Verband der Automobilindustrie (Asociación de la Industria Automotriz)
- **µm** Micrómetro
- **2D** Dos Dimensiones

#### **GLOSARIO**

<span id="page-14-0"></span>Enchape: son láminas flexibles obtenidas de la superficie de la madera que realzan la belleza de los muebles y de los espacios; lo mejor de todo es que constituyen un importante ahorro en tiempo y trabajo (El Universo, 2006).

Enfoque Kaizen: mejoramiento continuo, diario, a cada momento, realizado por todos los empleados de la organización, en cualquier lugar de la empresa. Y que va de pequeñas mejoras incrementales a innovaciones drásticas y radicales (Suárez-Barraza & Dávila, 2008).

Ergonomía: es el conjunto de conocimientos científicos aplicados para que el trabajo, los sistemas, productos y ambientes se adapten a las capacidades y limitaciones físicas y mentales de la persona (Asociación Internacional de Ergonomía, 2017).

Estandarización: es el proceso de ajustar o adoptar características en un producto, servicio o procedimiento; con el objetivo de que éstos se asemejen a un tipo, modelo o norma en común (Secretaria de Economía Mexicana, 2015).

Trazabilidad: el objetivo de la trazabilidad es controlar los procesos de producción asegurando la calidad y el buen estado de los productos, para esto es necesario identificar su origen y todas las etapas por las que ha pasado un producto hasta llegar a su consumidor final, cuándo, qué tratamientos y a qué condiciones se han elaborado, todo esto es necesario para asegurar el buen estado de un alimento, todo debe de estar totalmente controlado (López, 2014).

3

### **I. INTRODUCCIÓN**

<span id="page-15-0"></span>El manejo de procesos es una actividad muy importante dentro de una empresa debido a que permite detallar el rol que cada empleado debe tomar dentro de esta. Esto permite que la empresa trabaje de manera organizada y constante. Asimismo, el manejo de procesos correcto ayuda a globalizar los sectores que forman la empresa y aumentar el flujo de comunicación entre los empleados. La gestión de procesos permite optimizar el uso de los recursos, aumentar la productividad y, con ello, aumentar los beneficios obtenidos.

Novem Car Interior Design Tegucigalpa es una empresa que se dedica a la fabricación de componentes de madera para el interior de autos de lujo. La fabricación de sus componentes es muy compleja ya que los distintos tipos de madera y las diferentes terminaciones hacen que el proceso de cada pieza sea único. Por esta razón, es de suma importancia que los procesos estén diseñados de manera correcta. El departamento de manejo de procesos es el encargado de diseñar estos procesos y el flujo de layout de la planta. Este departamento vela que los procesos se hagan de manera correcta utilizando la cantidad de recursos óptimos en cada operación sin comprometer la calidad de la pieza final.

El objetivo de realizar la práctica profesional como Ingeniero en Procesos en Novem es poner en práctica todos los conocimientos adquiridos durante la carrera universitaria. El ingeniero en procesos se encarga de crear y optimizar los procesos de producción bajo los estándares de calidad establecidos para la elaboración de las piezas y cumplir con los requerimientos de los clientes. La tarea principal de un ingeniero en procesos es estructurar un proceso lo más robusto posible tomando en cuenta la seguridad de los colaboradores, la calidad del producto final, la eficiencia de las entregas y los costos.

Durante la práctica profesional se desarrollaron una serie de actividades. Estas actividades incluyen el estudio de procesos de producción, llenado de documentos referentes al envío de piezas por servicio, visualización de las instrucciones de trabajo y capacitación a empleados sobre uso de nuevo sistema de impresión de etiquetas. Además, se realizaron las pruebas de empaque para piezas de Piano Black, la toma de tiempos y consumos de diferentes procesos y el diseño de etiqueta acorde a la norma VDA. Finalmente, se trabajó en la creación de un formato para la

4

colocación de resultados de pruebas de deflexión, la ejecución de pruebas en el área de pintado de cantos, la actualización del formato de instrucciones de trabajo del área de bodega, el diseño de medios de transporte interno del producto y el diseño de un escritorio para trabajar a pie.

Este informe contendrá las siguientes secciones: generalidades de la empresa, marco teórico, descripción del trabajo desarrollado, conclusiones y recomendaciones. En la sección de generalidades de la empresa se describirá la empresa, sus productos, y el departamento donde se realizó la práctica profesional. En el marco teórico se abordarán diferentes temas que influyen en el desarrollo de las diferentes actividades mencionadas anteriormente.

En la sección de descripción del trabajo desarrollado se detallará el objetivo de la actividad, así como las tareas realizadas para completar esta. En las conclusiones se sintetizarán los aspectos claves de las actividades desarrolladas. Las recomendaciones se enfocarán en describir los procedimientos cuyos resultados pueden ser mejorados

# **II. GENERALIDADES DE LA EMPRESA**

### <span id="page-17-1"></span><span id="page-17-0"></span>**2.1 DESCRIPCIÓN DE LA EMPRESA**

Novem Car Interior Design es una compañía trasnacional cuya empresa matriz está en Alemania (Novem, 2015). Esta empresa cuenta con diez diferentes plantas de producción en Europa, Asia y América y emplea alrededor de 4,500 empleados. En Honduras, la empresa comenzó operaciones en 1990, y desde entonces, se ha dedicado a la fabricación de componentes a base de madera para la decoración del interior de vehículos de lujo. La cartera de clientes de la empresa incluye: BMW, Nissan, Mercedes Benz, Ford, General Motors y Lexus.

Para producir los distintos componentes, se utilizan materiales de la mejor calidad a nivel mundial. Los proveedores internacionales están ubicados en Alemania, Estados Unidos y China. Las maderas preciosas más utilizadas son el nogal, el chopo y el bambú. Otros materiales que se utilizan para la fabricación de los componentes son: lacas y aditivos, tulpe, pegamentos, sustrato de aluminio, sustrato de plástico y diferentes pegamentos.

La planta de producción está equipada con distintas máquinas como fresadoras CNC, prensas, máquinas de inyección, hornos y pulidoras que facilitan la producción de los componentes. Todas estas máquinas se utilizan en diferentes procesos a los que se somete la pieza. Cabe mencionar que no todos los componentes son sometidos a todos los procesos; esto depende del acabado de la pieza.

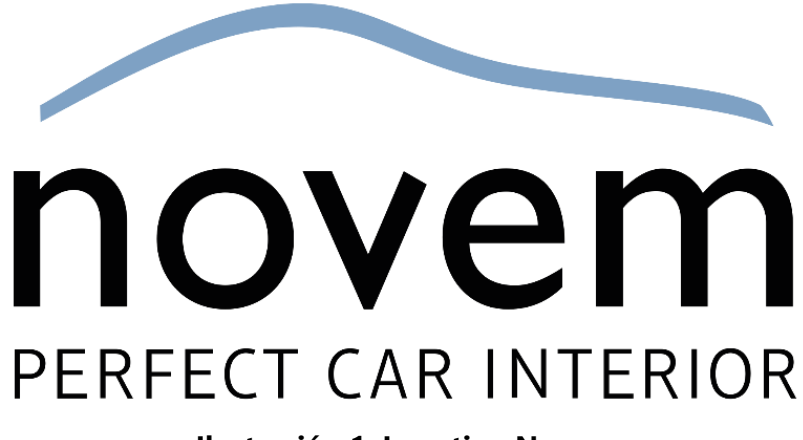

**Ilustración 1. Logotipo Novem**

<span id="page-17-2"></span>Fuente: (Novem Car Interior Design GmbH, 2017)

#### <span id="page-18-0"></span>**2.2 DESCRIPCIÓN DEL DEPARTAMENTO: MANEJO DE PROCESOS**

El departamento Manejo de Procesos es el encargado en diseñar los procedimientos a los cuales una determinada pieza debe de someterse. Estos procesos determinan el acabado de la pieza y la calidad del producto final. El departamento ejecuta las pruebas de los procesos y mediante estas pruebas se diseñan las instrucciones de trabajo para cada uno de los procedimientos con el objetivo de asegurar que los mismos se realicen de manera correcta. Las instrucciones de trabajo son personalizadas, de manera que el colaborador sabe exactamente como se debe manipular la materia prima y la máquina para fabricar un componente que satisfaga los altos estándares de calidad de los clientes.

Simultáneamente al diseño de las instrucciones de trabajo, el personal del departamento se encarga de diseñar los distintos puestos de trabajo para el desarrollo de cada uno de los pasos que conforman la fabricación del producto final. Adicionalmente, se trabaja con el diseño de métodos de almacenamiento interno, el transporte interno y el transporte externo de los distintos componentes. Se diseñan marcos de colocación para el transporte de las piezas dentro de la planta. También se diseñan empaques con distintos materiales para cada terminación con el objetivo que el producto terminado no sufra ningún daño del momento que sale de la fábrica de Novem hasta el momento que llegue a manos del consumidor final.

Por motivos legales, no se comparte el organigrama del departamento. En el [Anexo 1. Primera](#page-84-0)  Página [de las Directrices de Confidencialidad de Información y Restricciones de Equipo de](#page-84-0)  [Informática y Comunicaciones](#page-84-0) y Anexo 2. Segunda Página de [las Directrices de Confidencialidad](#page-85-0)  [de Información y Restricciones de Equipo de Informática y Comunicaciones](#page-85-0) de la empresa.

#### <span id="page-18-1"></span>**2.3 OBJETIVOS DEL PUESTO**

#### <span id="page-18-2"></span>2.3.1 OBJETIVO GENERAL

Diseñar, implementar y ejecutar las tareas requeridas para obtener procesos que fabriquen componentes de alta calidad mediante la optimización de los recursos disponibles.

7

## <span id="page-19-0"></span>2.3.2 OBJETIVOS ESPECÍFICOS

- Realizar estudios de procesos de producción.
- Actualización de instrucciones de trabajo de procesos.
- Ejecución de pruebas de procesos.
- Creación y mejora de medios de transporte del producto fabricado.
- Diseños de puestos de trabajo cuando sea necesario.
- Creación de flujos de layout.
- Actualización de bases de datos de procesos.

# **III. MARCO TEÓRICO**

## <span id="page-20-1"></span><span id="page-20-0"></span>**3.1 MANEJO DE PROCESOS INDUSTRIALES**

<span id="page-20-2"></span>3.1.1 CONCEPTO DE UN PROCESO

Para poder definir correctamente el manejo de procesos industriales se debe comenzar por definir que es un proceso.

"Un proceso es un conjunto de actividades de trabajo interrelacionadas, que se caracterizan por requerir ciertos insumos (inputs: productos o servicios obtenidos de otros proveedores) y actividades específicas que implican agregar valor, para obtener ciertos resultados (outputs)" (Mallar, 2010, p.7).

Enfocado a los procesos industriales, un proceso es la realización de una serie de actividades utilizando máquinas, energía, recursos y mano de obra para transformar la materia prima en un producto de mayor valor. Los procesos tienen elementos que los conforman. Estos elementos son:

- 1. Inputs: materia prima.
- 2. Recursos o factores que transforman: recurso humano que con la ayuda de factores de apoyo como máquinas, software, computadoras trabajan la materia prima.
- 3. Flujo real de procesamiento o transformación: son las actividades que se realizan para agregarle valor al producto final.
- 4. Output: existen los tangibles como los bienes o intangibles como servicios. En los procesos industriales el output es de bienes, los cuales son almacenables y transportables.

(Mallar, 2010)

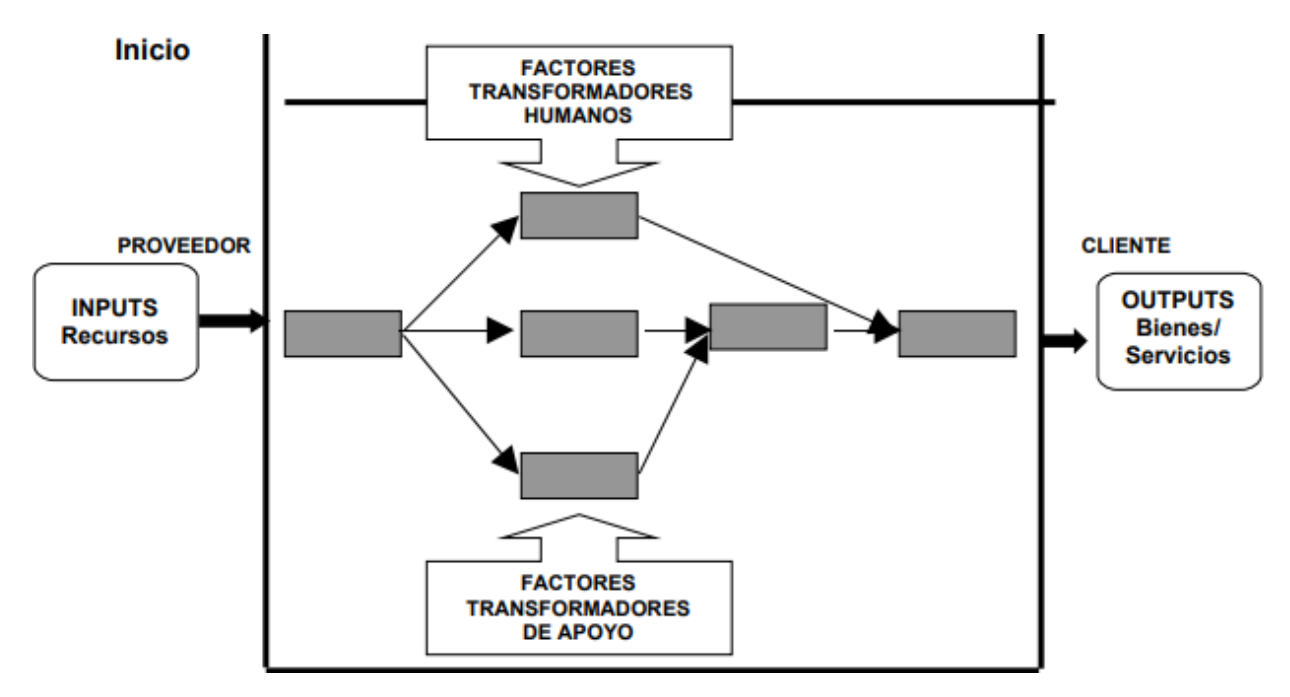

**Ilustración 2. Elementos del Proceso**

<span id="page-21-0"></span>Fuente: (Mallar, 2010)

Se debe de tomar en cuenta que no todas las actividades que se realizan son procesos. Para que una actividad sea un proceso debe de cumplir los siguientes requisitos:

- Tener una misión o propósito claro.
- Contener entradas y salidas.
- Poder identificar los clientes, proveedores y el producto final.
- Ser susceptible de descomponerse en operaciones o tareas.
- Ser estabilizada mediante la aplicación de la metodología de gestión por procesos (tiempos, recursos, costos).
- Se puede asignar la responsabilidad del proceso a una persona.

Los procesos también se pueden clasificar por el tipo de actividad o por el alcance de estos. Los procesos que se caracterizan por el tipo de actividad son los procesos gerenciales, los procesos de negocio y los procesos de apoyo. Los procesos gerenciales están conformados por un equipo directivo que se encarga de proporcionar las directrices a los demás procesos (Togra, 2015). Los procesos de negocio se enfocan en la satisfacción del cliente. Estos se subdividen en procesos directivos o estratégicos y en procesos operativos o claves. Los procesos directivos o estratégicos son aquellas operaciones mediante las cuales la empresa planifica, organiza, dirige y controla sus recursos.

Los procesos operativos o clave son aquellos que conforman la actividad primaria de la cadena de producción y están relacionados con la venta, producción y servicio postventa de los productos. Los procesos de apoyo son aquellos que ofrecen servicios a los procesos del negocio como tal. Estos procesos pueden ser pago de planilla, reparación de equipos, pago de impuestos, etc.

Otra clasificación de los procesos se enfoca en la dimensión y complejidad de estos. Los microprocesos son aquellos definidos que están compuestos por una serie de pasos y actividades detalladas. Los procesos que están conformados por varios microprocesos que tienen un gran alcance se conocen como macroprocesos.

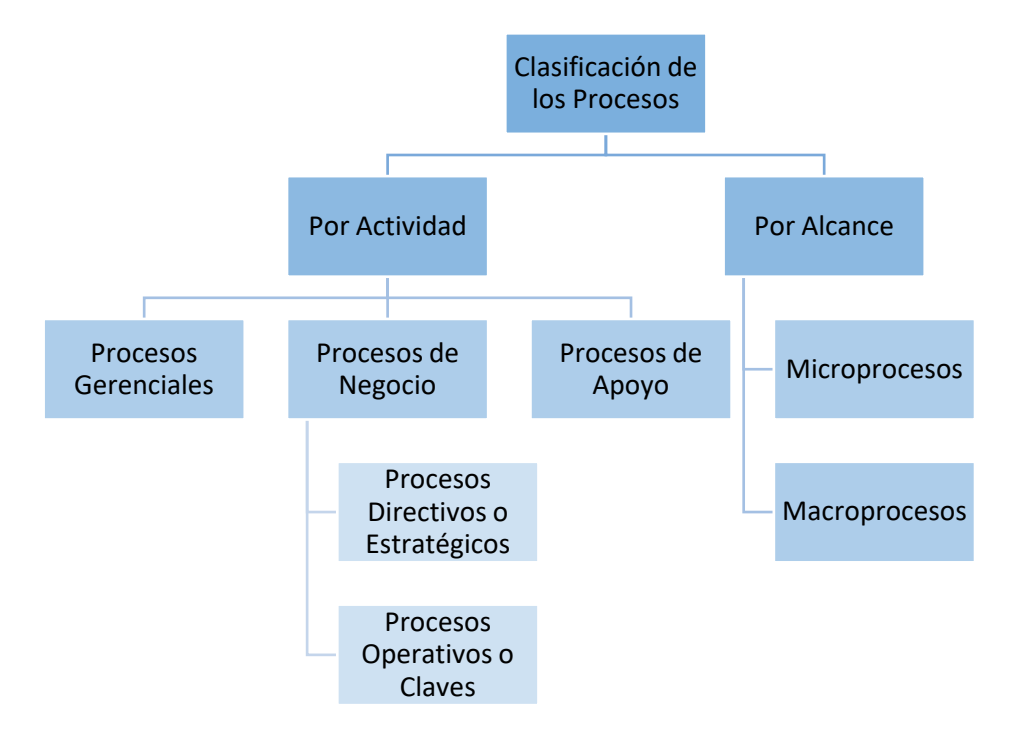

#### **Ilustración 3. Clasificación de los Procesos**

<span id="page-22-0"></span>Fuente: (Togra, 2015)

#### <span id="page-23-0"></span>3.1.2 CONCEPTO DEL MANEJO DE PROCESOS

Conociendo todo lo anterior se puede definir el manejo de procesos como una forma de organización en la cual se obtiene un producto que cumple los estándares de los clientes mediante el uso óptimo de los recursos de la empresa. La gestión de procesos es cíclica y se conforma en planear, hacer, valorar y actuar. Este ciclo se conoce como ciclo de Deming.

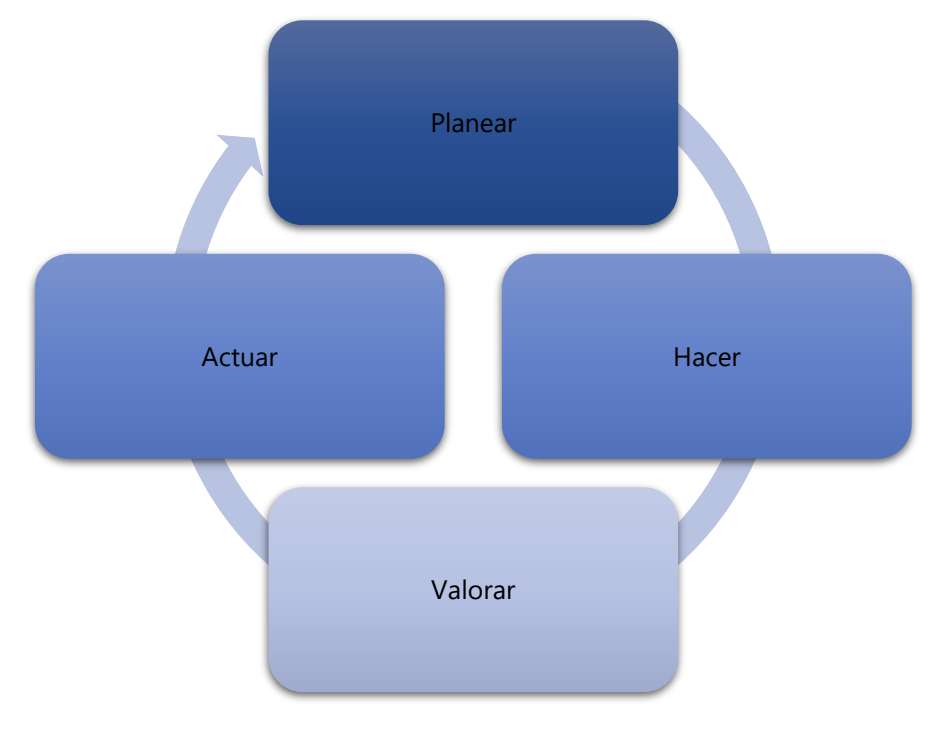

**Ilustración 4. Ciclo de Deming**

<span id="page-23-1"></span>Fuente: (Deming, 1989)

En la etapa de planificación se define los planes y la visión de lo que se quiere lograr y en cuanto tiempo se quiere lograr. Con el objetivo definido se procede a realizar un diagnóstico de la situación actual y se definen los pasos a seguir para cumplir la meta como por ejemplo la capacitación de personal. En la etapa "hacer" se ejecuta el plan y se observan los procesos para recopilar información de la efectividad de estos. La etapa "valor" consiste en la comparación de la información recopilada con la meta planificada para evaluar el éxito del proceso.

Finalmente, la etapa de "actuar" depende del éxito del proceso. Si el proceso fue exitoso el procedimiento se normaliza. Sin embargo, si el proceso no es exitoso se deben hacer cambios

hasta alcanzar los estándares preestablecidos. Este ciclo permite el mejoramiento continuo del proceso, lo cual, a su vez, permite el uso óptimo de los distintos recursos.

Una manera más detallada de ver el ciclo de manejo de procesos es por etapas. En la siguiente ilustración se puede observar estas etapas.

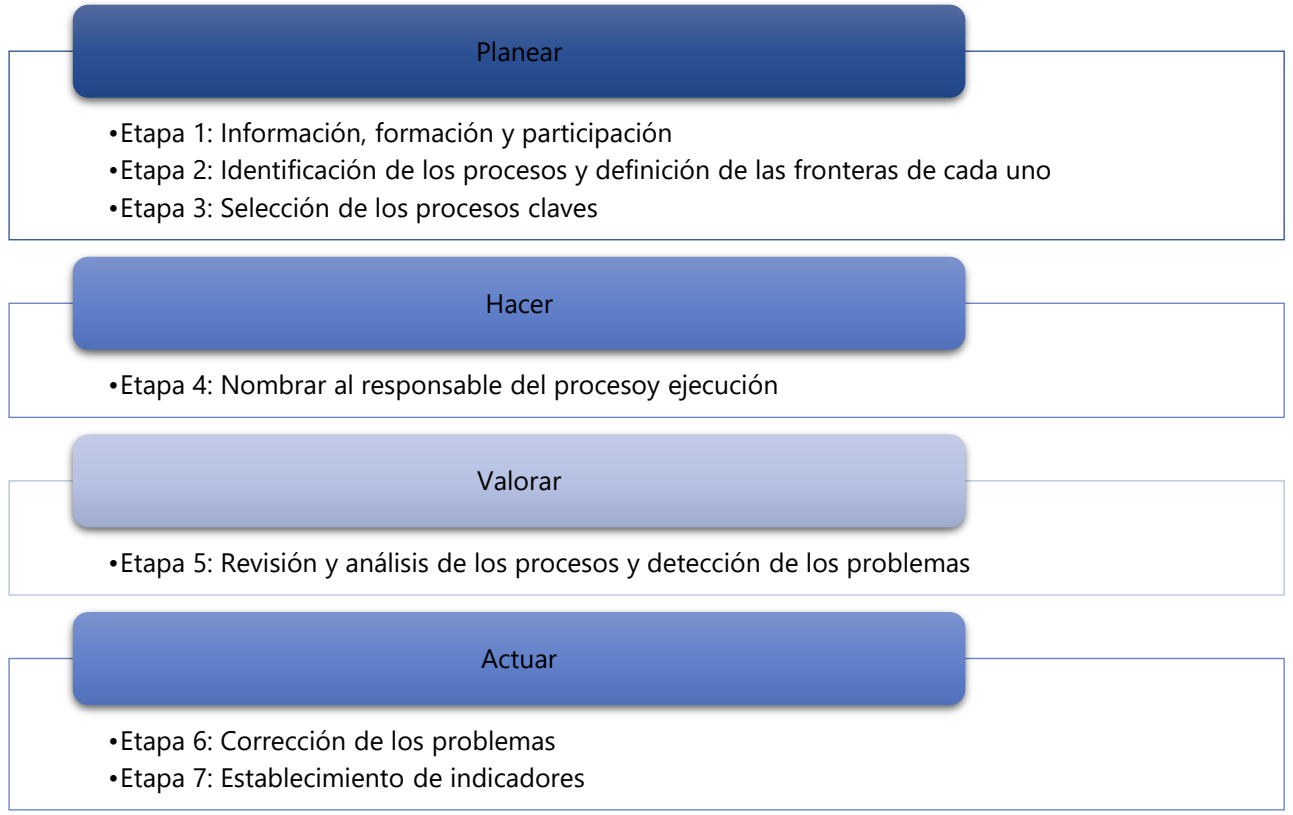

### **Ilustración 5. Lista detallada del Ciclo de Manejo de Procesos**

<span id="page-24-0"></span>Fuente: (Mallar, 2010)

Las ventajas de la gestión por procesos son:

- Reducción de riesgos en los procesos debido a la fácil detección de evidencia de problemas y la implementación de mejoras continuas.
- Priorización del cliente
- Mejora al conocimiento
- Facilidad de medir y evaluar el desempeño de los procesos.
- Facilidad a la gestión de calidad
- Facilidad a el trabajo cooperativo entre cliente y proveedor
- Seguimiento de indicadores clave

(Togra, 2015)

## <span id="page-25-0"></span>**3.2 EL PRODUCTO EN LOS PROCESOS**

"Un producto puede ser un bien, un servicio, una idea, una persona, un lugar, un proyecto" (Kotler & Armstrong, 2013).

El producto es cualquier cosa que satisfaga una necesidad. Sin embargo, esta sección se enfoca en el producto como un objeto. El diseño del producto dicta los procesos a los cuales este debe someterse. El diseño determina las características, especificaciones y condiciones del producto (Eraso, 2008). Las etapas del diseño se ilustran en la siguiente imagen.

#### Concepción de producto

•Preparación del proyecto y sus especificaciones.

#### Aceptación

•Presentación de cálculos, bocetos, modelos, maquetas y pruebas que respalden al concepto.

#### Ejecución

•Pruebas pilotos y/o prototipos

#### Adecuación

•Adaptación de la idea con el producto fisíco

#### **Ilustración 6. Etapas de diseño de un producto**

<span id="page-25-1"></span>Fuente: (Eraso, 2008)

Cuando se tiene la solución como un concepto viable se continua a la etapa de aceptación. Esta etapa es la fase analítica en donde se toma en consideración los costos de la materia prima, transporte y almacenamiento. Adicionalmente, en esta fase se comienza el ciclo de manejo de procesos (Ver [Ilustración 5. Lista detallada del Ciclo de Manejo de Procesos\)](#page-24-0).

#### <span id="page-26-0"></span>3.2.1 TIPOS DE PROCESOS PRODUCTIVOS

Los procesos productivos se pueden clasificar de dos maneras: por la cantidad a producir o por el tipo de transformación que sufre la materia prima.

En la categoría de cantidad a producir, existen cuatro tipos de proceso de producción diferentes:

- 1. Producción bajo pedido: se produce solo un producto a la vez y generalmente cada producto es único.
- 2. Producción por lotes: cantidad pequeña de un producto idéntico.
- 3. Producción en masa: se producen grandes cantidades de un producto idéntico.
- 4. Producción continua: se producen grandes cantidades de un producto idéntico. Sin embargo, a diferencia de la producción en masa, la línea de producción trabaja las 24 horas del día los 7 días de la semana.

En la categoría de tipo de transformación que sufre la materia prima, existen cuatro clasificaciones:

- 1. Procesos técnicos: modifica de manera intrínseca o esencial la materia prima. Ejemplos: prensado, laminado, forjado, tratamientos térmicos.
- 2. Procesos de modo: transforman la forma de la materia prima. Ejemplos: fresado, taladrado, torneado.
- 3. Procesos de lugar: transporta la materia prima de un lugar a otro.
- 4. Procesos de tiempo: su objetivo es verificar que la materia prima se preserve con el tiempo.

### (EAE Business School, 2017)

Un producto puede pasar por un tipo de proceso o por varios. Generalmente, el producto se conforma de varias materias primas, las cuales pasan por una serie de procesos. Cada materia prima es una parte del producto final, el cual esta lista en la etapa de ensamblaje y acabados. Tanto en el diseño del producto como en el desarrollo de los procesos se debe considerar que los objetos producidos deben ser consistentes todo el año en cualquier parte del mundo; en consecuencia, la materia prima, las condiciones de los procesos y demás insumos o variables deben ser repetibles.

### <span id="page-27-0"></span>**3.3 INSTRUCCIONES DE TRABAJO DE PROCESOS**

Las instrucciones de trabajo estandarizadas son instrucciones detalladas diseñadas por los ingenieros en procesos para asegurar que los procedimientos se realizan de manera consistente, correcta y repetible. Generalmente, las instrucciones de trabajo se colocan en las distintas estaciones de trabajo de cada uno de los procesos. Las instrucciones de trabajos ayudan a mantener la calidad y consistencia del producto, a salvaguardar la seguridad del operario y el rendimiento del proceso.

Las instrucciones de trabajo deben incluir los pasos más importantes a seguir. Este documento debe de estar escrito de manera clara y concisa para que el colaborador entienda fácilmente las instrucciones. Adicionalmente, se recomienda la inclusión de visualizaciones e ilustraciones, ya que muchas personas aprenden fácilmente de manera gráfica y visual. Algunos de los elementos que incluyen las instrucciones de trabajo son:

- Ilustraciones
- Recurso Humano
- **Material**
- Maquinaria
- Métodos de realización de los procesos
- Lista de las acciones del operario
- Lista de tiempos de espera
- Autor
- Fecha
- Número de revisión

Las instrucciones de trabajo se deben de actualizar de manera continua, especialmente si se utiliza el enfoque Kaizen. En un inicio, las instrucciones de trabajo son una herramienta fundamental para que el colaborador conozca la manera adecuada de desarrollar un proceso. Sin embargo, con el paso del tiempo el colaborador hace la labor de manera automática y la instrucción de trabajo se vuelve una herramienta útil para el supervisor. La instrucción de trabajo le permite al supervisor verificar que el colaborador realiza su labor correctamente.

En Novem, las instrucciones de trabajo dividen las instrucciones en trabajo estandarizado no cíclico y trabajo estandarizado cíclico. El trabajo estandarizado no cíclico engloba aquellas actividades que se realizan una sola vez o esporádicamente en el día. El trabajo estandarizado cíclico son todas las actividades que se realizan en cada ciclo del proceso. Adicionalmente, todas las instrucciones de trabajo tienen detallado los pasos de proceso de prevención de errores que detalla lo que el colaborador debe hacer en caso de que las piezas presenten desperfectos.

|                                | <b>ROGLE</b> |                                            |                                                                        |                                                                                                    | Estructura de la hoja de instrucciones de trabajo |                                                                                                    |                                                  |                                        |                                                                                                    |                                 |                                        |  |
|--------------------------------|--------------|--------------------------------------------|------------------------------------------------------------------------|----------------------------------------------------------------------------------------------------|---------------------------------------------------|----------------------------------------------------------------------------------------------------|--------------------------------------------------|----------------------------------------|----------------------------------------------------------------------------------------------------|---------------------------------|----------------------------------------|--|
| <b>SOF</b>                     |              |                                            |                                                                        |                                                                                                    |                                                   |                                                                                                    | <b>PROCEDIMIENTO ESTÁNDAR</b>                    |                                        |                                                                                                    |                                 |                                        |  |
|                                |              |                                            |                                                                        |                                                                                                    |                                                   |                                                                                                    | <b>IT CONTROL DE PESO MULTICABEZAL CHIC-KLES</b> |                                        |                                                                                                    |                                 |                                        |  |
| Centro de Trabajo<br>Chic-kles |              |                                            | Proceso<br>Código<br>Control Peso<br>IT-H'S-006<br><b>Multicabezal</b> |                                                                                                    | <b>Frecuencia</b><br><b>HIIII</b>                 |                                                                                                    | <b>Fecha de Creación</b><br>21/08/2014           | N <sup>o</sup> Versión<br>$\mathbf{1}$ | <b>Fecha Actualización</b><br>24/01/2018                                                                                | Fecha de revisión<br>24/01/2019 | <b>Dpto, Responsable</b><br>Producción |  |
| VERSIÓN                        |              | <b>FECHA</b>                               |                                                                        | ÚLTIMO CAMBIO                                                                                                    |                                                   |                                                                                                    |                                                  |                                        |                                                                                                    |                                 |                                        |  |
|                                | 3            | 24/01/2018                                 |                                                                        |                                                                                                    |                                                   |                                                                                                    |                                                  |                                        | Cambio de Frecuencia del control: Se realizará cada xx.000 bolsas envasadas (en vez de cada x horas de máquina abierta) |                                 |                                        |  |
| N°                             |              |                                            | <b>OPERACIONES</b>                                                     | <b>PUNTOS CLAVE</b>                                                                                                    |                                                   | <b>RAZONES</b>                                                                                                    |                                                  |                                        | <b>AYUDAS VISUALES</b>                                                                                                  |                                 |                                        |  |
| 1                              |              | 1- Coger 20<br>paquetes                    |                                                                        | 2- Cogerlos a la salida de la<br>envasadora.                                                                                                    |                                                   | $1 -$<br>Porque<br>una<br>muestra<br>05<br>representativa para realizar el control.<br>2- Porque si los cogieramos después<br>del Combichecker distorsionaria el<br>estudio de pesos ya que dejariamos<br>de meter paquetes de bajo y alto de<br>que ha producido<br>peso<br>multicabezal.                                                                                                    |                                                  |                                        |                                                                                                    |                                 |                                        |  |
| $\overline{\mathbf{2}}$        |              | 1- Pesar un<br>paquete y contar<br>grageas |                                                                        | 2- Comprobar que la pesadora no<br>tiene ningún error.<br>3- Siempre seguir la secuencia de<br>pesado y conteo de un paquete.<br>Nunca realizar el pesado de todos<br>los paquetes y después el conteo<br>4- No se registrarán los paquetes con<br>menos de 32 grageas o mayores de<br>34 grageas. |                                                   | 1- Es importante realizar las dos<br>acciones para calcular la dispersión<br>de peso y la distribución de grageas.<br>2- Porque estariamos registrando<br>datos incorrectos lo que podría<br>provocar un riesgo de calidad.<br>3- Porque el peso de cada paquete<br>va relacionado con el número de<br>grageas existentes, por lo que si los<br>mezclamos, los datos de peso y<br>grageas, no corresponderian a la<br>misma bolsa y podemos calcular un<br>valor incorrecto de ajuste<br>4- Porque no son valores<br>representativos del número de<br>unidades que esta dosificando el<br>multicabezal y se corre el riesgo de<br>calcular un valor incorrecto de ajuste. |                                                  |                                        | i a s                                                                                                    | 0.6000                          |                                        |  |

**Ilustración 7. Ejemplo de la Estructura de las Instrucciones de Trabajo**

<span id="page-28-0"></span>Fuente: (García, 2018)

#### <span id="page-29-0"></span>**3.4 PRUEBAS DE PRODUCTOS EN LA INDUSTRIA AUTOMOTRIZ**

En la industria automotriz, la calidad de los productos es de suma importancia ya que un error pequeño puede representar un gran riesgo. Para verificar la calidad de los productos, estos se deben someter a una serie de pruebas. Ya que Novem se dedica a la producción de partes internas de madera, la empresa no debe verificar el funcionamiento mecánico de sus piezas. En casos específicos, se verifica el funcionamiento de luces de un producto.

Al saltarse las pruebas mecánicas o electrónicas se pasa a la etapa de prueba conocida como fin de línea. Se conoce como pruebas fin de línea a todas aquellas pruebas cuyo objetivo sean evaluar el producto en su configuración final (Seica Automation, 2019). Estas pruebas generalmente son complicadas debido a que se deben evaluar varias variantes de un mismo producto y mantener la trazabilidad.

El objetivo de las pruebas es conocer las áreas en las cuales se debe cambiar el proceso de producción. Mediante estos cambios se desea lograr el objetivo de 0 PPM (Seica Automation, 2019). Para alcanzar 0 PPM es necesario corregir los defectos relacionados con el proceso de ensamblaje y reducir al mínimo la posibilidad de error humano por parte de los operadores que trabajan en la línea. Las pruebas deben de evaluar el rendimiento, la comodidad, la confiabilidad y la apariencia de las piezas.

Generalmente, la etapa de prueba de las piezas es larga, costosa y tediosa. Algunas de las pruebas a las que se someten los productos de la industria automotriz son:

• Prueba química: este tipo de pruebas se enfoca en un analisis químico de plásticos, metales y otros materiales para asegurar que la pieza reacciona de acuerdo con los estándares de calidad establecidos. Las pruebas químicas incluyen análisis de composición química del material, detección de trazas de contaminación, pruebas de metales, identificación de incógnitas y pruebas regulatorias.

El análisis de composición química determina la calidad química, identidad, composición e impurezas mediante la demostración de la estructura molecular del material. La detección de trazas de contaminación consiste en detección e identificación de residuos. Las pruebas de metales sirven para el control de calidad de fabricación, ingeniería inversa e investigación de fallas. Finalmente, la identificación de incógnitas y pruebas regulatorias incluyen analisis de defectos, analisis de fallas desarrollo de métodos y cumplimiento de normativas.

• Prueba de choque termal: distintas condiciones medioambientales generan diferentes efectos en las partes de los vehículos. Se debe recordar que un vehículo puede usarse en cualquier parte del mundo, consecuentemente a cualquier temperatura. Adicionalmente, la prueba de choque termal verifica que la pieza resiste a cambios repentinos de temperatura.

Las cámaras de prueba de choque térmico más completas cuentan con área de prueba de alta temperatura, área de prueba de baja temperatura y área de prueba. Algunas adoptan modo de conmutación de trayectoria de viento. En el área de prueba de alta temperatura y de baja temperatura se ponen las piezas un promedio de 30 minutos y en el área de prueba a temperatura ambiente se ponen las piezas un promedio de 5 minutos. Dependiendo de los modelos pueden soportar hasta 10 kg y tienen un rango de temperatura desde -40°C hasta 150°C.

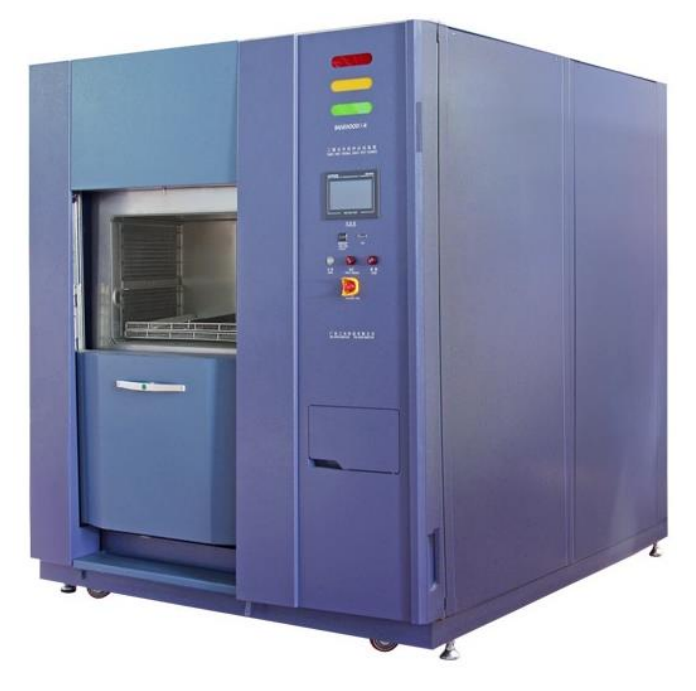

**Ilustración 8. Cámara de Prueba de Choque Termal**

<span id="page-30-0"></span>Fuente: (SANWOOD Technology, 2020)

- Prueba de resistencia a la humedad: los autos pueden estar en condiciones ambientales húmedas y de alta temperatura. La humedad y la alta temperatura afecta la pieza, su forma y la capa protectora de estos. Esta prueba consiste en varias cámaras ambientales y cámaras de pruebas de humedad que crean un ambiente artificial dentro de los laboratorios para conocer los efectos que estas variables generan en las piezas. Generalmente, estas pruebas se hacen en las partes exteriores de los vehículos.
- Prueba de fuerza de tensión: esta prueba mide la fuerza máxima que un material soporta antes de llegar a punto de ruptura. Las piezas se someten a fuerzas, pesos y tensiones. La prueba verifica si la pieza cumple con los estándares de la industria en caso de colisión.

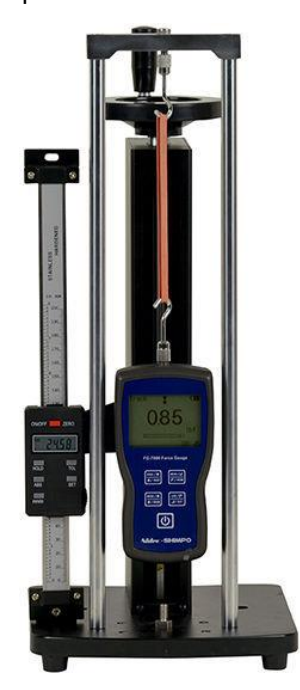

### <span id="page-31-0"></span>**Ilustración 9. Banco de Prueba de Comprensión, Tensión, Tracción, Compresión y Fuerza**

Fuente: (Direct Industry, 2017)

• Pruebas del espray de sal: esta prueba generalmente se mide en las piezas del auto que están expuestas. El exterior de un auto es en su mayoría fabricado de material metálico, por lo que al exponerse al espray de sal en lugares que están cerca del mar puede sufrir deterioro y llegara hasta la corrosión. Al igual que las pruebas de resistencia de humedad, esta prueba se realiza generalmente en las partes exteriores del vehículo.

(PRESTO Testing Equipments , 2019)

Cabe mencionar que algunas de estas pruebas se mandan a realizar al extranjero y para obtener resultados se necesitan semanas.

## <span id="page-32-0"></span>**3.5 NORMAS DE CALIDAD**

Las principales normas de calidad son: ISO, QS, VDA y NOM. Las normas de calidad o las estandarizaciones establecen las especificaciones para las interfaces con los requisitos básicos de seguridad, calidad y racionalización del producto.

# <span id="page-32-1"></span>3.5.1 NORMA ISO 9000

Las normas ISO son las más aplicadas a nivel mundial. La norma ISO 9000 se estableció en el año 1987 y describe los requisitos a cumplir de un producto. La norma ISO 9000 se conforma por cuatro normas fundamentales descritas a continuación:

- Norma ISO 9001: aplica a actividades de diseño, desarrollo, fabricación, instalación y servicio.
- Norma ISO 9002: aplica a actividades de producción, instalación y servicio.
- Norma ISO 9003: aplica a actividades de inspección y pruebas finales.
- Norma ISO 9004: aplica a actividades de gestión de calidad.

(Ramos, 2015)

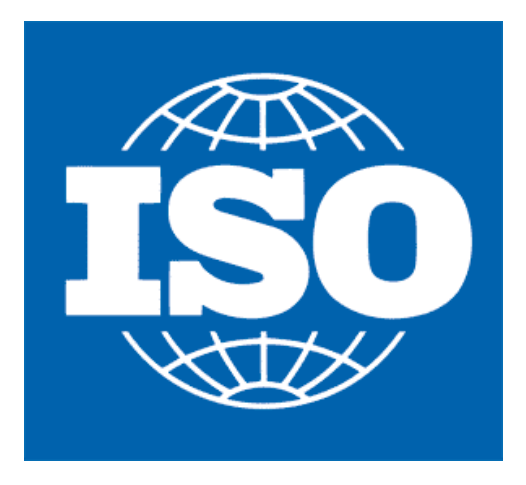

**Ilustración 10. Logotipo de ISO**

<span id="page-32-2"></span>Fuentes: (International Organization for Standarization, 1995)

## <span id="page-33-0"></span>3.5.2 NORMA QS-9000

La norma QS-9000 es una ampliación de la norma ISO-9000 realizada por la colaboración de Ford, Chrysler y General Motors. Esta norma incluye todos los requerimientos de la ISO-9000 e integra requerimientos en los procesos para la mejora continua, la capacidad de manufactura y la aprobación de componentes de producción (Ramos, 2015).

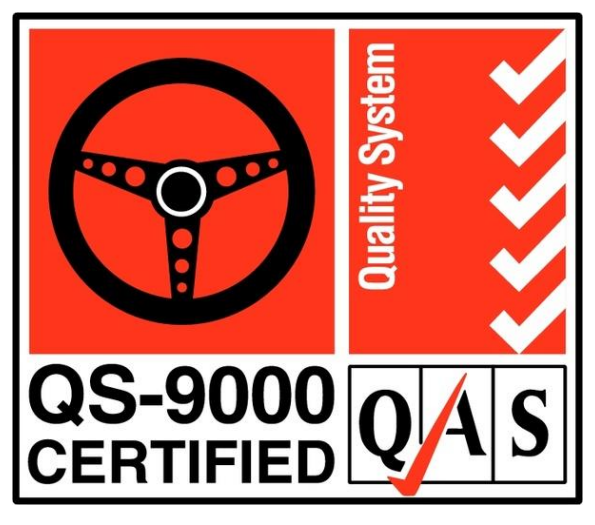

**Ilustración 11. Certificación QS-9000**

<span id="page-33-2"></span>Fuente: (Brands of the World , 2015)

## <span id="page-33-1"></span>3.5.3 NORMA VDA

Esta norma contiene el sistema de gestión de calidad para la industria automotriz alemana. En el caso de Novem, al ser una empresa trasnacional de origen alemán, se rigen por la estandarización Verband der Automobilindustrie (VDA). Las actividades del VDA engloban toda la problemática de estandarización de productos para vehículos de carretera, a excepción de vehículos especiales como ambulancias, vehículos de bomberos y vehículos agrícolas.

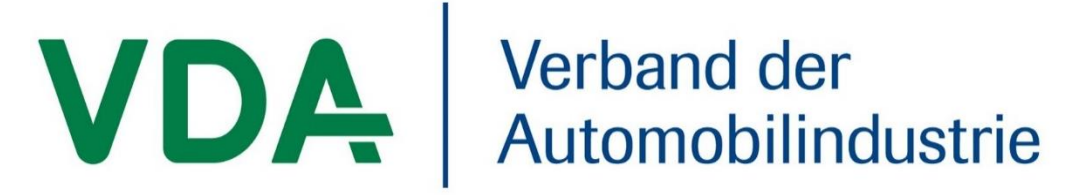

# **Ilustración 12. Logotipo VDA**

<span id="page-33-3"></span>Fuente: (Verband der Automobilindustrie, 2020)

La norma VDA se divide en dos partes: la gestión y los productos y procesos. Esta norma se basa en la ISO 9001:1994, contiene elementos de QS-9000 y agrega:

- 1. Reconocimiento del riesgo del producto
- 2. Satisfacción de los empleados
- 3. Estructura de cotización
- 4. Antecedentes de calidad

<span id="page-34-0"></span>(Ramos, 2015)

3.5.4 NORMA NOM

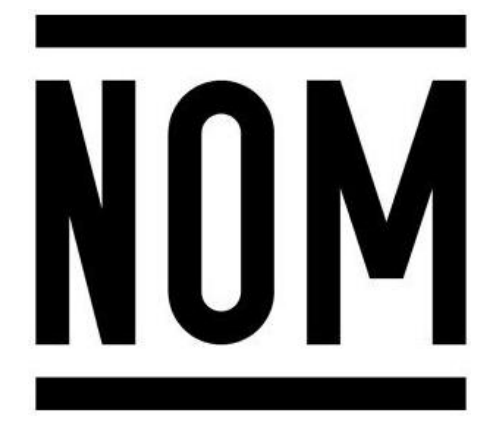

**Ilustración 13. Logotipo NOM**

<span id="page-34-1"></span>Fuente: (Secretaria de Economía Mexicana, 2015)

La Norma Oficial Mexicana (NOM), es la regulación técnica aplicable en la extracción de petróleo o gas, edificación, construcción, industria alimentaria, etc. Los criterios que conforman la NOM son:

- Vocabulario para aprender normas NOM
- Guía para selección de normas
- Diseño que sirve como base para el establecimiento de un sistema de calidad
- Subsistema o submodelo que debe diseñarse para obtener niveles de calidad en los procesos de producción, fabricación e instalación de productos
- Guía para integrar un modelo útil para controlar la calidad dentro de los procesos de inspección y pruebas finales
- Directrices que deben guiar a todo modelo de calidad
- Se aplica a empresas que hayan concluido un proceso o un producto y deseen ser revisadas o auditadas
- Validación, acreditación o certificación a la que deben sujetarse los auditores de calidad (Ramos, 2015)

## <span id="page-35-0"></span>**3.6 FLUJOS DE LAYOUT**

"El flujo de Layout es el dibujo o plano que concentra la distribución de las áreas, tanto de la estación de manufactura como de las áreas externa; es decir es una fotografía de la instalación industrial" (Meyers & Stephens, 2006, p. 207).

Para el correcto diseño de un flujo de Layout, se comienza diseñando el flujograma de un proceso. El flujograma de un proceso consiste en una representación esquemática de la secuencia de operaciones para el desarrollo de un producto. Una vez que se conoce el orden de los procesos para fabricar un producto se procede a definir los recursos necesarios, la infraestructura y los equipos disponibles. Conociendo todos estos factores se diseña el flujo de Layout.

Se deben plantear las múltiples alternativas de almacenaje y de movimiento de carga, sus ventajas y costos. El flujo de Layout se adapta al presupuesto disponible. Idealmente, el flujo de Layout es lineal. Esto quiere decir que por un extremo de la planta ingresa la materia prima, por otro lugar ingresa el personal y a medida que se avanza con el proceso se termina por otro extremo. Idealmente no hay cruces y retrocesos. Para diseñar un buen flujo de Layout se debe:

- Utilizar eficientemente el espacio
- Utilizar la mano de obra eficientemente
- Facilitar la supervisión
- Facilitar la comunicación e interacción
- Simplificar al máximo el proceso productivo
- Facilitar la entrada y salida de materiales
- Eliminar los cuellos de botella o puntos de estancamiento
- Eliminar movimientos redundantes
- Incorporar medidas de seguridad

(Bogliancino, Brasesco, Delfin, & Mendoza, 2015)

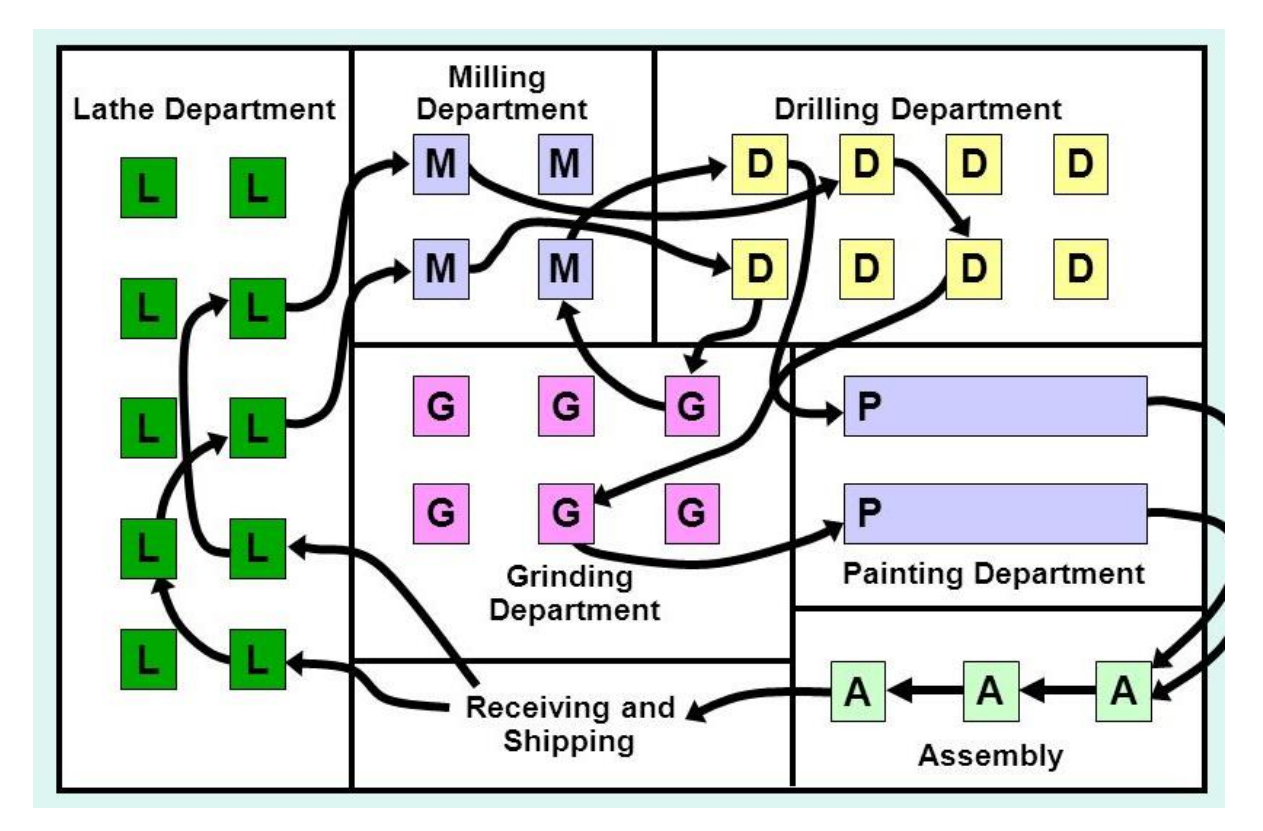

**Ilustración 14. Ejemplo de Flujo de Layout**

Fuente: (Kaufman, 2012)

Por motivos legales, no se comparte ningún flujo de Layout de la empresa. En el Anexo 1 y Anexo 2 puede encontrar las Directrices de Confidencialidad de Información y Restricciones de Equipo de Informática y Comunicaciones de la empresa.

# **IV. DESCRIPCIÓN DEL TRABAJO DESARROLLADO**

## **4.1 RECORRIDO DE LA PLANTA DE NOVEM**

## 4.1.1 OBJETIVO DEL PROYECTO

Asegurarse que el ingeniero de procesos conozca los procedimientos a los cuales se somete la materia prima para fabricar una pieza.

## 4.1.2 TAREAS DESARROLLADAS

Durante una semana se realizó el recorrido en las diferentes áreas de la planta de Novem para conocer y estudiar la normativa de la empresa y los distintos procesos que conlleva la fabricación de las piezas. El primer día consistió en una inducción en el departamento de recursos humanos donde se explicó las zonas seguras dentro de la planta, el código de vestimenta, el protocolo de emergencias, entre otros. Los siguientes días consistieron en el recorrido de la planta como tal.

El segundo día consistió en la familiarización con los procesos realizados en el Área 1 de la fábrica. El tercer día consistió en conocer los procesos del Área 2 de la fábrica. El cuarto día se estudiaron los procesos del área de pintura. En el quinto y último día del recorrido, se realizó la visita al Área 3 de la fábrica y se estudiaron los procesos que se realizan en esta sección.

El recorrido de cada una de las áreas comenzó con la explicación general de los procesos dada por el supervisor de cada área. Una vez que se terminó la explicación del supervisor se procedió a la lectura de las instrucciones de trabajo. Luego de leer las instrucciones de trabajo correspondientes a una tarea se comparó la labor de los colaboradores con la instrucción de trabajo. Finalmente, se procedió a aclarar dudas mediante preguntas a los colaboradores o a los supervisores.

# **4.2 PREPARACIÓN DE DOCUMENTO DE EMPAQUE DE PARTES POR SERVICIO**

## 4.2.1 OBJETIVO DEL PROYECTO

Obtener la aprobación de los empaques para piezas por servicio de BR-167 Maybach.

# <span id="page-38-0"></span>4.2.2 TAREAS DESARROLLADAS

Las partes por servicio son un pedido especial que recibe la fábrica en caso de choque o deterioro de una pieza en específica del set de componentes que se instalan en el interior del vehículo. En este caso, las partes se envían al destinatario por individual, y no en set como se acostumbra. Para estas excepciones se realizó la medición del largo, ancho y alto de las piezas y las cajas que le corresponde a cada una de ellas. Adicionalmente, se pesaron los componentes y las cajas. Se tomó fotografías de las piezas solas y en el empaque.

Una vez obtenida toda la información y fotos se procedió a llenar el documento "Service Parts Packaging Approval BR-167 Maybach" para cada una de las partes. También se incluyó la cantidad de cajas individuales que caben en un pallet. Toda esta información es útil para calcular los costos de transporte y envió de las piezas. Las partes individuales que forman el set incluyen:

- HBA
- Puerta Izquierda y Puerta Derecha
- Tapadera Central
- Tapadera Trasera
- Tapadera Frontal
- Respaldar Lateral Derecho
- Respaldar Lateral Izquierdo
- Respaldar 4S
- Respaldar 5s

• Consola Superior

A continuación, se incluyen una serie de imágenes de algunas de las piezas en el interior del Mercedes-Maybach GLS 600 4MATIC en diferentes tipos de enchape.

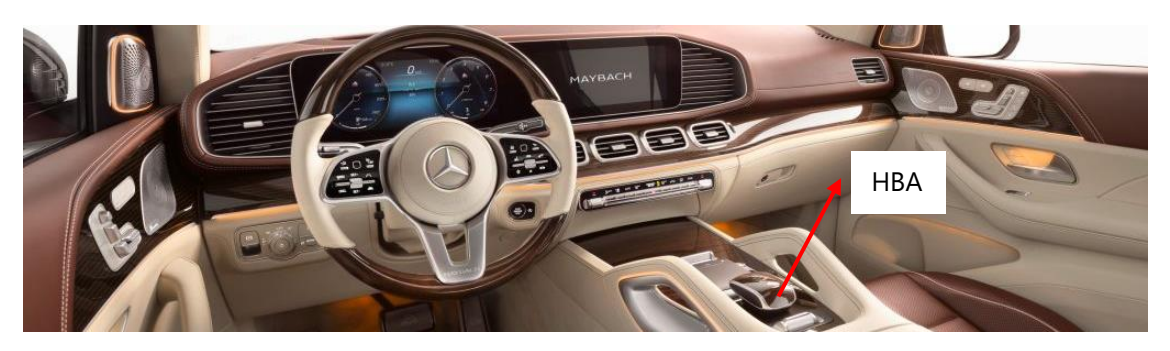

**Ilustración 15. Visualización del interior Mercedes-Maybach GLS 600 4MATIC y HBA**

Fuente: (Mercedes-Benz, 2020)

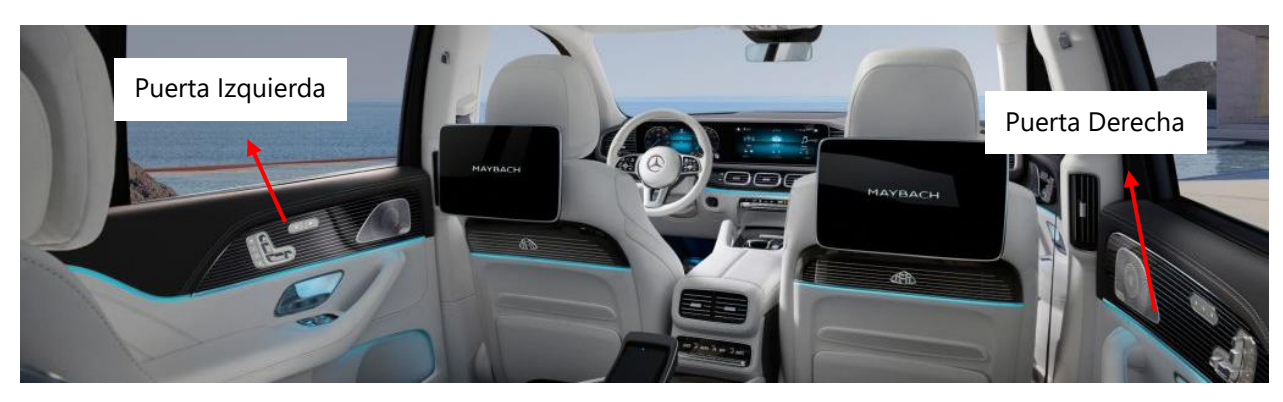

**Ilustración 16. Visualización de Puertas**

Fuente: (Mercedes-Benz, 2020)

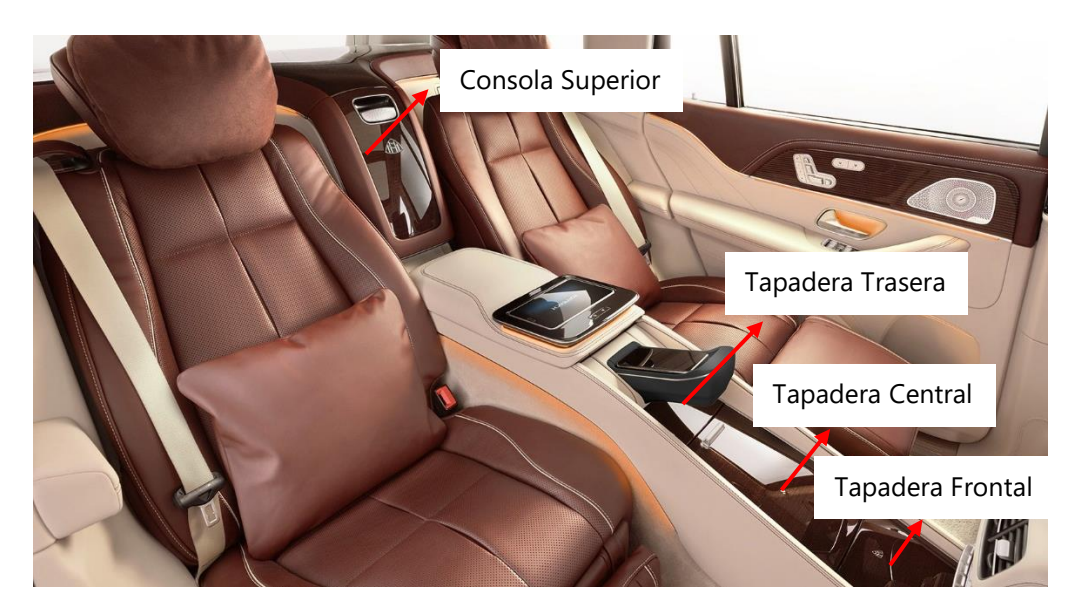

**Ilustración 17. Visualización Consola Superior y Tapaderas** 

Fuente: (Mercedes-Benz, 2020)

## **4.3 VISUALIZACIONES DE INSTRUCCIONES DE TRABAJO**

#### 4.3.1 OBJETIVO DEL PROYECTO

Facilitar la explicación de un trabajo o proceso mediante la inclusión de imágenes en las instrucciones de trabajo de los proyectos BR-167 Maybach y Toyota Lexus 685B.

### 4.3.2 TAREAS DESARROLLADAS

Cada uno de los procedimientos por los que pasa una pieza conllevan una instrucción de trabajo. Se trabajó en la visualización de alrededor 80 instrucciones de trabajo para los proyectos de BR167 Maybach y Toyota Lexus 685B. Para ambos casos, la mayoría de las instrucciones de trabajo no tenían visualizaciones ya que pertenecen a proyectos nuevos; sin embargo, en varias instrucciones de trabajo se podían utilizar las fotografías o diagramas de proyectos similares anteriores.

En caso de que la visualización fuese específica para ese proyecto, se procedió a averiguar y coordinar con los supervisores de cada área para coordinar los días y hora de ejecución del procedimiento determinado. Posteriormente, se grabó el video de todo el proceso y luego se tomaron capturas de pantalla para visualizar las instrucciones de trabajo. En este proceso, se corrigieron errores gramaticales y se cambiaron redacciones con el visto bueno del supervisor en caso de haber ambigüedad en una instrucción.

En el proceso de visualización se debe cambiar la fecha de modificación y el número de versión de la instrucción de trabajo. Las instrucciones de trabajo se dividen dependiendo del área a la cual se deben de colocar tal como se explica en la sección 4.1.2.

Por motivos legales, no se comparte una instrucción de trabajo de la empresa. En el Anexo 1 y Anexo 2 puede encontrar las Directrices de Confidencialidad de Información y Restricciones de Equipo de Informática y Comunicaciones de la empresa. Sin embargo, puede referirse a la [Ilustración 7. Ejemplo de la Estructura de las Instrucciones de Trabajo](#page-28-0) para visualizar la instrucción de trabajo y sus visualizaciones.

29

# **4.4 CAPACITACIÓN DE NUEVO SISTEMA DE ETIQUETADO PARA TESLA**

## 4.4.1 OBJETIVO DEL PROYECTO

Capacitar al personal de ensamble de Tesla para utilizar el nuevo programa de etiquetado.

## 4.4.2 TAREAS DESARROLLADAS

Las piezas de Tesla llevan una etiqueta en cada pieza y una en la caja. Actualmente, el departamento de etiquetado imprime un conjunto de etiquetas de acuerdo con el plan de producción semanal para que los colaboradores utilicen. No obstante, frecuentemente los colaboradores se quedan sin etiquetas y no terminan el trabajo el día que deberían, lo que los atrasa el siguiente día. Por esta razón se decidió implementar un sistema de impresión de etiquetas en cada lugar de ensamblaje: tableros, tapaderas y puertas.

Esta actividad comenzó recibiendo una breve capacitación de cómo utilizar el sistema de etiquetado. Luego, se comenzó a capacitar el personal a utilizar el sistema en una sesión. Mientras los colaboradores iban ensamblando las piezas, simulaban que el sistema ya estaba en utilización e imprimían y escaneaban las etiquetas. El proceso de capacitación duro tres días en los cuales se identificaron algunos problemas como acumulación de etiquetas por falta de uso del sistema, defectos en la impresión del código QR en la etiqueta de caja y mala colocación de impresoras que afectan ergonomía del proceso de escaneo de caja.

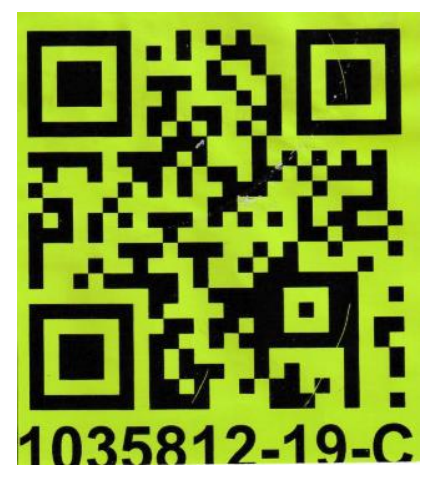

**Ilustración 18. Ejemplo de Etiqueta de Caja Impresa**

<span id="page-41-0"></span>Fuente: realizado por autor

En la [Ilustración 18. Ejemplo de Etiqueta de Caja Impresa,](#page-41-0) se puede ver los errores que existen en la impresión de la etiqueta de caja. El código QR tiene rayas lo que dificulta el escaneado del mismo. Adicionalmente, el número inferior al código QR se imprime cortado y la etiqueta se imprime de lado. Estos son aspectos graves ya que el código debe de estar nítido.

Estos detalles se comunicaron al supervisor, quien realizó las medidas correctivas. Las medidas correctivas incluyeron:

- Contacto con diseñadores del programa para agregar botón de limpieza de etiquetas acumuladas; esta opción puede ser utilizada únicamente por el supervisor.
- Contacto con diseñadores del programa para la actualización de la semana en el número de la identificación de la etiqueta de contenido.
- Contacto a los proveedores de las impresoras y las tintas de estas para resolver los defectos en el código QR de la etiqueta.
- Contacto con el personal de mantenimiento para realizar los cambios de conexiones y colocación de la impresora de etiqueta de caja y la impresora de etiqueta de pieza.

Por motivos legales, no se comparte ninguna foto del proceso de capacitación. En el Anexo 1 y Anexo 2 puede encontrar las Directrices de Confidencialidad de Información y Restricciones de Equipo de Informática y Comunicaciones de la empresa.

## *4.4.2.1 Funcionamiento del sistema de etiquetado*

- 1. Para activar el sistema de etiquetado el colaborador debe abrir el programa en la HMI colocada en cada máquina ensambladora dándole clic tres veces al icono.
- 2. Una vez que esté el programa abierto el usuario debe de abrir su cuenta como colaborador o supervisor e ingresar su contraseña.
- 3. Posteriormente se selecciona el tipo de producción, el cual puede ser normal o partes por servicio.
- 4. Luego, el colaborador debe seleccionar el tipo de enchape del cual están hechas las piezas que se van a ensamblar y presionar el botón de "Iniciar Auto Procesamiento".
- 5. Una vez activado el programa, el colaborador puede ensamblar las piezas. Mediante un sensor, el programa identifica cuando se termina el ciclo de ensamble por lo que imprime la etiqueta de la pieza.
- 6. El colaborador debe escanear el código QR de la etiqueta de la pieza. Se sabe que el escáner hizo su trabajo cuando este emite una luz verde.
- 7. Una vez que se termine la serie, la cual puede consistir en 10 o 30 piezas el programa imprime automáticamente la etiqueta de caja.
- 8. El colaborador debe escanear el código QR de la etiqueta de caja y volver a ingresar el tipo de enchape de las piezas de la siguiente serie.

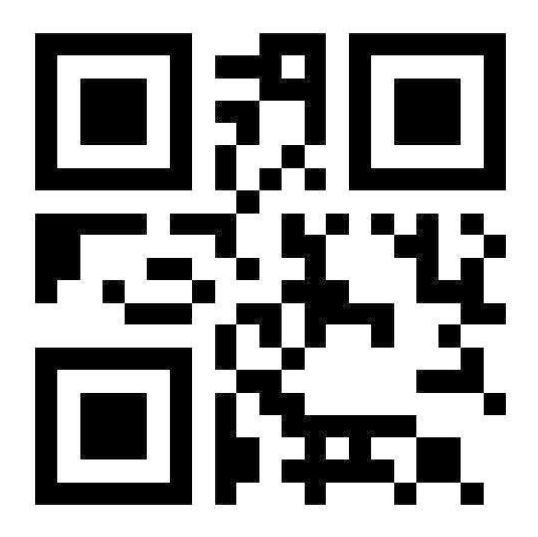

**Ilustración 19. Código QR**

Fuente: (TWMobile, 2020)

# **4.5 PRUEBAS EMPAQUE PARA PIEZAS DE ENCHAPE PIANO BLACK PARA PROYECTO BR-167 MAYBACH**

# 4.5.1 OBJETIVO DEL PROYECTO

Identificar el material del envoltorio y el método de empaque adecuado para piezas de Piano Black.

## 4.5.2 TAREA DESARROLLADAS

Se comenzó envolviendo las piezas en diferentes materiales como bolsas de foam, bolsas de foam con una pared interna cubierta de plástico y solo plástico. Una vez que las piezas estaban envueltas se realizó la simulación de empaque. Se observó que la bolsa de foam raya y deja marcas en las piezas. El plástico funciona únicamente si este va completamente pegado a la pieza. Para que esto ocurra se debe calentar el plástico para que este se expanda y se pegue. Sin embargo, para hacer esto en gran escala se necesita tener un horno con banda transportadora. Novem solo cuenta con uno que se está usando constantemente en área 1 y no cuenta con presupuesto para comprar otro. Por esta razón, se decidió cambiar el método de empaque.

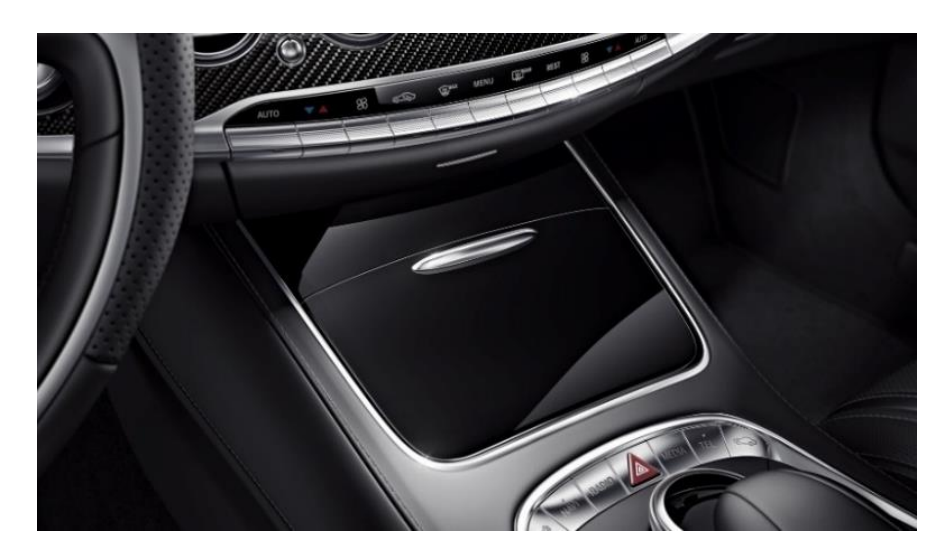

**Ilustración 20. Piezas de Piano Black**

Fuente: (Jordan, 2013)

Las distintas tapaderas mencionadas en la sección [4.2.2](#page-38-0) se empacan en una misma caja. A pesar de ser un set, el diseño de las tapaderas es diferente y su altura varia. En el empaque original se utilizaba una esponja inferior y divisiones de cartón. Las piezas tenían holgura para moverse lateralmente y de arriba hacia abajo.

A continuación, se demuestran ilustraciones de una representación del empaque original y modificado de las piezas. Por motivos legales, no se comparte ninguna foto o representación autentica del método de empaque. En el Anexo 1 y Anexo 2 puede encontrar las Directrices de Confidencialidad de Información y Restricciones de Equipo de Informática y Comunicaciones de la empresa.

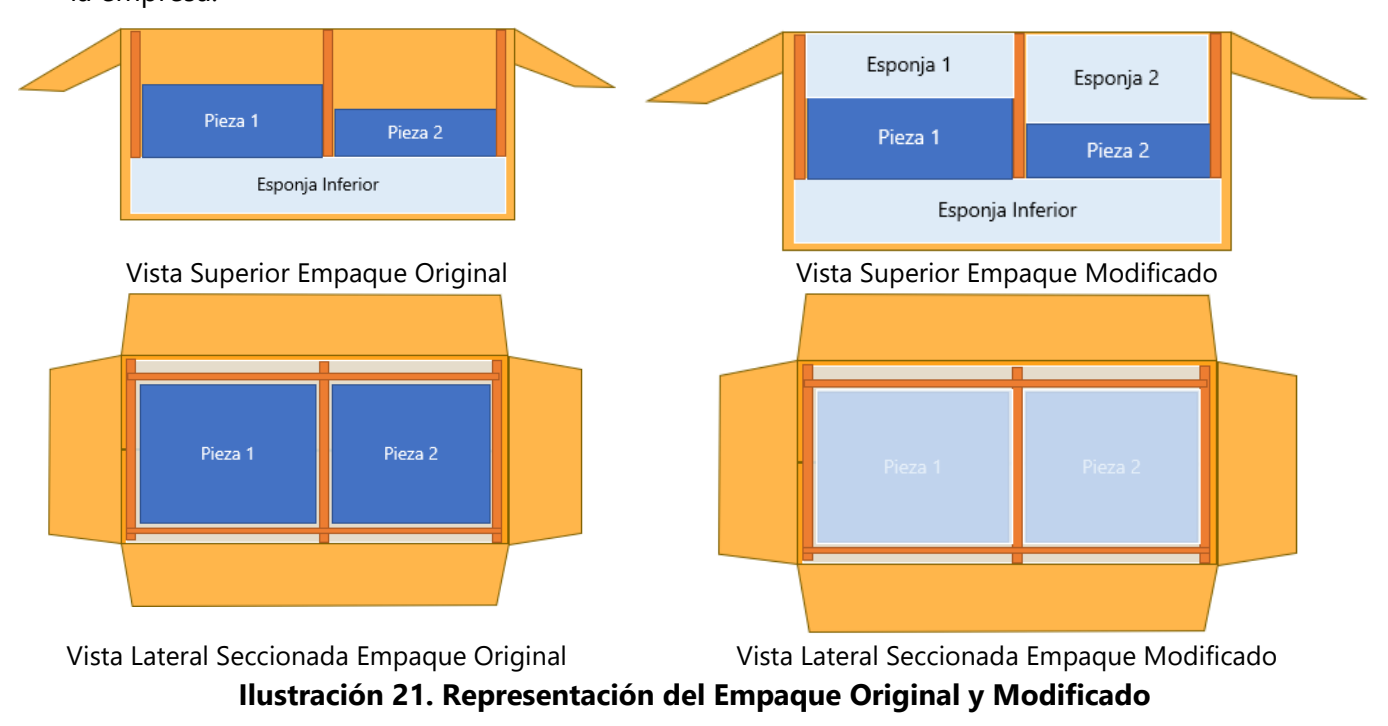

Fuente: realizada por autor

Se diseñaron esponjas individuales de espuma foam de distintos grosores para cada pieza de manera que el componente quedara ajustado en el empaque y no sufriera daños. Este fue el método más económico de solucionar el empaque de las piezas de este tipo de enchape, las cuales son sumamente delicadas.

# **4.6 TOMA DE TIEMPOS Y CONSUMOS DE ÁREA 3 PARA TAPADERAS BR-167 MAYBACH**

## 4.6.1 OBJETIVOS DEL PROYECTO

- Conocer la cantidad de materiales que se necesitan para realizar un procedimiento determinado con el objetivo de realizar la compra de materiales necesarios.
- Identificar la cantidad de tiempo que se le dedica a un procedimiento para saber cuánto puede ser un número de piezas objetivo que puede realizar un colaborador y saber la cantidad de personal que se debe contratar para cumplir con la demanda.

## 4.6.2 TAREAS DESARROLLADAS

La toma de tiempos también conocido como estudio de tiempos es un método común que sirve para medir la cantidad de tiempo que necesita un operador promedio, trabajando a un ritmo normal para realizar una tarea determinada (Trejo, 2005). El resultado del estudio se expresa en minutos por pieza. La toma de tiempos y de consumo van de la mano ya que son actividades dependientes. Se realizó toma de consumos y de tiempos para los siguientes procedimientos:

- Lijado de madera y masilla para Tapaderas de Piano Black, Roble Gris y Nogal
- Aplicación de protector UV para Tapaderas de Nogal, Ash y Roble Gris
- Aplicación de color agua para Tapaderas de Nogal, Ash y Roble Gris
- Aplicación de sellador para Tapaderas de Nogal, Ash y Roble Gris
- Lijado de sellador para Tapaderas de Nogal, Ash y Roble Gris
- Aplicación de laca mate para Tapaderas de Nogal, Ash y Roble Gris

A continuación, se detallan las tareas que estas actividades conllevan.

# *4.6.2.1 Toma de consumos de sustancias*

Se comienza verificando la formula del protector UV, color agua, sellador o laca mate. Una vez verificada la formula se procede a pesar la cantidad de material inicial. Se vuelve a pesar cuando se termina la aplicación de sustancia. Una vez que se obtiene la información, se debe llenar un formato de consumos donde se coloca el peso inicial y final en kilogramos. Adicionalmente se colocan los porcentajes de las sustancias que conforman el protector UV, color agua, sellador y laca mate, la densidad de cada material, y la unidad de medida por la que se compra. De esta manera, el formato calcula la cantidad de material que se lleva en una pieza.

# *4.6.2.2 Toma de consumos de lijas*

La toma de consumos de lijas es sencilla. Consiste en contar la cantidad de lijas que se utilizan en el lijado de sellador, en el lijado de madera y en el lijado de masilla de una cantidad determinada de piezas de un tipo de enchape. Es importante anotar el tipo de lija que se utiliza para cada operación y tipo de enchape. Luego, se procede a llenar el formato de consumos de lijas donde se coloca la cantidad de lijas utilizadas y el número de piezas que se lijó con esa cantidad de lijas.

# *4.6.2.3 Toma de tiempos de aplicación de sustancias, lijado de sellador y lijado de maderas*

La toma de tiempos consiste en tomar el tiempo de transporte de carro, colocación de marco en caballete, aplicación de sustancia o lijado de superficie, recolocación de marco en carro de transporte, revisión y llenado de hoja de recorrido. Los tiempos se toman en centésimas de segundo. Estos tiempos luego se colocan en el formato de toma de tiempos donde se calcula la cantidad de tiempo que requiere un proceso en las tapaderas de los distintos enchapes y la cantidad de piezas que se pueden hacer durante una hora.

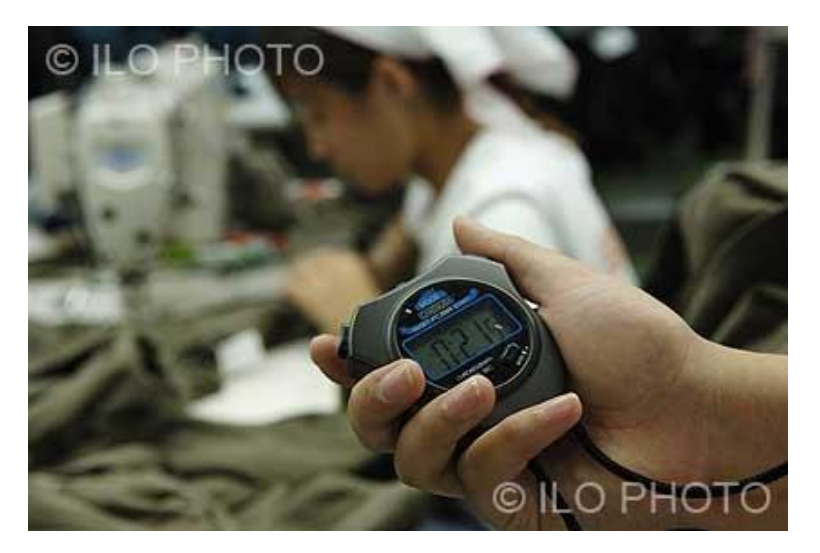

**Ilustración 22. Ejemplo Estudio de Tiempos**

Fuente: (International Labour Organization , 2007)

Por motivos legales, no se comparte ningún valor real de las tomas de datos realizadas para los diferentes procedimientos dentro de la empresa. En el Anexo 1 y Anexo 2 puede encontrar las Directrices de Confidencialidad de Información y Restricciones de Equipo de Informática y Comunicaciones de la empresa.

Sin embargo, los resultados se expresan en cantidad de piezas realizadas por hora por un colaborador. Ejemplo, se aplicó protector UV a 100 sets de tapaderas de Nogal en una hora. Asimismo, se calculó la cantidad de materiales que conlleva un proceso en específico por set.

Cabe mencionar que, al ser un proyecto en sus etapas iniciales, estos datos son un punto de partida en el historial. No obstante, estos se pueden comparar con datos de proyectos similares.

# **4.7 DISEÑO DE ETIQUETA SEGÚN VDA 4994 PARA PROYECTO BR-167 MAYBACH**

## 4.7.1 OBJETIVO DEL PROYECTO

Diseñar la etiqueta para las nuevas piezas de BR-167 Maybach según la normativa VDA.

## 4.7.2 TAREAS DESARROLLADAS

Se comenzó leyendo la normativa VDA 4494. Una vez leído el documento se realizó una presentación que se le presento al supervisor. El papel disponible es de tamaño A6 o su equivalente AIAG-B10. Se procedió a hacer un documento de Excel con toda la información que es necesaria para formar la etiqueta de esas dimensiones y diseñar el código 2D DataMatrix. Al finalizar, se procedió a diseñar la etiqueta en el programa Bartender con la ayuda del personal de etiquetas.

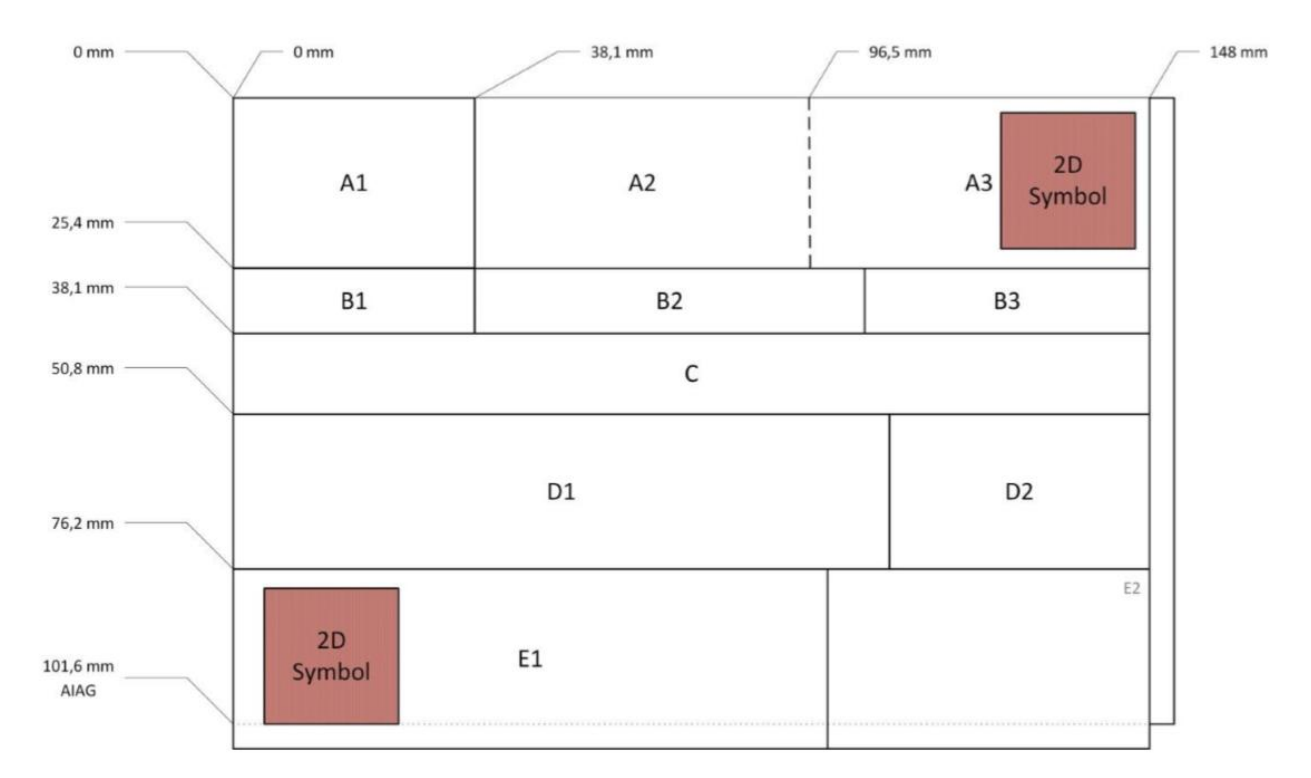

### <span id="page-49-0"></span>**Ilustración 23. Dimensiones y diseño del campo de datos de la etiqueta tamaño A6**

Fuente: (Verband der Automobilindustrie, 2020)

En la [Ilustración 23. Dimensiones y diseño del campo de datos](#page-49-0) de la etiqueta tamaño A6 se observan el formato que debe llevar la etiqueta A6 de acuerdo con la norma VDA 4994. A continuación, se describirá cada uno de los campos de la etiqueta:

#### • **A1: Dirección de la empresa despachadora de mercancías**

Incluye

Línea 1: Nombre del remitente de las mercancías

Línea 2: Nombre del remitente de las mercancías, continuo o en blanco

Línea 3: Ciudad,

Línea 4: Código del país (código alfa 2 ISO) y código postal,

Línea 5: ID (número de proveedor) del barco desde

L6: País de origen de los bienes (código alfa 2 ISO)

#### • **A2: Dirección del destinatario**

#### Incluye

Línea 1: Nombre del destinatario de las mercancías

Línea 2: Nombre del destinatario de las mercancías, continuación o en blanco

Línea 3: Dirección del destinatario de las mercancías,

Línea 4: País, código postal y ciudad / ciudad del destinatario de las mercancías

Línea 5: Planta, punto de descarga, destino interno del cliente, separadas por barras diagonales "/"

### • **A3: Tipo de Etiqueta y código 2D Datamatrix**

El tipo de etiqueta puede ser:

Maestro: Contiene varios sub-paquetes del mismo tipo de producto

Mezcla: Contiene varios sub-paquetes de distintos tipos de producto

Singular: Se refiere a la etiqueta de una sola caja sin sub-paquetes

# • **B1: Referencia 1 del cliente**

Incluye el número de nota de entrega asociada, asignado por el remitente. También incluye el número de proveedor es asignado al vendedor por el cliente.

# • **B2: Información de enrutamiento del cliente**

# • **B3: Referencia logística**

# Incluye

Tiempo esperado de llegada

Cantidad de componentes

Unidad de Medida

Peso Neto

Peso Bruto

# • **C: Número de artículo del cliente**

Incluye número de artículo el cual es un número de pieza asignado por el cliente. Adicionalmente se puede incluir un símbolo de seguridad donde corresponda.

# • **D1: Identificación del Paquete**

Incluye la identificación del paquete en texto y en código de barras.

# • **D2: Referencia 2 del cliente**

La referencia 2 del cliente depende del tipo de etiqueta. Si la etiqueta es tipo maestro o mezcla se incluye:

Tipo de paquete Fecha de envió del paquete

Número de lote

Si la etiqueta es tipo singular se incluye:

Tipo de paquete

Fecha de envió del paquete / Fecha de vencimiento / Fecha de producción

Número de lote

Código de Parte - / Código de hardware - / Código de Software. – Código de Revisión

# • **E1: Información opcional definida por el proveedor**

Esta casilla es opcional. Puede ser utilizada por el proveedor para fines internos. Se puede incluir un código 2D en caso de ser necesario.

# • **E2: Referencia 3 del cliente**

Esta casilla también es opcional e incluye datos del cliente que se transmiten en el segmento.

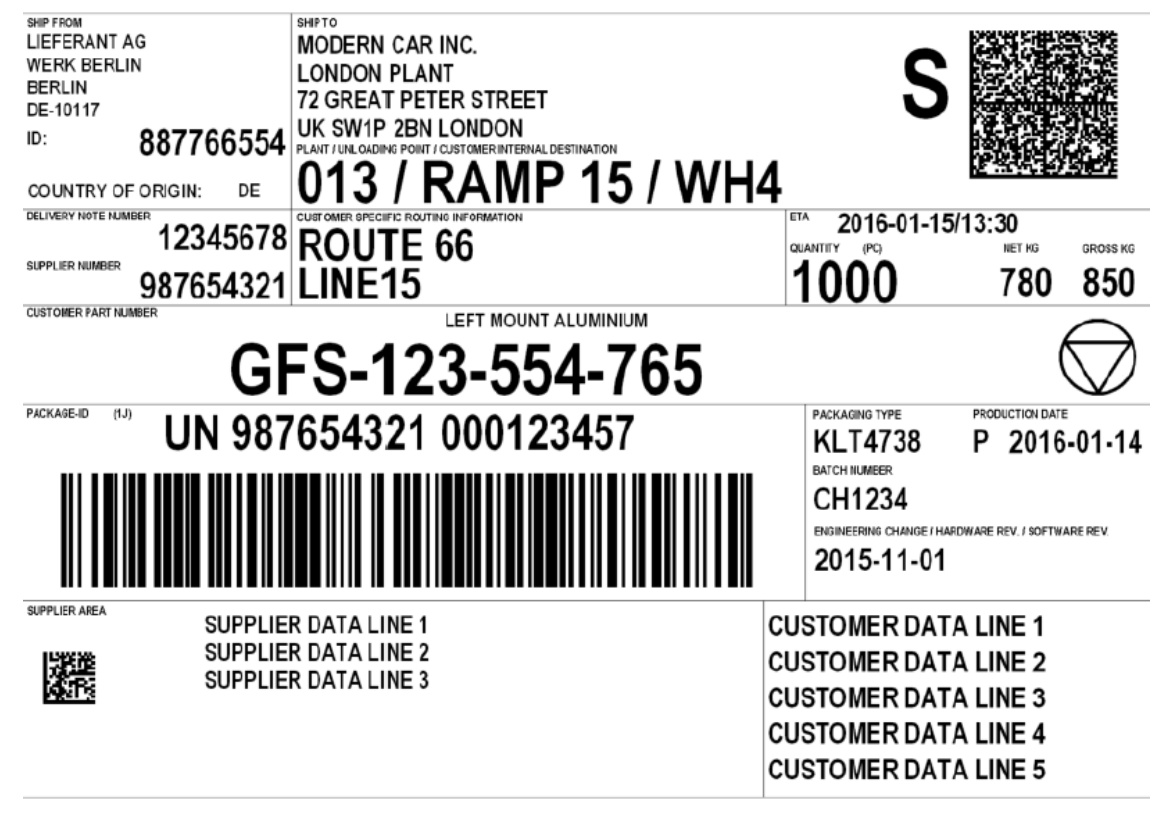

**Ilustración 24. Ejemplo de Etiqueta A6 según VDA 4994**

Fuente: (Verband der Automobilindustrie, 2020)

En la ilustración anterior se muestra un ejemplo de una etiqueta A6 diseñada según la normativa VDA 4994.

# **4.8 DOE LOWER CONSOLE STRUCTURE PIANO BLACK PARA PROYECTO BR-167 MAYBACH**

## 4.8.1 OBJETIVO DEL PROYECTO

Conocer si la estructura del enchape influye en los resultados de la prueba de deflexión.

## 4.8.2 TAREAS DESARROLLADAS

La estructura del enchape incluye el posicionamiento de nudos en el enchape, la dirección de las vetas de la madera y el grosor de las vetas de la madera. El objetivo de esta actividad es identificar si la estructura del enchape tiene una relación directa con los resultados de la prueba de deflexión en las tapaderas de piano black para proyecto de BR-167 Maybach.

Para esta actividad se comenzó clasificando un grupo de 50 piezas de acuerdo con la estructura del enchape. Esto se realizó con ayuda del personal experto de Área 1 en preparación de enchapes. Una vez formado los grupos se procedió a llevar las piezas al proceso de lijado. Luego se procedió a tomar fotografías individuales de las 50 piezas. Al tener las fotografías, se tomó una de cada grupo formado y se resaltó su característica principal en Visio. De esta manera, se puede identificar fácilmente lo que identifica a cada grupo. Finalmente, se diseñó un formato en Excel conformado por dos hojas: Resultados de las pruebas de deflexión y Fotografías de cada pieza en su clasificación.

Cabe mencionar que las pruebas fueron realizadas por el encargado del proyecto, quien utilizó el formato para la colocación y analisis de resultados. Por motivos legales, no se comparte ningún resultado de las pruebas realizadas. En el Anexo 1 y Anexo 2 puede encontrar las Directrices de Confidencialidad de Información y Restricciones de Equipo de Informática y Comunicaciones de la empresa.

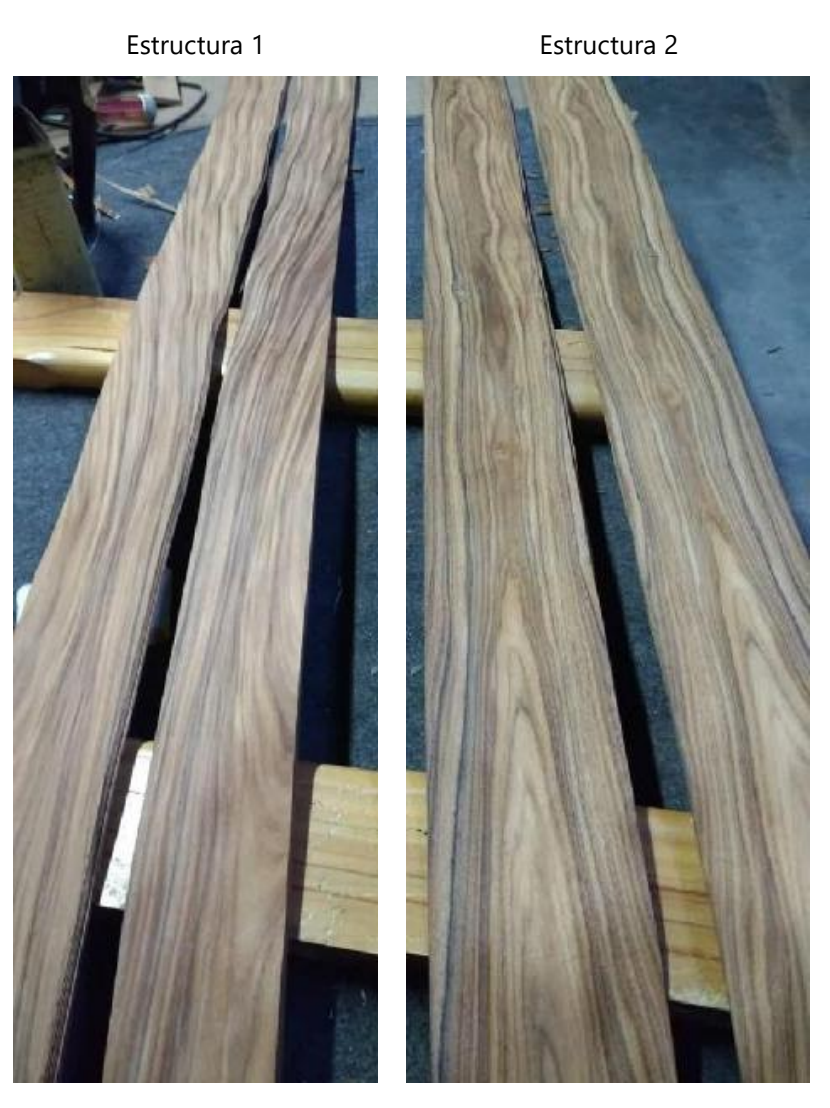

**Ilustración 25. Clasificación de Enchape de acuerdo con Estructura**

Fuente: (Maderas Santos Palisandro, 2019)

# **4.9 PROYECTO CONTROL DE TIEMPOS EN PINTADO DE CANTOS PARA PROYECTO TOYOTA LEXUS 685B**

## 4.9.1 OBJETIVO DEL PROYECTO

Asegurar que la pintura de cantos de las consolas y puertas del proyecto Toyota Lexus 685B tengan como espesor un mínimo de 50 µm (micrómetros).

## 4.9.2 TAREAS DESARROLLADAS

Toyota es uno de los clientes con más exigencias. A diferencia de los demás clientes, Toyota exige que sus piezas, puertas y consolas, tengan un pintado de cantos con un espesor mínimo de 50 µm. Al aplicar 4 capas de pintura sin control de tiempos de aplicación se logra un espesor promedio de alrededor de 30 µm, lo cual hace que la pieza sea no aceptable para el cliente.

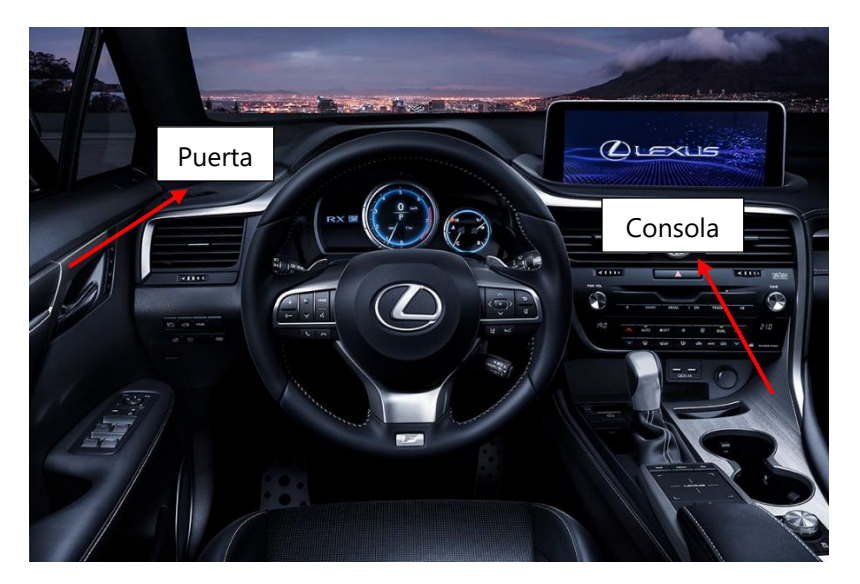

**Ilustración 26. Consola y Puertas del Lexus RX**

Fuente: (Toyota, 2019)

Por esta razón, la empresa llevó a cabo un DOE enfocado a encontrar las variables que afectan este valor. Cabe mencionar que las pruebas realizadas del DOE fueron en placas de enchape, no piezas. En el DOE o experimento se encontró que estas variables son el grado de apertura de la boquilla, el número de vueltas de la boquilla del aerógrafo, la presión del aire, el tiempo de secado entre capas, el tiempo o velocidad de aplicación y la distancia.

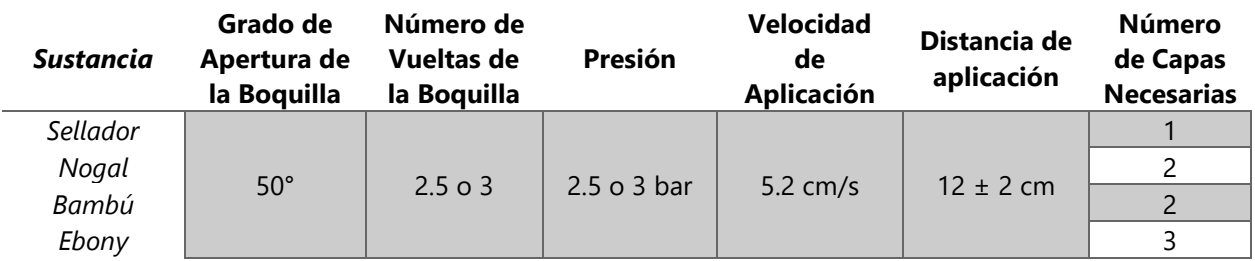

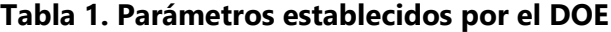

Fuente: (Novem, 2017)

La mayoría de estos parámetros fueron fáciles de modificar. No obstante, el tiempo de aplicación de pintura ha sido la variable que más le cuesta implementar al colaborador. Por esta razón se implementó el proyecto de control de tiempos de pintado de cantos. El proyecto de control de tiempos consiste en la programación de un PLC, que mediante la señal de un pedal activa un temporizador. Cuando llega el temporizador a un valor determinado se activa un zumbador y una luz que le indica al colaborador que debe de cambiar de lado. De esta manera, el colaborador tiene una idea de que tan rápido o lento debe ir aplicando la pintura de cantos ya que si la alarma suena mucho después que termina un lado lo está haciendo muy rápido y si suena mucho antes lo está haciendo muy lento.

El PLC permite que un supervisor ingrese una contraseña y pueda modificar los tiempos de aplicación para consolas o puertas. Mediante un conmutador se selecciona si se desea seleccionar los tiempos de puertas o consolas. Para comenzar el colaborador presiona el pedal una vez. En caso de que el colaborador necesite parar el tiempo debe volver a presionar el pedal. Para retomar el tiempo se debe volver a presionar el pedal.

En este proyecto se trabajó en base al ciclo de Deming. Antes de comenzar cada prueba se realizó el proceso de planificación, luego se procedió al realizar la prueba, valorar los resultados de estas y realizar los cambios necesarios. El ciclo de Deming se repitió en cada prueba realizada. El sistema se probó en las tres cabinas de pintura de cantos. Una vez que se verificó el correcto funcionamiento se procedió a la capacitación del personal. Una vez que el colaborador estuviese seguro y capacitado se procedió a aplicar la pintura a las puertas y consolas; se tomó una pieza de cada tipo que tuviese una, dos, tres y cuatro capas de pintura.

En la primera prueba se utilizó consolas de nogal y puertas de bambú. La etapa de planificación comenzó con la preparación del cumplimiento de los parámetros encontrados en el DOE. Los parámetros utilizados en la prueba 1 se pueden ver en la [Tabla 2. Parámetros Utilizados en la](#page-57-0)  [Prueba 1](#page-57-0)

<span id="page-57-0"></span>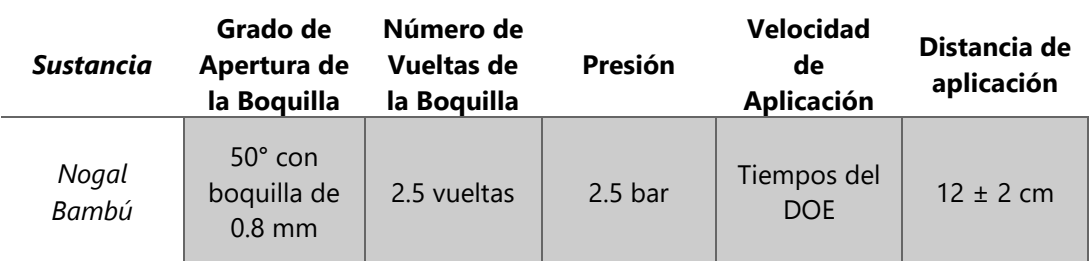

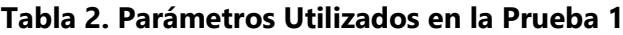

Fuente: (Novem, 2017)

## **Tabla 3. Resultados Obtenidos con la Prueba 1**

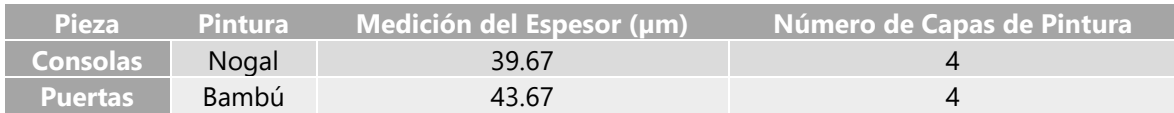

Fuente: realizado por autor

Se aplicaron cuatro capas de pintura a cada uno de los componentes y se llevaron al laboratorio. A pesar de seguir los parámetros del DOE al pie de la letra la consola con cuatro capas alcanzó únicamente 39.67 µm y la puerta con cuatro capas 43.67 µm. En el proceso se descubrió que los tiempos encontrados en el DOE debían cambiar ya que en la consola se había agregado un agujero que corresponde al contenedor para celular (*phone holder*), por lo que se procedió a recalcular el tiempo de aplicación de pintura de cantos en la consola.

Por esta razón, se procedió a revisar el DOE y se cambió el valor de la presión de 2.5 a 3 bar, el número de vueltas de 2.5 a 3 y se recalcularon los tiempos. En esta prueba se trabajó con puertas y consolas de bambú y la aplicación fue únicamente de dos capas. Los resultados fueron 42.33 µm y 49 µm respectivamente. Con dos capas se logró sobrepasar por 5.33 µm lo que se había hecho anteriormente con cuatro capas; no obstante, aún no se llegaba al valor mínimo requerido y el consumo de pintura era significativamente mayor. Los parámetros utilizados en la prueba 2 se pueden ver en la [Tabla 4. Parámetros Utilizados en la Prueba](#page-58-0) 2

<span id="page-58-0"></span>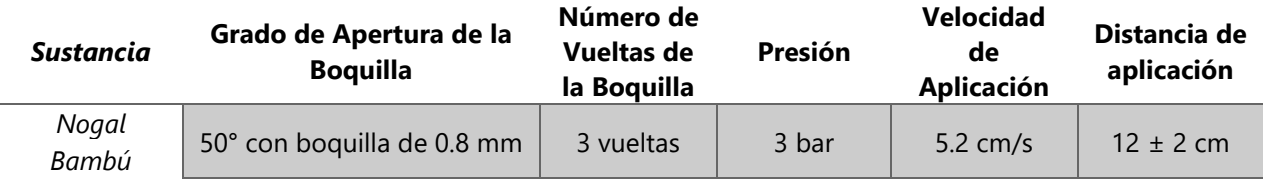

#### **Tabla 4. Parámetros Utilizados en la Prueba 2**

Fuente: (Novem, 2017)

### **Tabla 5. Resultados Obtenidos con la Prueba 2**

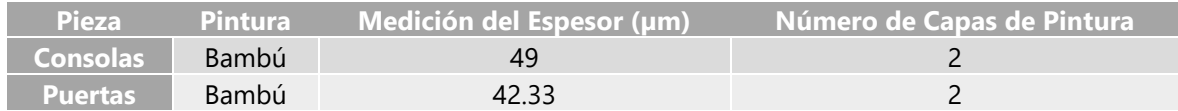

Fuente: realizado por autor

En el proceso de prueba se notó que la boquilla del aerógrafo era de 0.8 mm lo que no permita un grado de apertura de 50° que se necesitaban según el DOE realizado, por lo que se procedió a cambiar la boquilla por una de 1.0 mm; los demás parámetros se mantuvieron como en la prueba 2. Se procedió a hacer pruebas en puertas de bambú con únicamente dos capas. El resultado de la prueba 3 fue un espesor de 49.33 µm, valor bastante cercano al valor mínimo deseado por una diferencia de 0.67 µm.

Al observar que dos capas no fueron suficientes para llegar al espesor mínimo requerido se procedió a realizar una cuarta prueba con puertas con tres y cuatro capas de pintura. Curiosamente, al medirlas en el laboratorio los resultados no fueron mayores a 50 µm, lo cual ocasionó sospecha ya que la pintura estaba visiblemente más concentrada. El supervisor del proyecto procedió a cortar una puerta con dos capas y a medir su espesor en el microscopio. Los resultados fueron impactantes, ya que con el microscopio se demostraba que con dos capas se alcanzaba un espesor promedio de 80 µm. El personal del laboratorio se dio cuenta que el medidor de espesor que se tenía no es preciso en la medición de superficies pequeñas y no planas.

El medidor de espesor que se utilizaba permite la medición del espesor de metales férricos, no férricos y substratos de metal. El rango de medición puede llegar a 1150 µm para metales férricos y 625 µm para metales no férricos; las precisiones son de  $\pm 0.5$  µm + 1% y  $\pm 2$  µm + 3% respectivamente. Los patrones de calibración que sigue este instrumento son STDS2 y STDA2.

47

| <b>Sustancia</b> | Grado de<br>Apertura de<br>la Boquilla            | Número de<br>Vueltas de<br>la Boquilla | Presión | Velocidad<br>de<br><b>Aplicación</b> | Distancia de<br>aplicación |
|------------------|---------------------------------------------------|----------------------------------------|---------|--------------------------------------|----------------------------|
| Nogal<br>Bambú   | $50^\circ$ con<br>boquilla de<br>$1.0 \text{ mm}$ | 3 vueltas                              | 3 bar   | 5.2 $cm/s$                           | $12 \pm 2$ cm              |

**Tabla 6. Parámetros Utilizados en la Prueba 3, 4 y 5**

Fuente: (Novem, 2017)

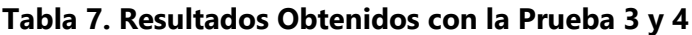

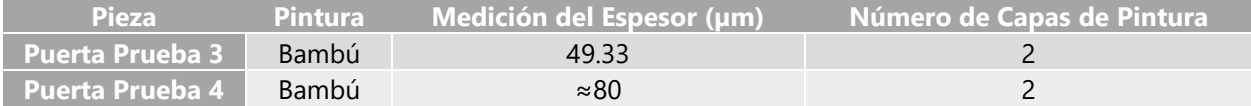

Fuente: realizado por autor

Con este nuevo hallazgo se procedió a hacer una última prueba, prueba 5, con los tres tipos de pintura debido a que las densidades de cada mezcla son diferentes, lo que afecta el espesor de esta. Las pruebas se realizaron nuevamente en puertas ya que generalmente el espesor de la pintura de canto de estas es menor en comparación con el espesor de la pintura de cantos de las consolas. Las pruebas realizadas fueron con únicamente una capa de pintura. Los resultados se pueden ver en la [Tabla 8. Resultados Obtenidos con la Prueba 5.](#page-59-0)

**Tabla 8. Resultados Obtenidos con la Prueba 5**

<span id="page-59-0"></span>

| <b>Pieza</b>  | <b>Pintura</b> | Promedio de Medición del | Número de Capas de Pintura |  |
|---------------|----------------|--------------------------|----------------------------|--|
|               |                | Espesor (µm)             |                            |  |
| <b>Puerta</b> | Nogal          | 65.78                    |                            |  |
| <b>Puerta</b> | Bambú          | 53.39                    |                            |  |
| <b>Puerta</b> | Ebony          | 51.015                   |                            |  |

Fuente: realizado por autor

En las puertas con pintura de nogal y bambú de la prueba 5 en todos los puntos medidos se obtuvo un espesor de pintura mayor a 50 µm. Asimismo, en la puerta con pintura de ebony se obtuvieron en dos puntos mediciones menores a 50 µm, por lo que se recomienda que se apliquen dos capas a las piezas con este tipo de pintura.

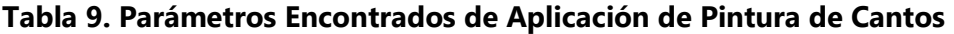

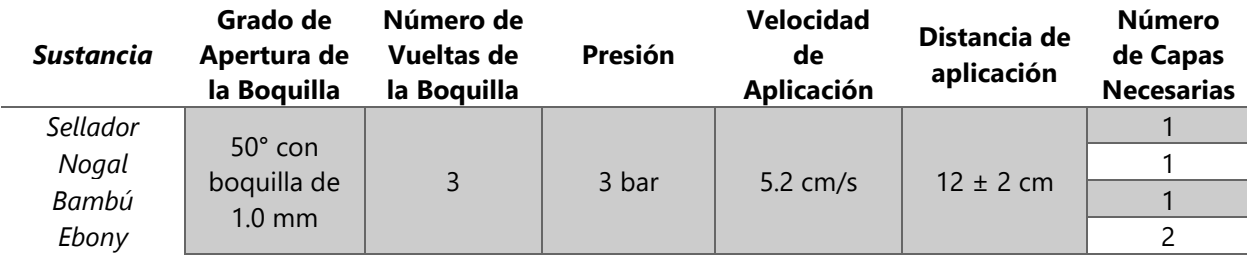

Fuente: realizado por autor

## **4.10 DISEÑO DE EMPAQUE Y TRANSPORTE INTERNO (TI) PARA PIEZAS BR-167 MAYBACH**

## 4.10.1 OBJETIVO DEL PROYECTO

Enviar la visualización de empaques de piezas por servicio para tapaderas para mandarlas a fabricar.

Enviar la visualización y especificaciones del TI para obtener una cotización.

## 4.10.2 TAREAS DESARROLLADAS

Se realizó la visualización en Visio de las siguientes piezas:

- Esponjas y caja de empaque de piezas por servicio de tapaderas
- Diseño de TI para las piezas de BR-167 Maybach.

# *4.10.2.1 Visualización de Esponjas y Cajas*

Se diseñó en Visio las esponjas y las cajas para el transporte de piezas por servicio de tapaderas. El diseño se realizó a escala e incluye el largo, ancho y grosor de las esponjas, así como el largo, ancho y alto de las cajas. Una vez que las medidas estaban aprobadas se agregaron las nuevas esponjas al documento de SAP mediante el cual se realizan los pedidos. SAP es un programa diseñado en Alemania que le permite a una empresa darles seguimiento a las interacciones comerciales con sus clientes. El programa consiste en diferentes módulos que se utilizan para distintas actividades como la distribución y ventas, optimización y planificación avanzada, manejo de calidad, compras, planificación de producción, finanzas, entre otros.

## *4.10.2.2 Visualización de TI de piezas de BR-167 Maybach*

Se comenzó obteniendo las dimensiones de las piezas. Con esto se determinó el largo, ancho y alto de las cajas del TI. Adicionalmente, se obtuvo las coordenadas donde se deben colocar las divisiones dentro de las cajas. Al tener el diseño, se procedió a crear una visualización de las cajas con sus dimensiones y divisiones en Visio.

# **4.11 DISEÑO DE MUEBLE PARA COMPUTADORA PORTÁTIL EN ÁREA 3 DEL PROYECTO BR-167 MAYBACH**

## 4.11.1 OBJETIVO DEL PROYECTO

Fabricar una mesa para computadora ergonómica, duradera y segura para que el colaborador haga las mediciones especificas a pie cuando corresponde.

## 4.11.2 TAREAS DESARROLLADAS

## *4.11.2.1 Medición de Objetos*

Para proceder con el diseño de la mesa que sostendrá la laptop con la que se hacen mediciones en el área de inyección y ensamblaje del proyecto BR-167 Maybach se comenzó tomando las mediciones de la computadora portátil actual, su cargador y la extensión retráctil.

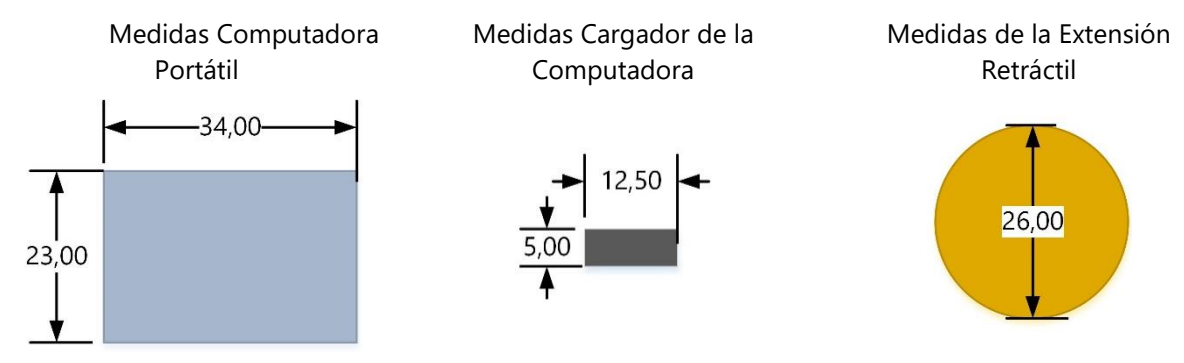

**Ilustración 27. Medidas a considerar en el diseño de la Mesa**

Fuente: realizado por autor

Adicionalmente, se midieron el diámetro de los conectores trifásicos del cargador de la computadora y de la extensión retráctil. Ambos tienen un diámetro de 6 cm. También se midió la longitud del cable del cargador de la laptop que se acopla al adaptador de corriente; su longitud es de 170.18 cm hasta el conector.

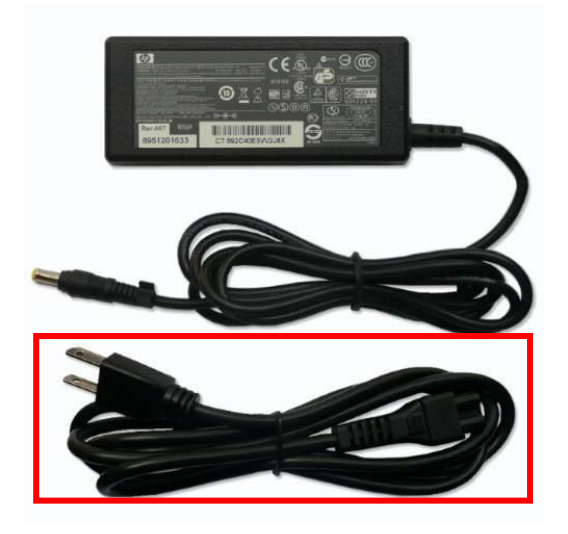

**Ilustración 28. Cable que se acopla al adaptador de corriente**

Fuente: (QCT Computers, 2014)

# *4.11.2.2 Consultar los requisitos de Novem*

Los requisitos de la mesa son:

- Debe ser lo suficientemente grande como para que se pueda colocar una computadora diferente en un futuro, pero lo suficientemente pequeña para que se pueda mover con ruedas.
- Debe contar con un compartimiento donde se pueda guardar la computadora al final del día.
- El compartimiento debe poder cerrarse con llave para evitar hurto de la computadora.
- Se debe diseñar a base de un material metálico para asegurar la durabilidad de la mesa.
- Se debe especificar en el plano que la mesa debe estar pintada en azul color Novem.
- Debe contener los agujeros necesarios para adaptar una extensión retráctil con el objetivo de facilitar la conexión en los distintos puntos de la planta.
- El tope de la mesa debe de adaptarse a la altura promedio de una persona hondureña (166,4 cm) (BBC Mundo, 2016).

# *4.11.2.3 Investigación Criterios de Ergonomía*

Una vez tomadas las medidas de los artefactos, se procedió a investigar los criterios de ergonomía que se deben considerar al diseñar una estación de trabajo para personas que trabajan a pie. Los criterios encontrados son:

- La parte superior del monitor de la computadora debe estar justo por debajo de la línea del ojo y a una distancia mínima de 20 in (51 cm) (Mayo Clinic Staff, 2019).
- El monitor debe estar colocado justo en frente del colaborador.
- El teclado y el ratón deben de estar colocados en la misma superficie a una distancia que permita mantener los codos cerca del cuerpo.
- Para los trabajos de precisión se necesita que el tope de la mesa este a una distancia de 95-120 cm del piso. Para trabajo liviano se necesita que esta distancia sea de 85-110 cm (CCOHS, 2016).

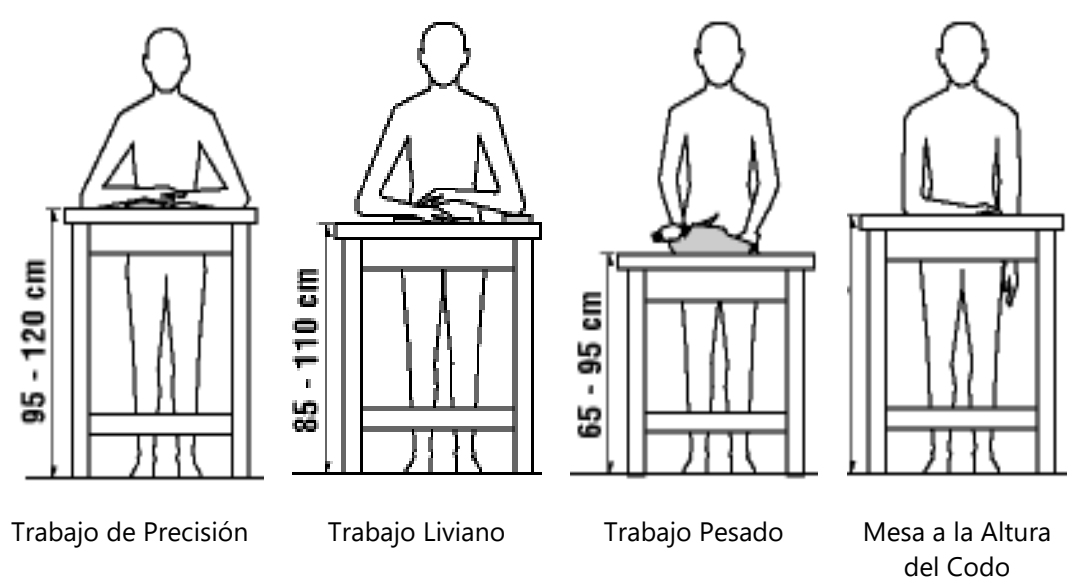

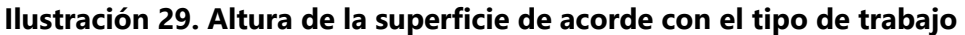

Fuente: (CCOHS, 2016)

- El tope de la mesa debe sobresalir 10 cm para dejarle espacio a las rodillas del colaborador.
- A nivel de suelo, debe de haber un espacio de 15 cm para darle espacio a los pies.

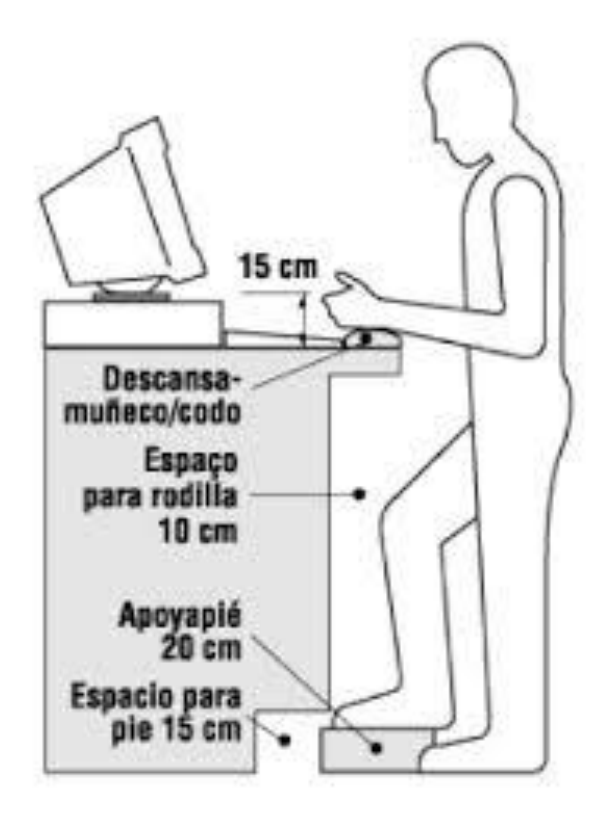

# <span id="page-65-0"></span>**Ilustración 30. Distancias que Considerar para el Diseño de una Estación de Trabajo a Pie**

Fuente: (CCOHS, 2016)

Para los agarraderos

- El diámetro del agarradero debe estar dentro de 3.50 a 5 cm.
- La distancia mínima entre el agarradero y la otra superficie es de 5 cm.

(Dirección de Mantenimiento Institucional , 2011)

# *4.11.2.4 Resultados de Diseño de la Mesa*

Al diseñar la mesa se consultó con un experto en ergonomía si era necesario dejar espacio para la rodilla de 10 cm como lo dicta la [Ilustración 30. Distancias que Considerar para el Diseño de](#page-65-0)  [una Estación de Trabajo a Pie.](#page-65-0) Al no ser una mesa de uso constante si no de uso esporádico, el experto considero que no era necesario dejar ese espacio. Sin embargo, es imperativo colocar un apoyo para el pie. Por esta razón se colocó una barra a 15 cm del suelo que sirve de soporte al colaborador para apoyar el pie. La barra le incentiva al cambio de postura y le facilita la colocación en ángulo de la rodilla al usuario; asimismo, aumenta la cantidad de peso que la mesa puede soportar.

Se diseñó una mesa cuyo tope se encuentra a 105 cm del suelo. Con esta altura se asegura que el hondureño promedio podrá trabajar cómodamente al tener el tope de la mesa a nivel o un poco más bajo que el codo. Se colocaron los agujeros en los lugares oportunos para facilitar la conexión de la extensión retráctil y el cargador de la computadora laptop a la extensión. Al diseñar la mesa se estableció que la distancia mínima que debe tener el cable que se acopla al adaptador de corriente es de 97 cm, 70,5 cm menos a la longitud del cable del cargador actual.

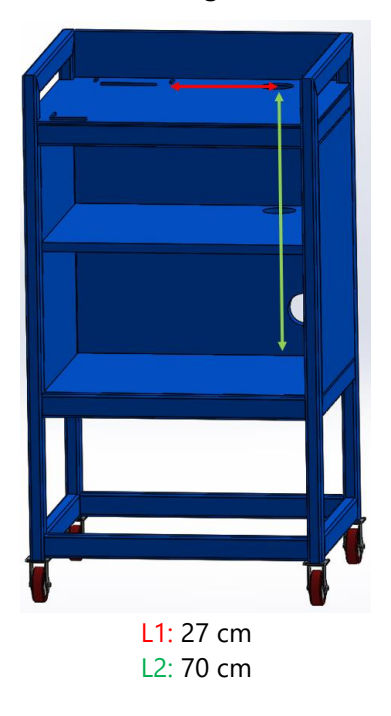

**Ilustración 31. Dimensiones de la Mesa por donde pasa el Cable** 

Fuente: realizado por autor

# $L_{\text{TOTAI}} = L1 + L2$ **Ecuación 1. Longitud mínima que debe tener el cable que se acopla al adaptador de corriente**

Fuente: realizado por autor

$$
L_{\text{TOTAL}} = 11 + 12
$$
\n
$$
L_{\text{TOTAL}} = 27 \text{ cm} + 70 \text{ cm}
$$
\n
$$
L_{\text{TOTAL}} = 97 \text{ cm}
$$

Se colocaron agarraderos en los lados de la mesa para facilitar el traslado de la mesa en el área. El área libre para la mano entre barras es de 5 cm. Asimismo, se incluyó el uso de ruedas con el mismo propósito de facilitar el traslado de la mesa. La unidad de almacenamiento consta de un compartimiento de 60 cm de largo, 55 cm de largo y 70 cm de alto. El espacio está dividido por una división que está ubicado a 30.50 cm de la parte inferior del compartimiento. Estas alturas aseguran que la computadora portátil, el cargador y la extensión retráctil se puedan almacenar fácilmente. Se colocó un agarradero en cada puerta y se hizo énfasis en los comentarios del plano la importancia de colocar un llavín en estas gavetas para asegurar el correcto almacenamiento del equipo.

Finalmente, se agregaron unas divisiones en el tope de la mesa para ayudar a mantener en su lugar a la computadora portátil y el cargador. La división de la computadora es en forma de L y únicamente está ubicado en el extremo izquierdo de la mesa. Esa división se diseñó de tal manera que la mesa permita la colocación de cualquier computadora sin importar su tamaño. Las divisiones para mantener en su lugar el cargador consta de dos líneas verticales y una horizontal. La distancia entre las dos divisiones verticales es 3.5 cm más larga que el cargador actual por si este cambia en un futuro a un cargador de mayor dimensión.

La altura de las divisiones son lo suficientemente pequeñas para que estas no estorben o dañen la mano del usuario. Se colocó un respaldar para evitar que el equipo caiga de la superficie y sufra algún daño. Referirse al Anexo 2. Plano de Mesa para visualizar las mediciones antes mencionadas. Las láminas que cubren la estructura son galvanizadas lisas.

56

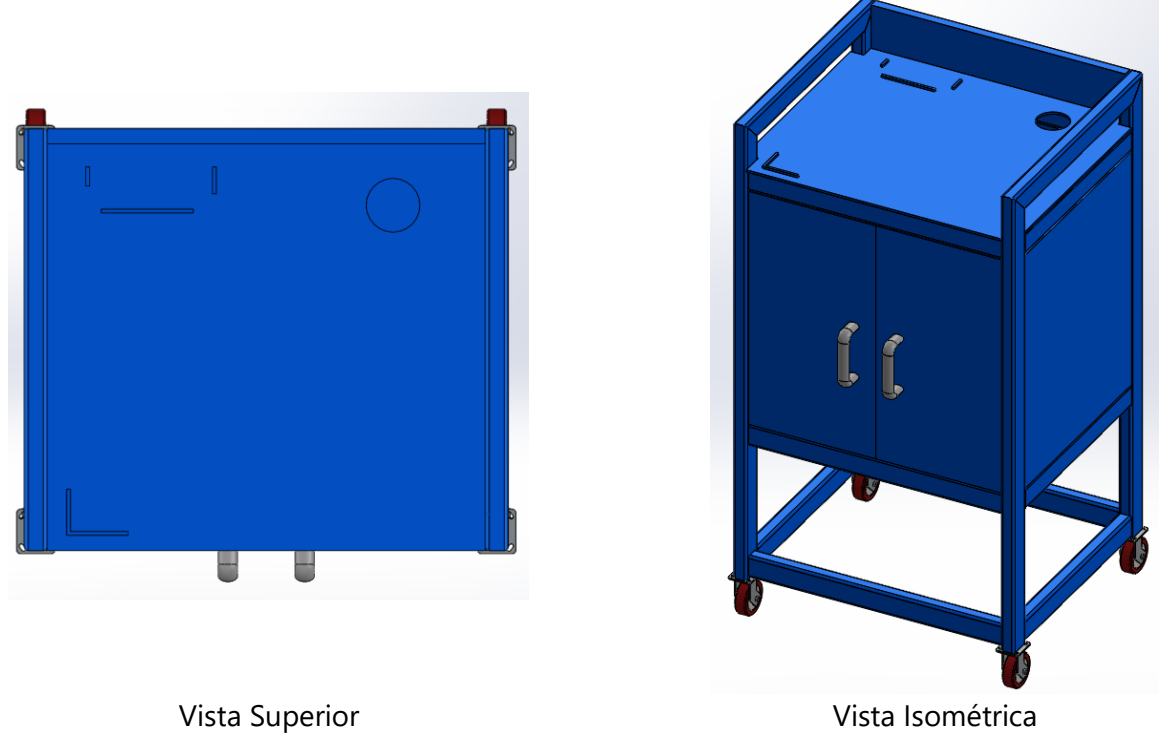

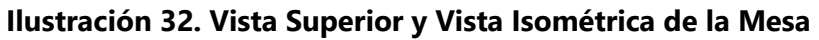

Fuente: realizado por autor

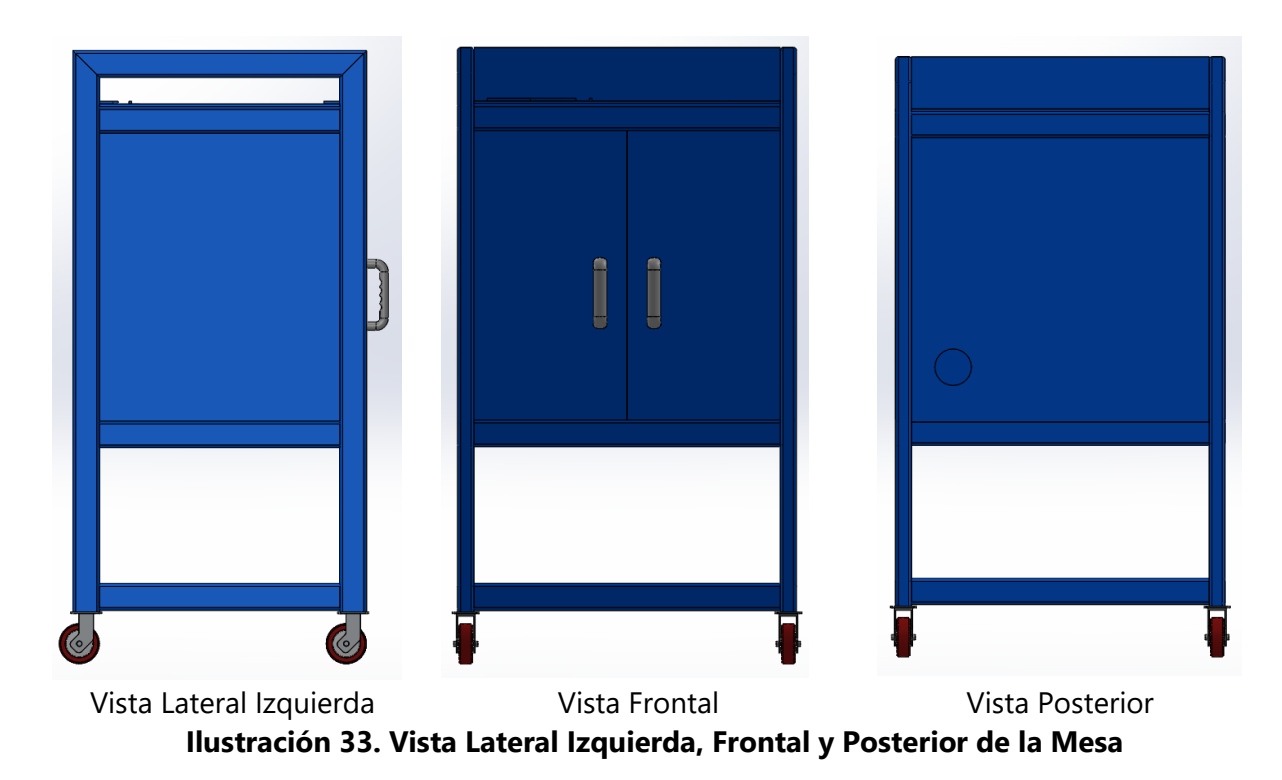

Fuente: realizado por autor

# *4.11.2.5 Configuración de Simulaciones*

La estructura de la mesa se diseñó en el programa SolidWorks de tubo rectangular de 50 X 30 X 2.6 de acero. Se realizó un análisis estático a la estructura colocando una geometría fija en la parte inferior. Adicionalmente se agregó la fuerza de la gravedad y una fuerza de 2000 N. El valor de 2000 N equivale a aproximadamente 200 kg. Estos 200 kg pueden llegar a estar en la mesa en caso de que se coloque un aditamento de medición de pieza inyectada, en adición con el equipo. La fuerza se colocó en dos lugares: la parte superior de la mesa y la parte inferior de la mesa que corresponde a la gaveta. La configuración 1 representa cuando los objetos están colocados en el tope de la mesa. La configuración 2 representa cuando los objetos están almacenados en la gaveta de la mesa.

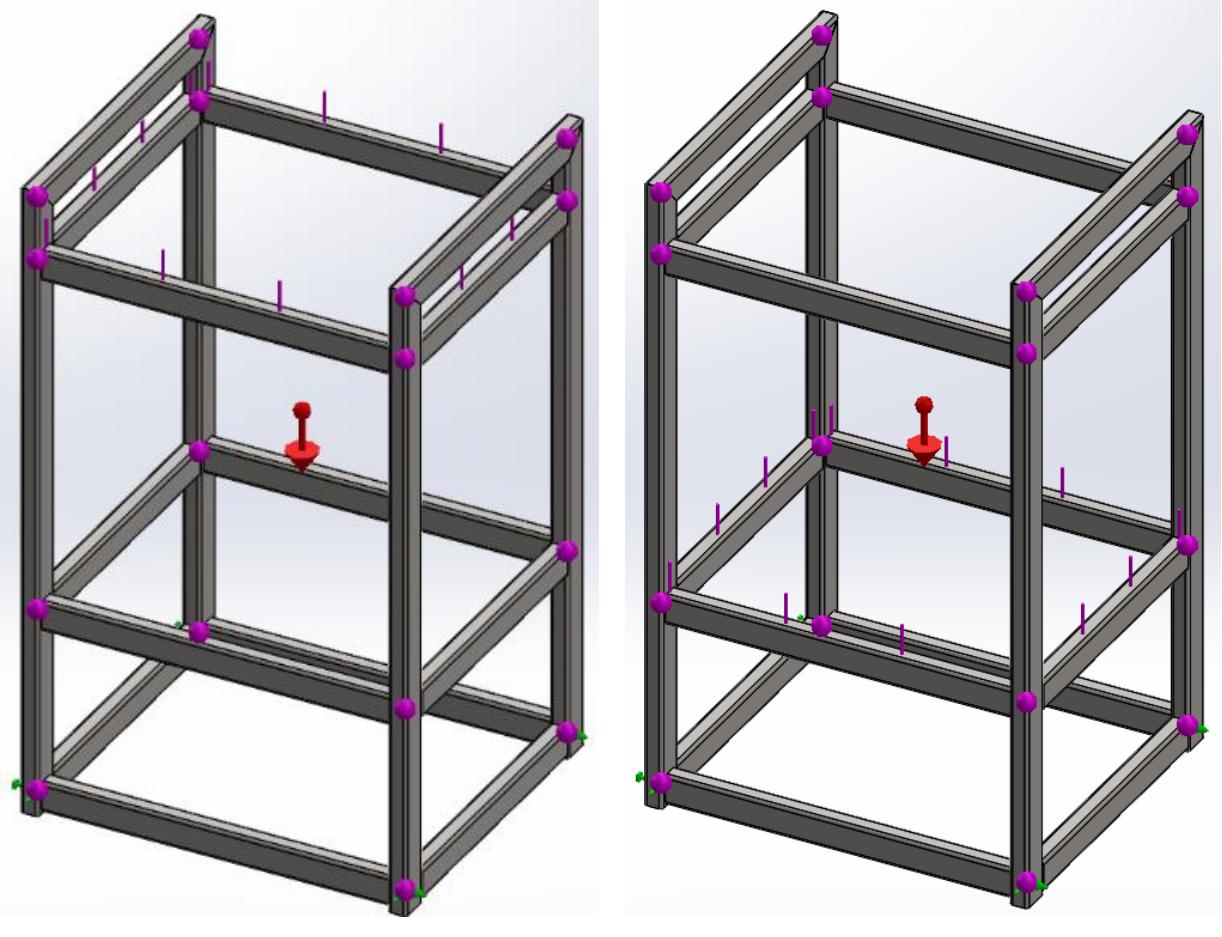

Configuración 1 Configuración 2 **Ilustración 34. Configuraciones de Análisis Estático**

Fuente: realizado por autor

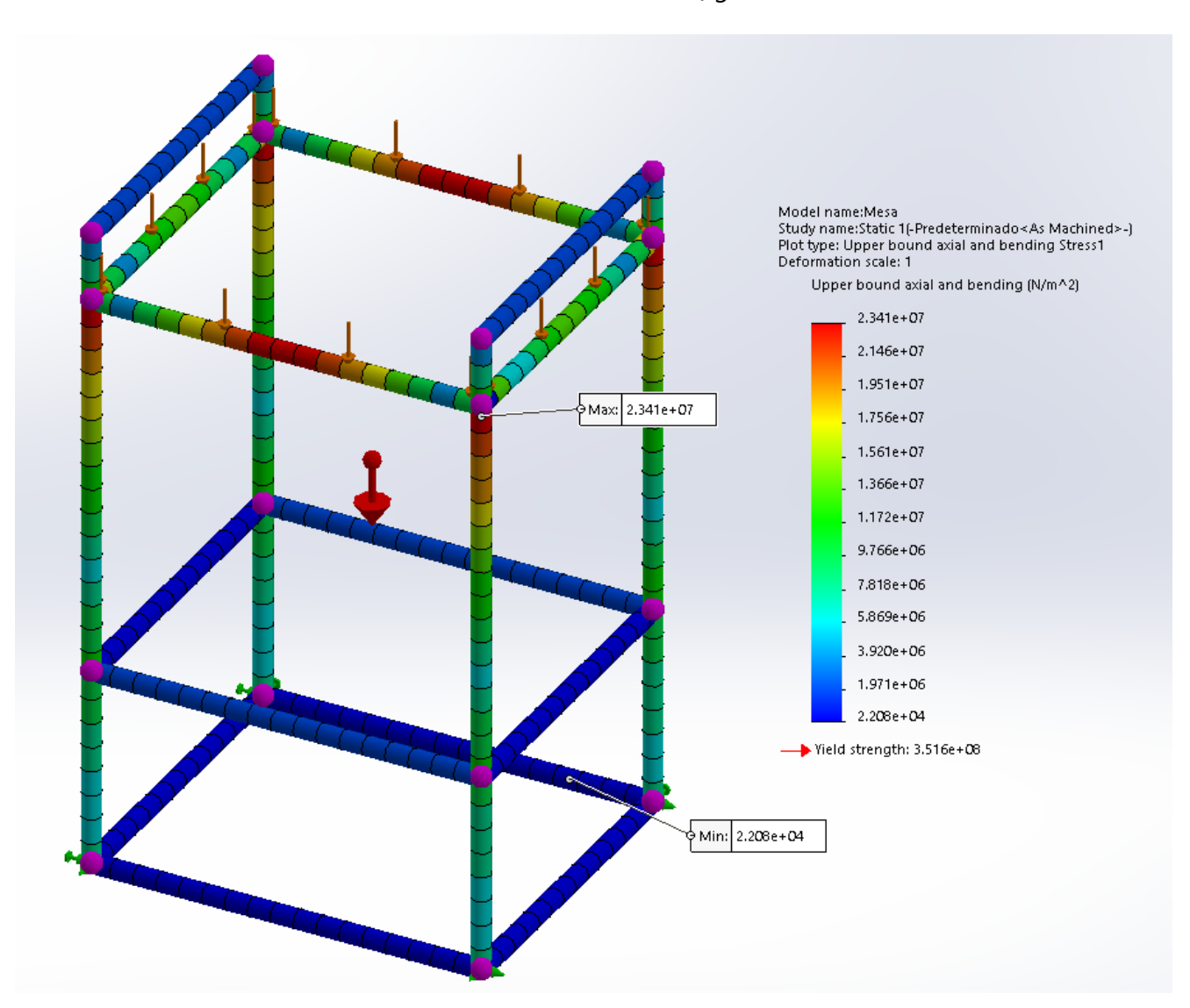

*4.11.2.6 Resultados de la Simulación con la Configuración 1*

**Ilustración 35. Resultados de Tensión de la Simulación con la Configuración 1**

Fuente: realizado por autor

El esfuerzo de fluencia del acero para maquinaria varía entre 340 a 700 MPa (Gere & Goodno, 2009). Esta pieza está hecha de AISI 1020 y, de acuerdo con la simulación, está sometida a máximo 23.41 MPa por lo que soporta fácilmente la tensión de Von Mises. Las mayores tensiones se encuentran en medio de los tubos rectangulares frontal y posterior de la mesa.

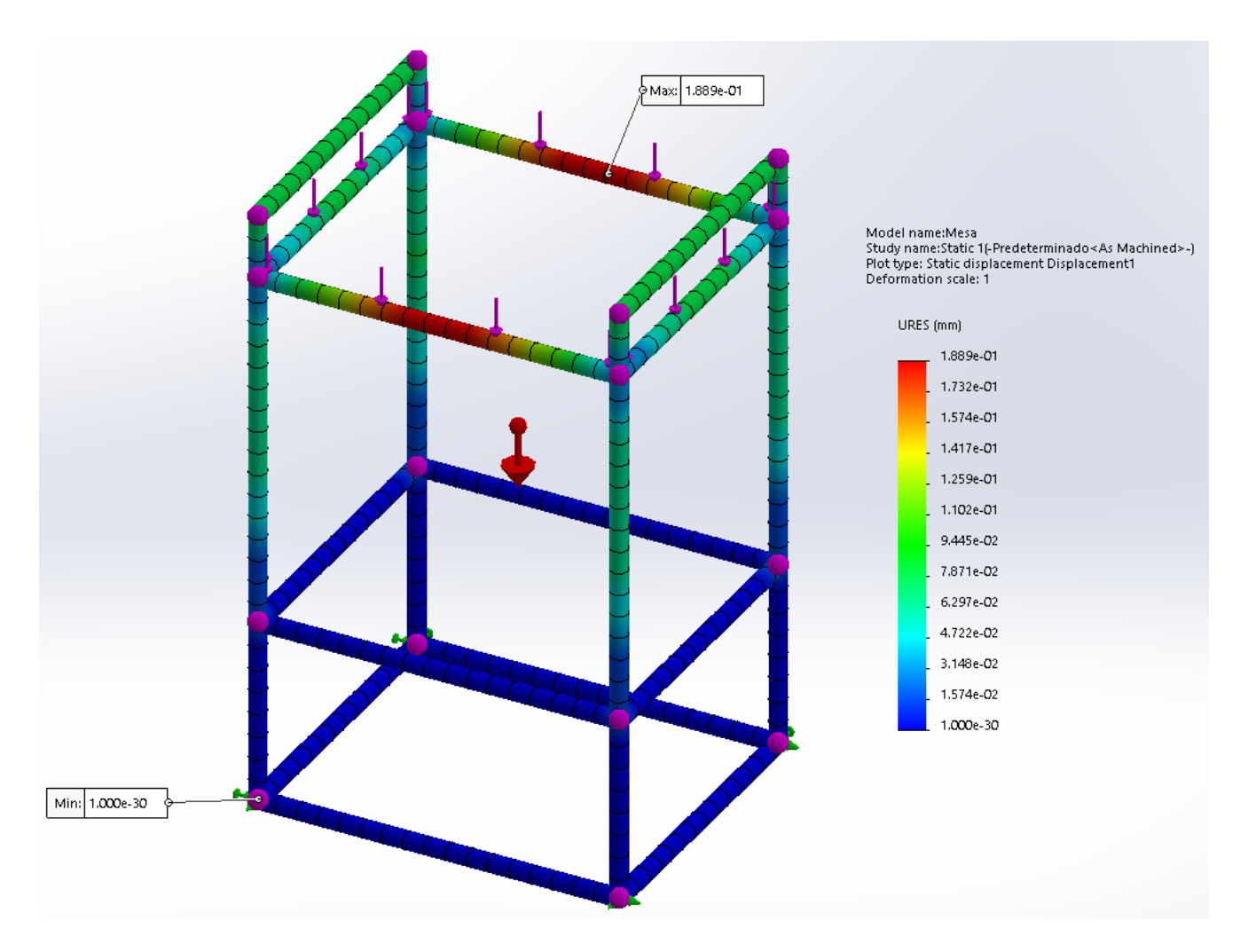

# **Ilustración 36. Resultados de Desplazamiento de la Simulación con la Configuración 1**

Fuente: realizado por autor

Las mayores deformaciones las sufre la mesa en la parte media de los tubos rectangulares frontal y posterior de la mesa. El valor máximo de desplazamiento de acuerdo con la simulación es de aproximadamente 0.19 mm.
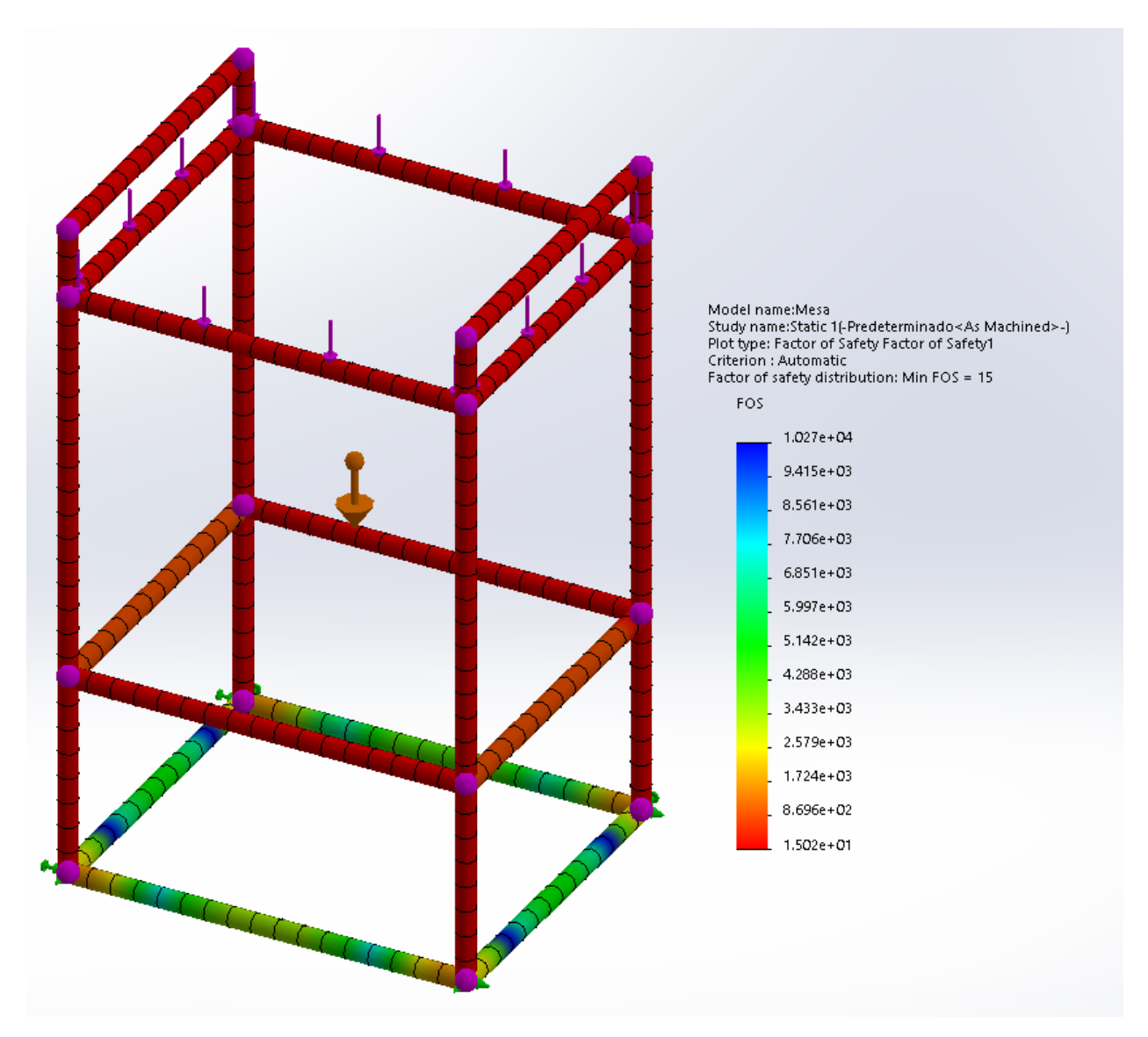

## **Ilustración 37. Resultados de Factor de Seguridad de la Simulación con la Configuración 1**

Fuente: realizado por autor

El factor de seguridad de la mesa con la configuración 1 de acuerdo con la simulación es de 15, por lo que la mesa soporta 15 veces la fuerza a la que se encuentra sometido.

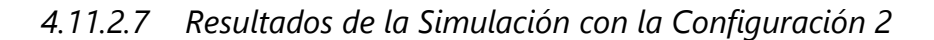

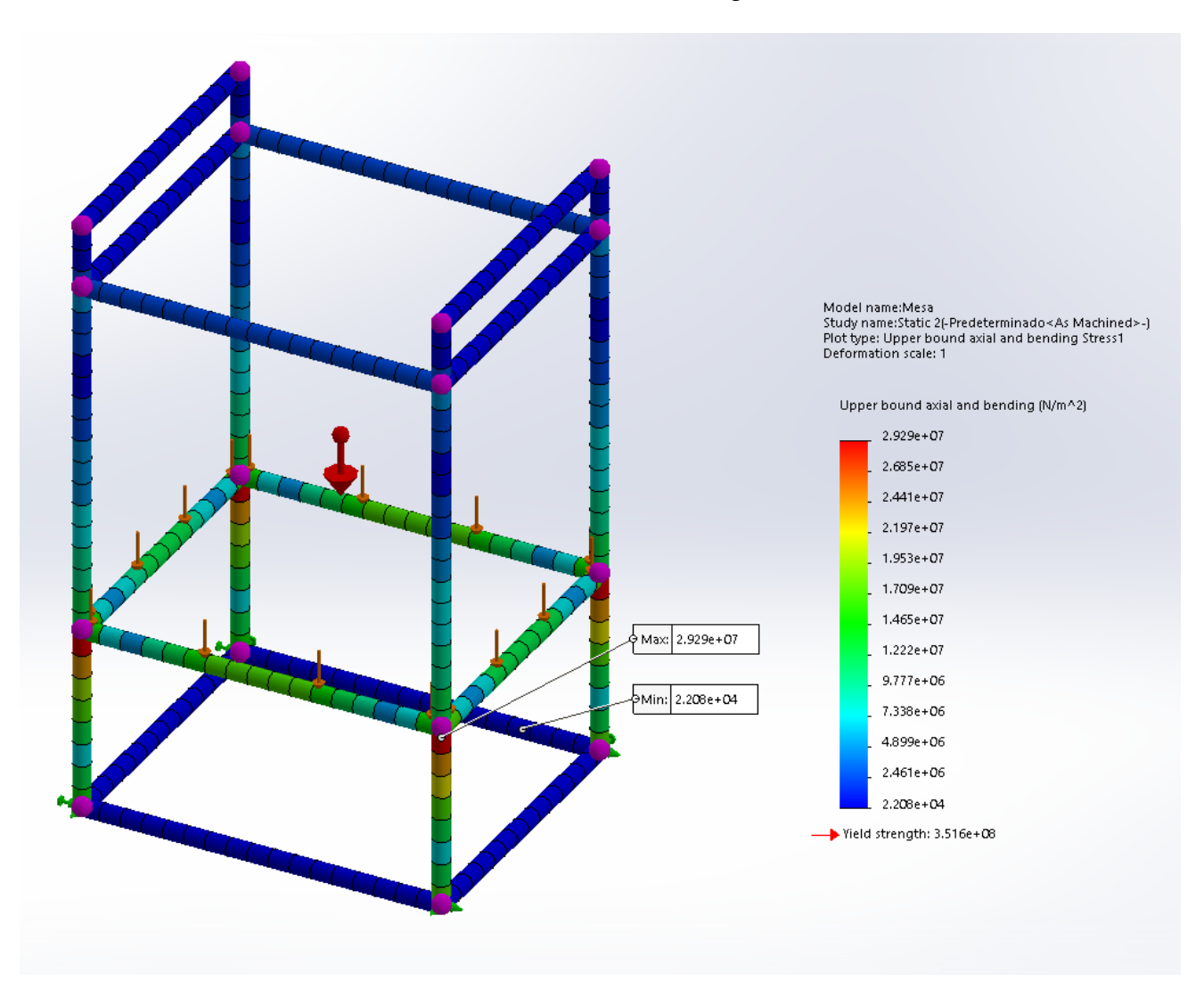

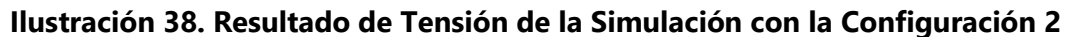

Fuente: realizado por autor

El esfuerzo de fluencia del acero para maquinaria varía entre 340 a 700 MPa (Gere & Goodno, 2009). Esta pieza está hecha de AISI 1020 y, de acuerdo con la simulación, está sometida a máximo 29.29 MPa, por lo que soporta fácilmente la tensión de Von Mises. Las mayores tensiones se encuentran en las uniones de los tubos horizontales con los tubos verticales.

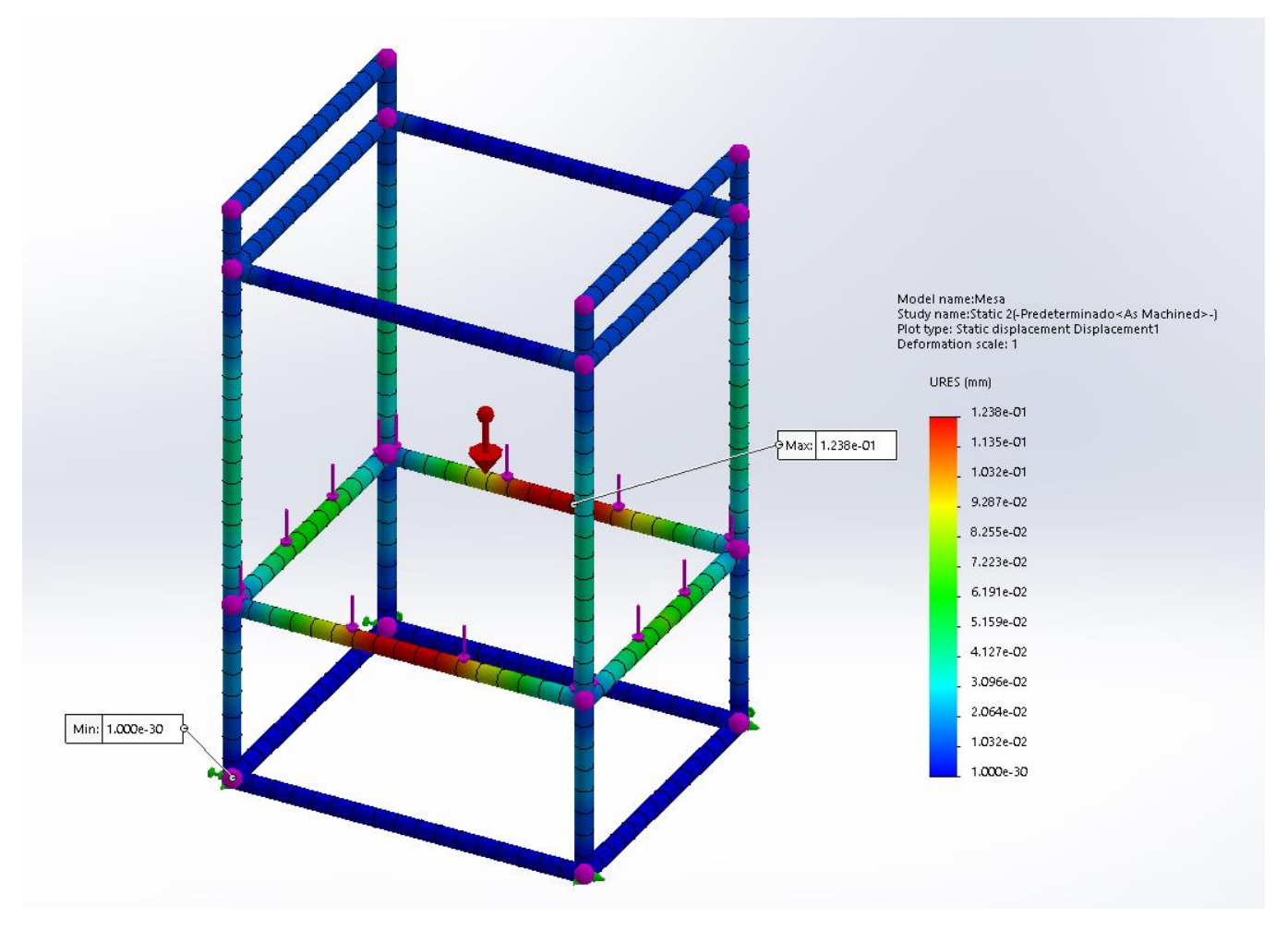

**Ilustración 39. Resultados de Desplazamiento de la Simulación con la Configuración 2**

Fuente: realizado por autor

Las mayores deformaciones las sufre la mesa en la parte media de los tubos rectangulares frontal y posterior de soporte de la gaveta de la mesa. El valor máximo de desplazamiento de acuerdo con la simulación es de aproximadamente 0.12 mm.

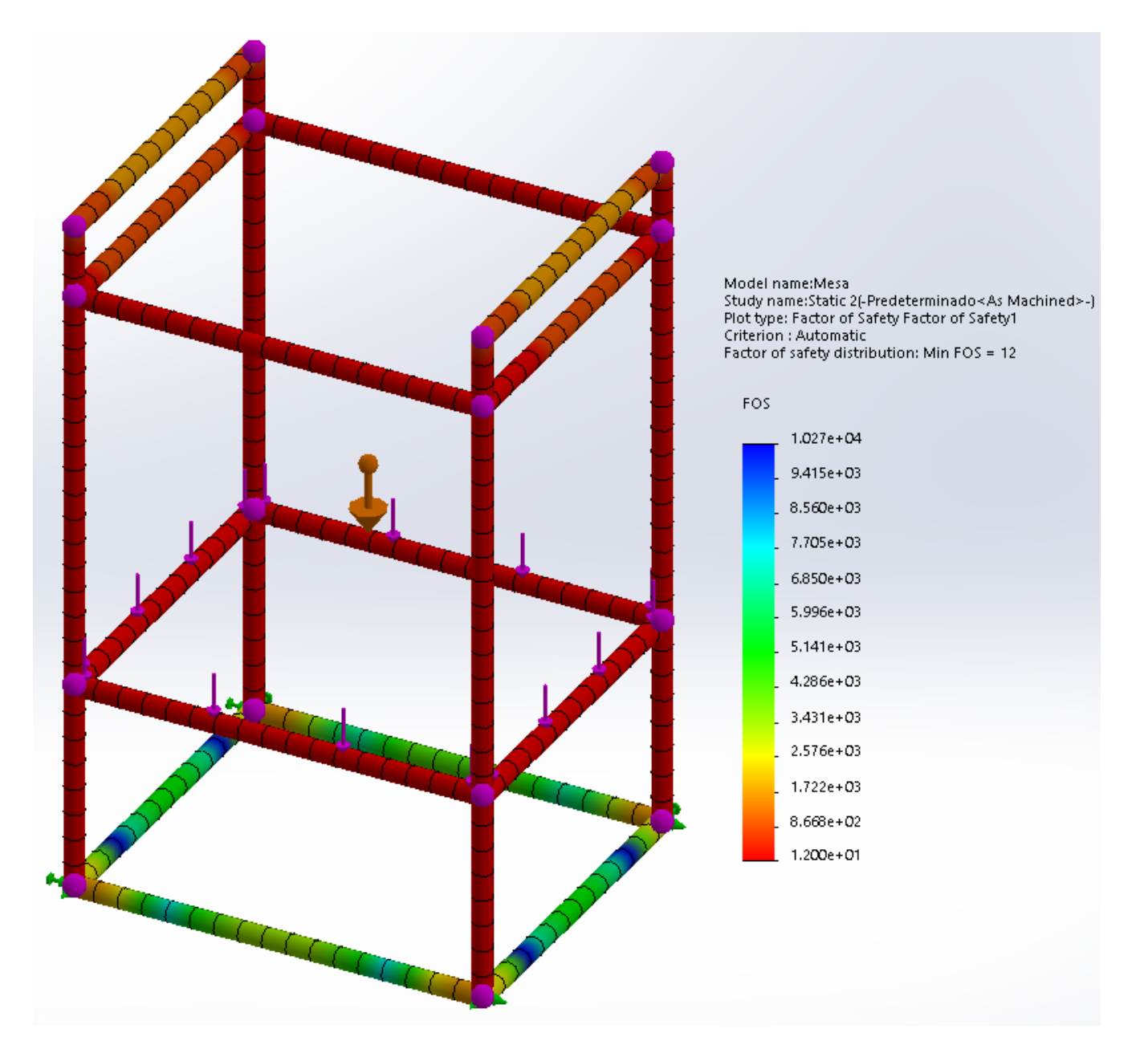

**Ilustración 40. Resultados de Factor de Seguridad de la Simulación con la Configuración 2** Fuente: realizado por autor

El factor de seguridad de la mesa de acuerdo con la simulación con la configuración 2 es de 12, por lo que la mesa soporta 12 veces la fuerza a la que se encuentra sometido. Al tomar en consideración los resultados de las simulaciones con la configuración 1 y 2, se toma en cuenta el valor más bajo del factor de seguridad el cual es 12. Este valor es aceptable al tomar en cuenta que el factor de seguridad mínimo deseado es de 4 (The Engineering Toolbox, 2010).

## **4.12 CRONOGRAMA DE ACTIVIDADES**

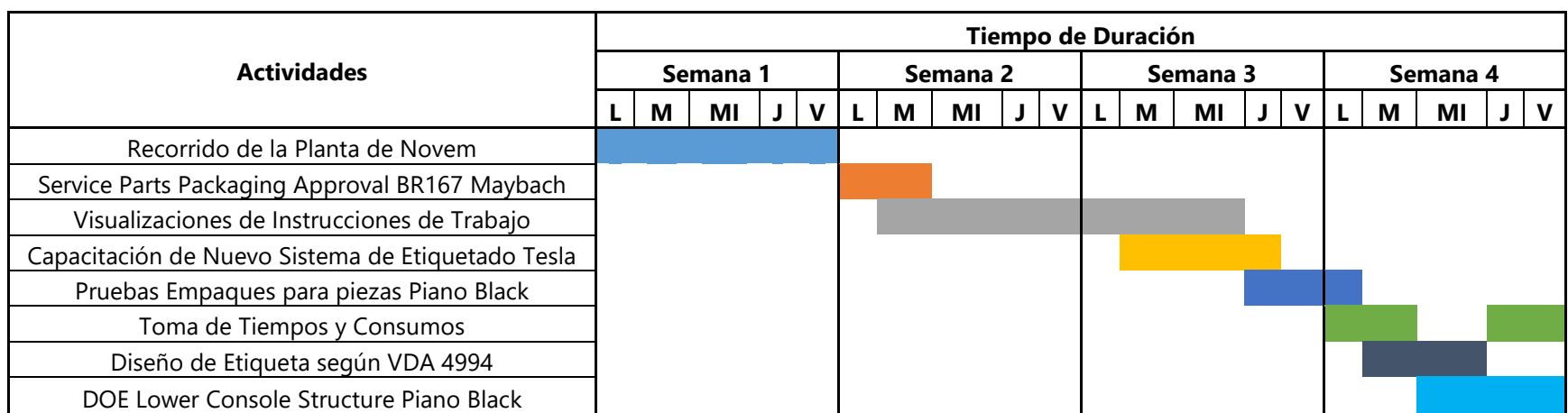

### **Tabla 10. Cronograma de Actividades de la Semana 1 a la Semana 5**

Fuente: realizado por autor

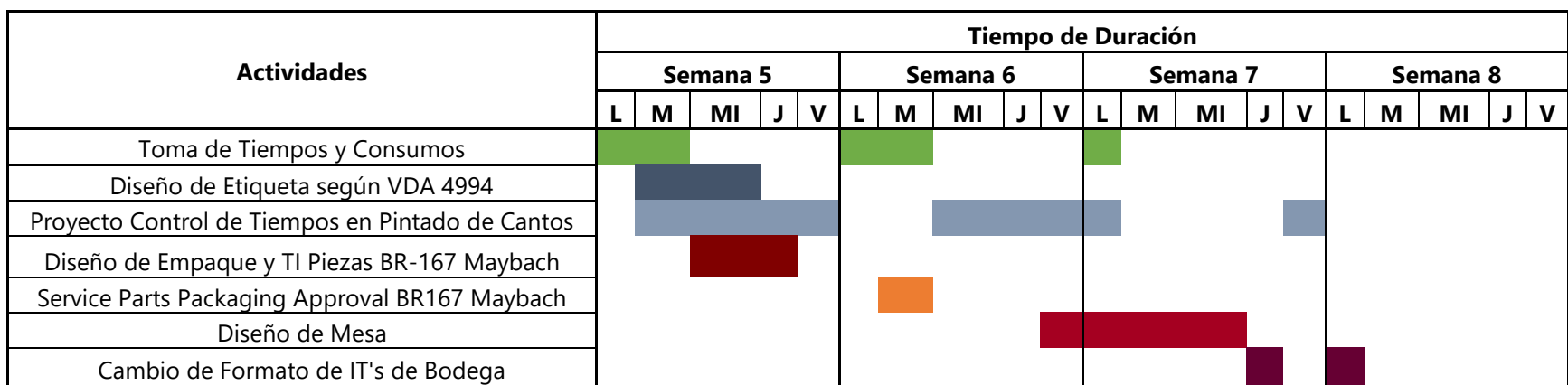

## **Tabla 11. Cronograma de Actividades de la Semana 6 a la Semana 8**

Fuente: realizado por autor

# **V. CONCLUSIONES**

- Se ejecutaron tareas que aseguran la calidad de las piezas fabricadas en Novem y la efectividad en los procesos de los proyectos de BR-167 Maybach, Toyota Lexus 685B y Tesla.
- Se realizó un estudio de los procesos de producción de la planta de Novem donde se recorrió el área de enchape, laminado, lijado de aluminio, prensado, inyección, lijado de madera, pintura, lijado de plástico, pulido, fresado y ensamblado.
- Se agregaron las visualizaciones respectivas a las instrucciones de trabajo de los proyectos BR-167 Maybach y Toyota Lexus 685B. Adicionalmente, se actualizaron los formatos de las instrucciones de trabajo del área de bodega.
- Se realizó pruebas de empaque para las piezas de enchape Piano Black del proyecto BR-167 Maybach. Asimismo, se realizaron pruebas con los distintos parámetros en el proyecto de control de tiempos en pintado de cantos para encontrar la combinación de variables que permiten el espesor indicado para las puertas y consolas del proyecto de Toyota Lexus 685B.
- Se diseñaron planos de las esponjas y la caja para el envió de tapaderas de partes por servicio. Adicionalmente, se diseñaron los planos del transporte interno para las piezas de BR-167 Maybach.
- Se tomaron tiempos y consumos de algunos de los procesos de las piezas de BR-167 Maybach para encontrar las piezas por hora que se pueden hacer en cada proceso y la cantidad de recurso que estos consumen.

## **VI. RECOMENDACIONES**

- Se recomienda realizar comparaciones esporádicas entre el trabajo realizado por el colaborador y las instrucciones de trabajo. Esto debe hacerse con el objetivo de verificar que las tareas se estén realizando de acuerdo con el diseño del ingeniero en procesos.
- Se recomienda que las visualizaciones de las instrucciones de trabajo sean fotografías y no ilustraciones. Esto permite que el colaborador entienda con mayor rapidez las instrucciones detalladas en el documento.
- Se recomienda la realización de una instrucción de trabajo que corresponda a la utilización del nuevo programa para el sistema de etiquetado en el área de ensambles de Tesla.
- Con respecto a la toma de tiempos y consumos se recomienda que el formato que el ingeniero en procesos lleva a la planta tenga las casillas más grandes e incluya los tiempos de transporte, escritura y revisión.
- Para el diseño de planos, se recomienda la utilización de un software que asegure que los planos estén a escala para evitar confusiones con los proveedores.
- En el proyecto de pintado de cantos se debe buscar un instrumento que permita la medición correcta del espesor de pintura de cantos sin tener que cortar la pieza. Adicionalmente, se recomienda la medición del espesor de la pintura de cantos por cada serie de piezas pintada para verificar que las variables que no se pueden controlar como la distancia de aplicación de pintura no afecten el espesor de la misma. Asimismo, se recomienda la colocación de una ayuda visual con los tiempos que el colaborador debe invertir en pintar cada lado de las puertas y las consolas en cada cabina de pintura.
- En el diseño de la mesa se recomienda agregar un borde de goma en la orilla de la mesa para evitar que el colaborador tenga contacto con una superficie con filos o incomoda.

## **VII. BIBLIOGRAFÍA**

- 1. Asociación Internacional de Ergonomía. (2017). *Asociación Española de Ergonomía*. Obtenido de Ergonomos: http://www.ergonomos.es/ergonomia.php
- 2. BBC Mundo. (27 de Julio de 2016). *BBC News Mundo* . Obtenido de Los países de América Latina cuyos habitantes han aumentado más y menos su estatura en el último siglo: https://www.bbc.com/mundo/noticias-36903944
- 3. Bogliancino, A., Brasesco, C., Delfin, F., & Mendoza, L. (05 de Mayo de 2015). *Layout o Distribución de Planta.* Obtenido de Organización Industrial: https://prezi.com/o3edkwqgqq9w/lay-out-y-diagrama-de-flujo-de-proceso/
- 4. Brands of the World . (2015). *Free Vectors* . Obtenido de https://all-free-download.com/freevector/download/qs-9000\_70674.html
- 5. CCOHS. (04 de Julio de 2016). *Canadian Centre for Occupational Health and Safety*. Obtenido de Working in a Standing Position - Basic Information: https://www.ccohs.ca/oshanswers/ergonomics/standing/standing\_basic.html
- 6. Deming, W. E. (1989). *Calidad, Productividad y Competitividad: la salida de la crisis.* Madrid, España: Ediciones Díaz de Santos, S. A.
- 7. Dirección de Mantenimiento Institucional . (2011). *indicato de Ingenieros y Arquitectos de la Caja Costarricense de Seguro Social (SIACCSS).* Obtenido de Guía Práctica de accesibilidad para **TODOS:** http://www.siaccss.com/Downloads/Biblioteca\_Virtual/Reglamento\_y\_Normativas/2010\_Ma nual\_accesibilidad\_al\_espacio\_fisico.pdf
- 8. Direct Industry. (2017). *Direct Industry*. Obtenido de Banco de Prueba de Comprensión, Tensión, Tracción, Compresión y Fuerza: https://www.directindustry.es/prod/nidecshimpo/product-11663-1630526.html

68

- 9. EAE Business School. (25 de Octubre de 2017). *Proceso de producción: en qué consiste y cómo se desarrolla*. Obtenido de https://retos-operaciones-logistica.eae.es/proceso-deproduccion-en-que-consiste-y-como-se-desarrolla/
- 10. El Universo. (12 de Febrero de 2006). *El Universop* . Obtenido de Enchapes de Madera : https://www.eluniverso.com/2006/02/12/0001/219/D349BBA0F55749DE8555F61FD7E9E8B D.html
- 11. Enchapes & Raíces. (2013). *Enchapes & Raíces*. Obtenido de Catálogo de Stock : https://inuheaven.wixsite.com/bebidasonline/shop
- 12. Eraso, O. (01 de Febrero de 2008). *Procesos de Manufactura*. Obtenido de Universidad Nacional Abierta y a Distancia (UNAD): https://repository.unad.edu.co/bitstream/handle/10596/4998/332571\_Modulo2011.pdf;jses sionid=542A2685C6A6F00187C9431BDB079CFF.jvm1?sequence=1
- 13. García, J. J. (22 de Octubre de 2018). Training Within Industry. Hoja de instructions de trabajo | | UPV. Valencia, Valencia, España.
- 14. Gere, J., & Goodno, B. (2009). *Mecánica de Materiales.* México D.F.: Cengage Learning Editores, S.A. de C.V.
- 15. International Labour Organization . (Agosto de 2007). *International Labour Organization* . Obtenido de Supervising and timing workers in the textile industry, Topnew Knitting Group Co. The Group takes "Green, nature and health" as its product theme, paying attention to the technological innovations. The technological innovations. https://ilo.org/dyn/media/mediasearch.fiche?p\_id=10180&p\_lang=en
- 16. International Organization for Standarization. (1995). *International Organization for Standarization*. Obtenido de https://www.iso.org/home.html
- 17. Jordan, M. (23 de Julio de 2013). *mbpassion* . Obtenido de https://blog.mercedes-benzpassion.com/2013/07/die-zierelemente-der-neuen-s-klasse-im-interieur/
- 18. Kaufman, S. (2012). *A living city: using urban metabolism analysis to view cities as life forms*. Obtenido de Metropolitan Sustainability: https://www.sciencedirect.com/topics/engineering/material-flow-analysis
- 19. Kotler, P., & Armstrong, G. (2013). *Fundamentos de Marketing.* México: Pearson Education . Obtenido de https://www.promonegocios.net/producto/concepto-producto.html
- 20. López, M. (2014). *Elaboración del sistema de trazabilidad en la planta de producción de la empresa El Horno de.* Antioquia: Corporación Universitaria Lasallista.
- 21. Maderas Santos Palisandro. (2019). *Enchape de Maderas Santos Palisandro, Chapas, Láminas en Lima* . Obtenido de https://www.clasf.pe/q/enchape-madera/
- 22. Mallar, M. Á. (Enero-Junio de 2010). La Gestión por Procesos: Un Enfoque de Gestión Eficiente. *Rebista Científica Visión de Futuro, 13*(1).
- 23. Mayo Clinic Staff. (29 de Agosto de 2019). *Mayo Clinic*. Obtenido de Standing workstation: What you need to know: https://www.mayoclinic.org/healthy-lifestyle/adult-health/indepth/standing-workstation/art-20088544
- 24. Mercedes-Benz. (2020). *Mercedes-Benz*. Obtenido de The new Mercedes-Maybach GLS : https://www.mercedes-benz.com/en/vehicles/passenger-cars/mercedesmaybach/mercedes-maybach-gls/
- 25. Meyers, F., & Stephens, M. (2006). *Diseño de instalaciones de manufactura y manejo de materiales .* México: Pearson Education .
- 26. Novem. (2015). *Manual de Inducción del Personal Directo.* Amarateca.
- 27. Novem. (2017). *DOE Espesor Pintura de Cantos .* Amarateca.
- 28. Novem. (03 de Febrero de 2020). Directrices de Confidencialidad de Información y Restricciones de Equipo de Informática y Comunicaciones . Amarateca, Francisco Morazán, Honduras.
- 29. Novem Car Interior Design GmbH. (11 de Diciembre de 2017). *Novem*. Recuperado el 02 de Febrero de 2020, de https://novem.de/#1
- 30. PRESTO Testing Equipments . (2019). *PRESTO Testing Equipments* . Obtenido de Requirements of Testing in Automotive Industry: https://www.prestogroup.com/articles/requirements-of-testing-in-automotive-industry/
- 31. QCT Computers. (2014). *Quality Certified Technology* . Obtenido de Cargador Laptop HP 65W Original : http://qctcomputers.com/producto/cargador-laptop-hp-65w-original/
- 32. Ramos, A. (30 de Marzo de 2015). *Caridad en la Verdad*. Obtenido de Principales Normas de Calidad: ISO, QS, VDA, NOM: https://caridadenlaverdad.wordpress.com/2015/03/30/principales-normas-de-calidad-isoqs-vda-nom/
- 33. SANWOOD Technology. (2020). *Sanwood Environmental Test Chambers* . Obtenido de Thermal Shock Test Chamber : https://trends.directindustry.es/sanwood-environmentalchambers-co-ltd/project-163652-170486.html
- 34. Secretaria de Economía Mexicana. (30 de Diciembre de 2015). *Gobierno de México* . Obtenido de https://www.gob.mx/se/articulos/que-es-la-estandarizacion
- 35. Seica Automation. (26 de Abril de 2019). *Seica USA*. Obtenido de Automative industry quality requirements: testing as a key factor: https://www.seica-na.com/automotive-industryquality-requirements-testing-key-factor/
- 36. Suárez-Barraza, M., & Dávila, M. (2008). Encontrando al Kaizen: Un análisis teórico de la Mejora Continua. *Pecvnia*, 285-311.
- 37. The Engineering Toolbox. (2010). *The Engineering Toolbox*. Obtenido de Factors of Safety : https://www.engineeringtoolbox.com/factors-safety-fos-d\_1624.html
- 38. Togra, N. (09 de Febreor de 2015). *Universidad Politécnica Salesiana.* Obtenido de Diseño de un Manual de Procesos para la Empresa Industrial, Mecánica de Precisión Lema del Pacifico, MEPRELPA S.A.: https://dspace.ups.edu.ec/bitstream/123456789/7718/1/UPS-CT004581.pdf
- 39. Toyota. (Agosto de 2019). *Autotrader*. Obtenido de https://www.autotrader.com/carreviews/2019-vs-2020-lexus-rx-whats-difference-281474979946739
- 40. Trejo, E. (Noviembre de 2005). *Estudio de Tiempos con Cronometro.* Argentina : Instituto Politécnico Nacional . . Obtenido de https://sites.google.com/site/et111221057312211582/estudio-de-tiempos-concronometro
- 41. TWMobile. (29 de Febrero de 2020). *PlayStore*. Obtenido de https://play.google.com/store/apps/details?id=tw.mobileapp.qrcode.banner&hl=es
- 42. Verband der Automobilindustrie. (2020). *Verband der Automobilindustrie*. Obtenido de https://www.vda.de/de/verband/fachabteilungen/fachabteilung-normung/normung.html

### **ANEXOS**

### **Anexo 1. Primera Página de las Directrices de Confidencialidad de Información y**

### **Restricciones de Equipo de Informática y Comunicaciones**

Directrices de Confidencialidad de Información y Restricciones de Equipo de Informática y Comunicaciones.

#### **Regulaciones Generales**

Los documentos e informaciones de carácter oficial deben ser tratados, como regla general, en forma escrupulosamente confidencial. Esta regla se aplica tanto en la utilización de dicha información en el puesto de trabajo, como también durante el transporte y fuera del ambiente regular de trabaio. Se debe tener especial cuidado cuando se trate de su conservación, de su acceso y particularmente durante y en el modo de su eliminación: a este respecto no se permite la transferencia de claves o contraseñas, tampoco la finalización de sesiones en computadoras, ni la activación del protector de pantalla y de Clean Desk. Es prohibitivo instalar y utilizar hardware o programas de computación no oficialmente autorizados. Los sistemas de TI deben ser utilizados exclusivamente con propósitos referentes al trabajo. En general, queda estrictamente prohibida cualquier desviación de las normas y regulaciones de seguridad. El uso del sistema de Internet y correo electrónico se permite únicamente para asuntos relacionados con el trabajo; los datos confidenciales no pueden ser transmitidos por Internet o correo electrónico sin haber sido protegidos mediante un sistema de codificación salvaguardando la seguridad. Estas regulaciones se amparan en las consideraciones surgidas del análisis de circunstancias relacionadas con asuntos de responsabilidad legal, costos, recursos y seguridad de datos (virus). La empresa proporciona la autorización del acceso a Internet para un empleado en particular según su libre albedrío, y al mismo tiempo, conserva el derecho de retirar dicha prerrogativa en el momento en que así lo considere. La empresa ofrece un programa de capacitación que entre otros, proporciona una sinopsis de la organización de Internet, informa sobre los métodos de su utilización eficiente y económica y sobre la seguridad de TI; además la capacitación provee mecanismos de soporte y ayuda para navegar en Internet. La participación en este programa de capacitación o la presentación de un comprobante que da constancia de haber adquirido conocimientos equivalentes constituyen el prerrequisito para la obtención de una autorización de acceso a Internet.

#### Limitaciones / Uso Impropio

Es prohibitiva la extracción, oferta o divulgación de información ilegal, especialmente de aquella información que representa infracciones a la ley penal, a la ley de protección de la personalidad, a las regulaciones de licencia o a las del derecho de autor. Estas infracciones incluyen la extracción, la oferta y divulgación de datos con carácter discriminador. difamador o de información que se dirige en contra de la constitución (p. ej. Información con contenido racista, sexista, pornográfico), la divulgación ilegal de información interna de la empresa, y la utilización de hardware y programas de computación no autorizados (no conformes con los estándares de novem) por el departamento de TI de novem. En caso de fallo técnico, la entrada no intencional de información confidencial o fallas en el sistema de seguridad se debe informar inmediatamente el departamento de TI.

#### Responsabilidad

En caso de que por causa de un delito de imprudencia grave, o por una infracción intencional cometida por el empleado, se hagan valer los derechos de terceros ante Novem. Novem se reserva el derecho de transferir la responsabilidad que tales derechos de terceros impliquen en su totalidad al empleado causante o infractor.

#### Supervisión

novem se reserva el derecho de instalar filtros contra la entrada de correos Spam, que mediante algoritmos especiales revisan los contenidos de correos electrónicos en cuanto a ciertas palabras claves, y en caso necesario borran los correos contaminados sin avisar previamente al destinatario.

Autor/Author: IT Department, novem TG Formato/Form: Politicas de Informática

Fecha/Date: 15/01/2016

G:VAdministratort 3.0 Politicas de Informativa novam TG

Fuente: (Novem, 2020)

### **Anexo 2. Segunda Página de las Directrices de Confidencialidad de Información y**

### **Restricciones de Equipo de Informática y Comunicaciones**

Además de las medidas anteriormente descritas, novem no aplicará otros métodos de control sistemático. Sin embrago, con la intención de garantizar la seguridad técnica interna de la empresa se protocolizan y guardan los datos de enlace. Esto datos incluyen sobre todo direcciones de IP, y archivos de utilización (log). Con el mismo propósito, novem se reserva el derecho de realizar revisiones técnicas del espacio de memoria de los discos duros que la empresa ha puesto a disposición de los empleados como medio operativo de trabajo. Si existe una sospecha concreta de un uso impropio de estos sistemas o infracciones a las presentes regulaciones, novem se reserva el derecho de vigilar a estos empleados en forma particular, dentro del marco que permiten las regulaciones de la ley de la protección de datos y de la ley orgánica de la protección de la personalidad.

#### **Otras Restricciones.**

EL (LA) EMPLEADO (A) está en la obligación de observar y cumplir las políticas de Informática Corporativas, publicadas en el portal del grupo Novem: http://novemnet/apps/dms/SitePages/Corporate-Policies.aspx

Las siguientes acciones están prohibidas:

-Conectar a los CPU (computadores) cualquier dispositivo que pueda almacenar información, tales como:

Memorias USB (sin la debida autorización y verificación de que la memoria no esta infectada de virus).

Teléfonos Celulares (que no sean asignados por la empresa).

Tabletas (de cualquier modelo)

Cámaras fotográficas (que no sean propiedad de la empresa).

En caso de detectársele a un empleado el uso de estos dispositivos, los mismos serán decomisados y devueltos posteriormente.

-Instalar en los computadores programas bajados, como Google Earth, mensajería instantánea, etc

-Utilizar el acceso a Internet para escuchar radios online.

-Guardar archivos de audio o video en los discos duros de los computadores. Además;

EL (LA) EMPLEADO (A) estará sujeto a hacer un buen uso de las líneas telefónicas de la empresa utilizándola única y exclusivamente para asuntos relacionados con el trabajo de no ser acatada esta disposición se procederá a aplicar lo descrito en Reglamento Interno de Trabajo de la empresa Novem Car Interior Design.

EL (LA) EMPLEADO (A) estará sujeto a hacer un buen uso y manejo de las impresoras a las cuales se le dio autorización de imprimir por lo que será única y exclusivamente para asuntos relacionados con la empresa en caso que por cualquier daño o impresión que no este relacionada con asuntos laborales se procederá a recargar los gastos a las personas responsables de tal situación al igual que debe retirar inmediatamente las impresiones de dichas impresoras.

Yo he leído las Directrices de la empresa y me comprometo a respetarlas.

Laura Vargas aira  $03/02/2020$ 

Fecha, Nombre y Firma del Empleado

Autor/Author: IT Department, novem TG Formato/Form: Politicas de Informática.

Facha/Date: 15/01/2016

G:t/Administrator\ 3.0 Politicas de Informative novem TG

Fuente: (Novem, 2020)

**Anexo 3. Plano de Mesa**

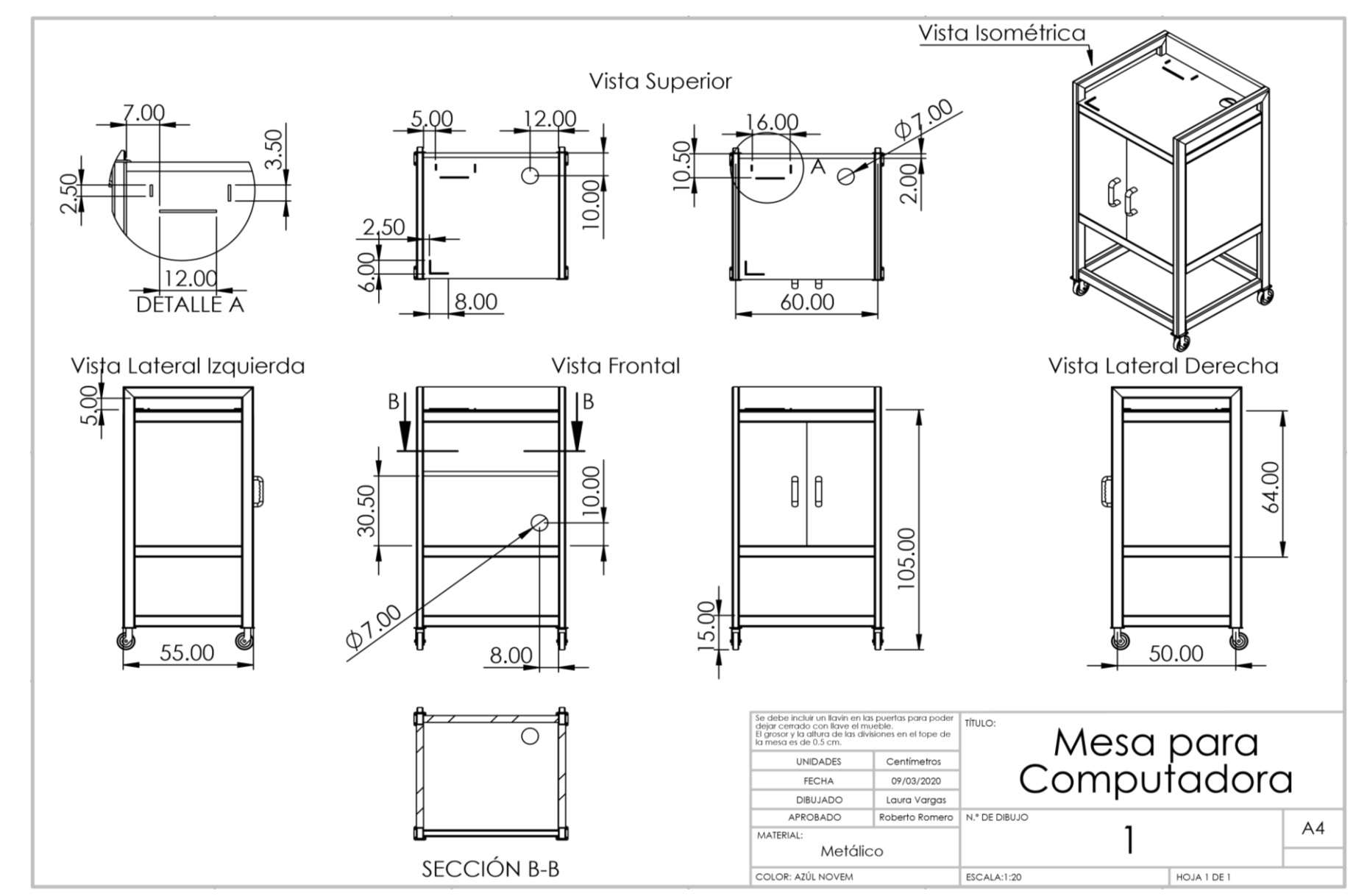

Fuente: realizado por autor